Manual de Suporte ao Software IBM *Suporte ao Software em Nível Mundial*

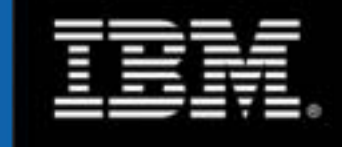

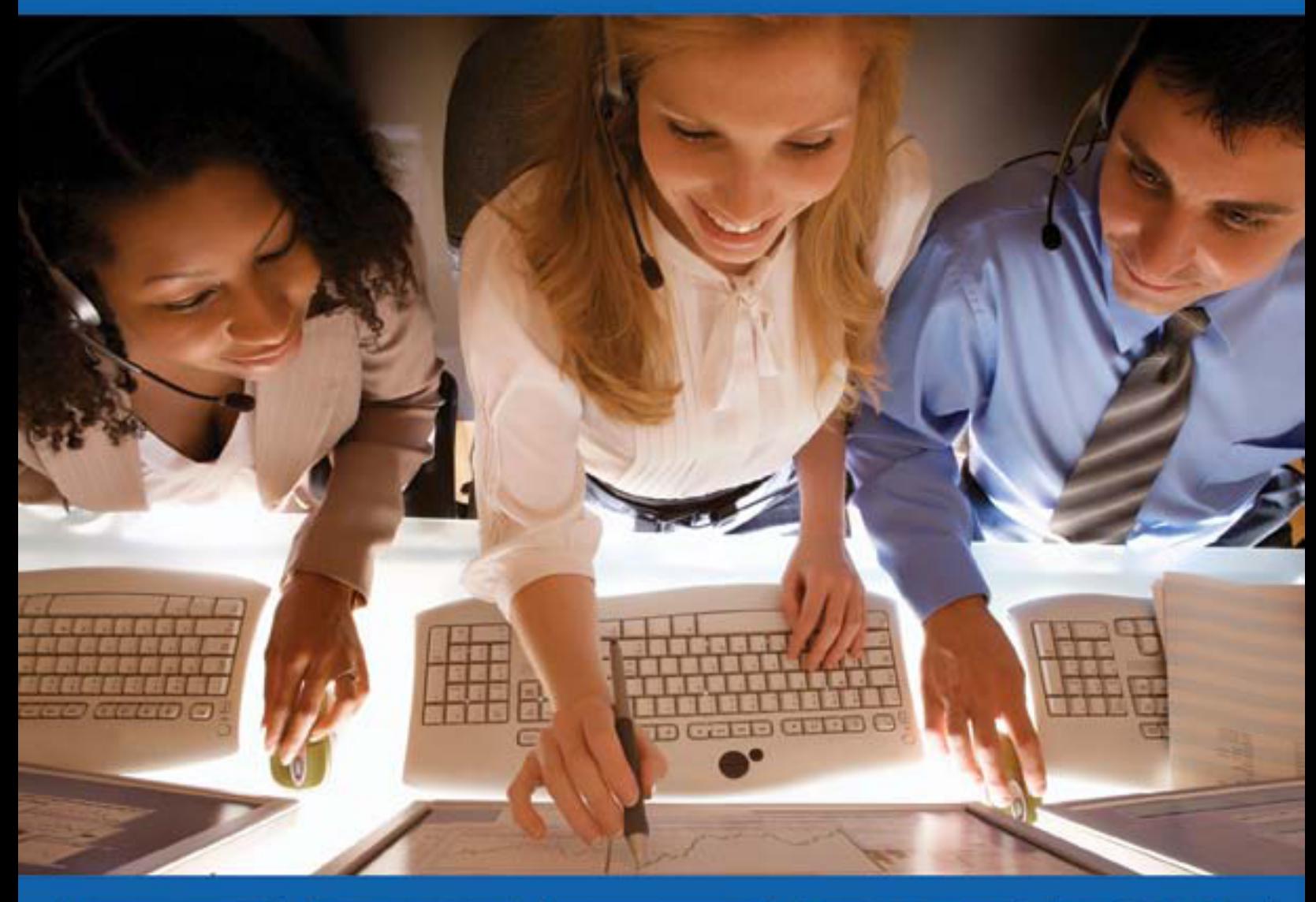

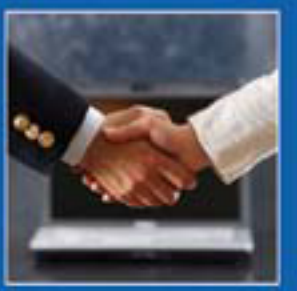

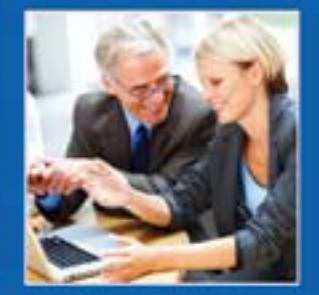

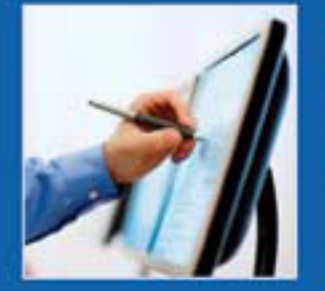

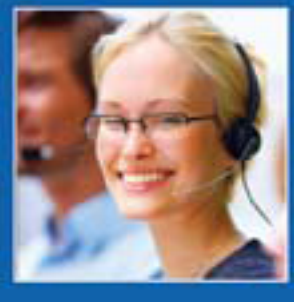

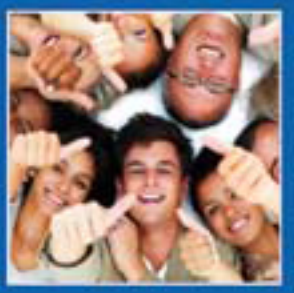

http://www.ibm.com/supportportal Versão 4.0.6

# <span id="page-1-0"></span>*O Que Há de Novo . . .*

# *TEALEAF*

Um novo produto se juntou à família IBM. O Tealeaf oferece um conjunto completo de softwares de gerenciamento da experiência do cliente, que analisa as interações em websites e serviços móveis.

Ainda pretendemos eliminar a seção do número de telefone deste documento e direcioná-lo para [IBM Planetwide](http://www.ibm.com/planetwide/) para que você obtenha informações de contato.

Gostaríamos de receber um feedback sobre o que você gostou e sobre como melhorar este documento. Envie-nos um email em [mcknight@us.ibm.com](mailto:mcknight@us.ibm.com)

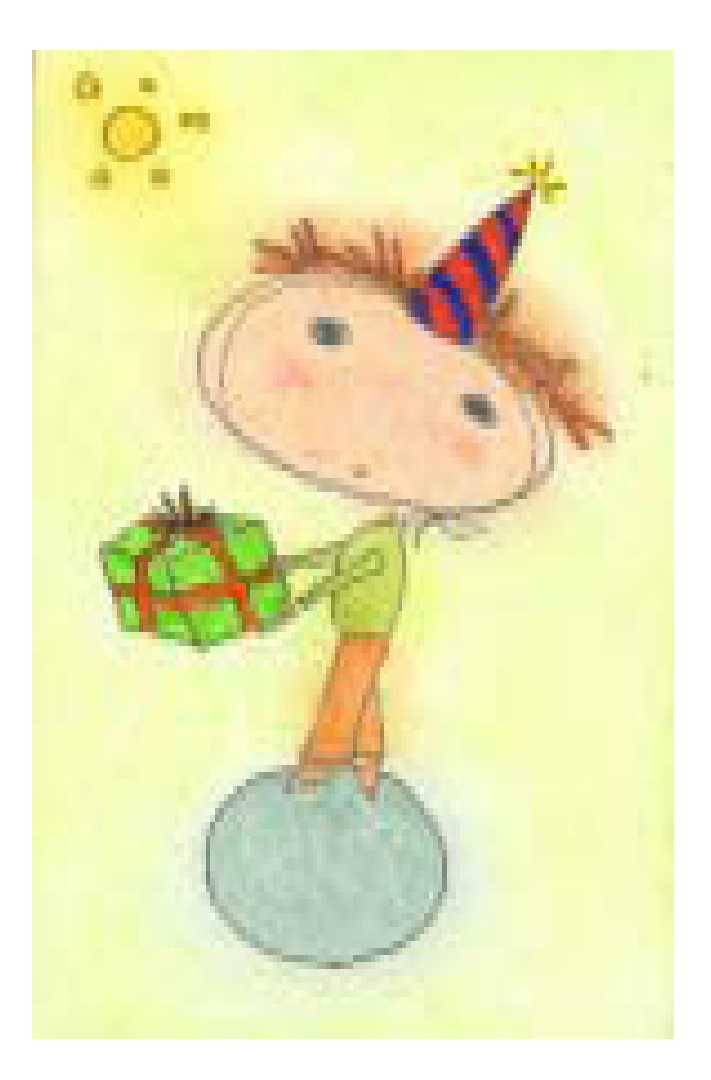

Design da capa por Rick Nelson, IBM Raleigh

# Índice

![](_page_2_Picture_243.jpeg)

Renúncia de Responsabilidade: A IBM se reserva o direito de alterar o Guia de Suporte ao Software e as políticas nele contidas a qualquer momento, para melhorar ou aprimorar o suporte fornecido aos nossos clientes. Todas as alterações serão postadas em nossa versão da web deste guia em <http://techsupport.services.ibm.com/guides/handbook.html> e serão incluídas nas futuras edições impressas do mesmo. DÚVIDAS: Caso tenha alguma dúvida com relação a esse guia ou às políticas e procedimentos nele incluídos, entre em contato com o autor Roger McKnight pelo email: mcknight@us.ibm.com © Copyright IBM Corp.1996, 2009. Direitos Restritos para Usuários do Governo dos Estados Unidos - Uso, duplicação ou divulgação restritos pelo GSA ADP Contract com a IBM Corp.

#### <span id="page-3-0"></span>Bem-vindo ao Suporte ao Software IBM

A finalidade deste documento é oferecer materiais de orientação e referência que podem ser necessários ao solicitar o serviço e o suporte IBM. Os termos e condições reais são encontrados nos materiais de licença do seu software. Elaboramos este guia com os seguintes objetivos:

- Apresentá-lo ao Suporte ao Software IBM, incluindo nossos aplicativos de sistemas operacionais e middlewares como Information Management, Lotus, Rational, Tivoli e WebSphere
- Fornecer informações sobre o suporte e os serviços da IBM disponíveis atualmente, incluindo definições de programas, políticas e procedimentos
- Ajudá-lo a utilizar o Suporte ao Software IBM de forma eficaz
- Explicar como é possível aprimorar seu Suporte ao Software IBM com serviços adicionais que atendam às suas necessidades
- Apresentá-lo às pessoas do Suporte ao Software IBM

Revise este guia cuidadosamente, pois ele contém informações importantes com relação ao serviço e ao suporte para seus produtos IBM. Obrigado por escolher as soluções IBM!

#### O Compromisso da IBM

Acreditamos que ter sua empresa como cliente é um privilégio e uma responsabilidade. Esperamos manter o seu negócio fornecendo soluções para seus problemas de tecnologia da informação. Reconhecemos

também que, para permitir que você se concentre nos problemas do seu negócio principal, é fundamental que forneçamos serviços de tecnologia da informação de nível mundial que complementem nossas soluções de sistemas de informação.

*O objetivo deste suporte é fornecer suporte ao software e serviços de qualidade de que você necessita. Nossa visão é atingir um nível de excelência em suporte que supere as expectativas e diferencie a IBM frente ao mercado, fornecendo:*

- Respostas rápidas às suas solicitações
- Ajuda rápida para problemas com alto impacto
- Resolução de problemas em tempo util
- Correções e informações de alta qualidade
- Informações atualizadas sobre serviços e instalações.

Estamos comprometidos em atingir o nível mais alto do mercado em termos de satisfação do cliente, com programas dedicados à qualidade, desenvolvidos para oferecer serviços que aprimorem e maximizem o uso de produtos IBM. Como seu parceiro de soluções, nos dedicamos a permitir que você alcance o sucesso.

#### Organização de Suporte ao Software

A organização de suporte ao software IBM é uma rede global de centros com conhecimento de nosso amplo portfólio de produtos.

A organização é composta por equipes de indivíduos que trabalham juntos para oferecer a você o suporte ao software responsivo de que você necessita. Nossos centros mundiais estão estruturados para oferecer acesso em idioma local na maioria dos países e qualificados para ajudá-lo a identificar a origem do seu problema entre os produtos para os quais você adquiriu suporte. Para problemas complexos, contamos com equipes de produto especializadas e qualificadas que têm acesso aos especialistas de nossos Laboratórios de Desenvolvimento, caso seja necessário. Portanto, você tem acesso ao nível correto de conhecimento da IBM quando precisar dele — não importa onde estiver.

As pessoas de nossas organizações de suporte ao software são altamente qualificadas, motivadas, dinâmicas e estão prontas para resolver seus problemas com softwares ou para responder às suas perguntas. Nossa meta é garantir sua satisfação todas as vezes que entrar em contato conosco para obter suporte:

- respondendo às suas solicitações de acordo com as diretrizes previstas
- fornecendo comunicação contínua com relação ao status do seu problema até que este seja resolvido
- apropriando-se de sua solicitação para obter suporte
- oferecendo um processo de escalação definido quando for necessária a assistência em termos de gestão
- mantendo nosso compromisso com a melhoria contínua de nossos processos de serviços

![](_page_3_Picture_28.jpeg)

# <span id="page-4-0"></span>*Portfólio de Suporte ao Software*

Atualmente existem vários tipos de suporte disponíveis para a família de Produtos de Software IBM. A pirâmide abaixo esboça a progressão do suporte disponível.

![](_page_4_Figure_2.jpeg)

![](_page_4_Picture_3.jpeg)

#### Suporte Eletrônico:

Todos os clientes IBM têm direito a aproveitar os serviços de Suporte Eletrônico disponíveis em

<http://www.ibm.com/software/support>. Oferecemos uma ampla gama de ofertas de serviços online, desenvolvidos para aumentar e aprimorar o valor de suas operações de TI. Com esses recursos e ferramentas, nosso site de suporte de autoajuda ao software na Internet atenderá a muitas de suas necessidades de suporte.

O Suporte Eletrônico estará disponível por pelo menos um ano a partir do momento em que você adquirir seu produto IBM.

#### As Capacidades Gerais de Autoajuda incluem recursos como:

- Recurso básico de procura para:
	- Defeitos de software IBM, ou seja, APARs (Authorized Program Analysis Reports) restritos
	- Correções de software
	- Notas técnicas para problemas resolvidos.
- Informações sobre como adquirir suporte ao software
- Informações de Marketing, como visões gerais de produtos, newsletters, RedBooks, White Papers e Cartas de Anúncio
- Informações técnicas, como RedBooks e White Papers
- Links para informações de educação e treinamento
- Links para este Manual de Suporte ao Software

![](_page_4_Picture_18.jpeg)

Base do Suporte

As ofertas de Base do Suporte fornecem suporte técnico remoto abrangente e de alta qualidade para sua organização

de TI. O suporte técnico remoto permite que você obtenha a assistência da IBM em caso de suspeita de defeitos e de perguntas específicas sobre produtos, orientadas para tarefas, com relação à instalação e operação dos produtos de software IBM suportados atualmente. Essas ofertas não prorrogam a data anunciada do término do serviço (serviços do programa) e o suporte técnico remoto incluído nesta oferta será fornecido até a data final do serviço para um produto. As ofertas de Base do Suporte não se destinam ao suporte do help desk para usuários finais.

## <span id="page-5-0"></span>*Suporte ao Software IBM*

As ofertas de Base do Suporte complementam as qualificações de sua equipe de suporte ao fornecer acesso eletrônico ou por telefone à(s) base(s) de conhecimento e aos especialistas técnicos de produto.

#### *Assistência fornecida pelas ofertas da Base do Suporte*

As ofertas de Base do Suporte fornecem:

- Análise e assistência remotas para o problema durante o horário comercial normal do país no seu fuso horário.
	- Assistência para identificar o produto ou componente que apresenta falha. (Realizada para produtos abrangidos por um contrato de suporte).
	- Assistência para a determinação e resolução remotas de problemas.
	- Fornecida em idioma local para a maioria dos países.
- Suporte de acesso por voz e por meio eletrônico para problemas relacionados ao código.
- Suporte para perguntas de rotina, instalações de curta duração e perguntas quanto ao uso.
- Suporte 7 dias por semana e 24 horas por dia em caso de emergências essenciais (Severidade 1) fora do horário comercial.
	- Fornecido por voz na maioria dos países.
	- Fornecido em inglês, com adaptação para o idioma local sempre que possível.
- Acesso por telefone (voz) ou eletrônico por meio da web, nos países em que estiver disponível.
- Objetivo do tempo de resposta de duas horas durante o horário comercial para envio de problemas por meio eletrônico ou por voz.
- O objetivo de respostas para problemas críticos ou emergenciais durante os períodos fora do horário comercial é de duas horas.

• Número ilimitado de incidentes de suporte técnico.

#### Ofertas de Base do Suporte

As ofertas incluem:

- Assinatura e Suporte adquiridos por meio do Passport Advantage e do Passport Advantage Express
- Manutenção de Software para softwares System p e System i (SWMA)
- Linha de Suporte
- SoftwareXcel para clientes do System z nos EUA
- Suporte Selecionado para produtos IBM e produtos não IBM sem encargos designados

![](_page_5_Picture_24.jpeg)

*Manutenção adquirida por meio do Passport Advantage ou do Passport Advantage Express*

Passport Advantage e Passport Advantage Express são ofertas abrangentes da IBM que cobrem a aquisição de licença de software, atualizações de produtos e suporte técnico em um único conjunto comum de contratos, processos e ferramentas. Para garantir que nossos clientes sempre tenham acesso à versão mais recente de seu software e ao suporte técnico remoto, a Assinatura e o Suporte estão incluídos na aquisição da licença para todos os produtos de software distribuídos e podem ser renovados anualmente.

O suporte técnico oferece aos clientes uma solução de suporte técnico integrada para o software IBM distribuído. Além dos recursos de Base do Suporte, os seguintes recursos também estão incluídos:

- Acesso ao website registrado para obter recursos de suporte eletrônico aprimorados (exceto o software do sistema operacional):
	- Fazer o download de correções temporárias e de pacotes de correção.
	- Procurar notas técnicas, Authorized Program Analysis

Reports (APARs) e outras informações técnicas e sobre o produto para ajudar a responder a perguntas técnicas.

- Receber atualização semanal por email de correções e atualizações, que podem ser atividades por meio da função Minhas Notificações.
- Enviar e rastrear eletronicamente os Problem Management Records (PMRs) usando a ferramenta Solicitações de Serviço (SR).
- Capacidade para designar um Contato Técnico Local (STC) que mantém a lista da equipe técnica de SI autorizada a enviar/visualizar os registros de problemas para a IBM.
- Não existe limite para o número de equipes técnicas de SI que podem ser autorizadas a enviar problemas aos especialistas em suporte da IBM.

Consulte o capítulo "Detalhes Adicionais sobre Serviços" neste manual e o website do Passport Advantage para obter mais informações sobre o Passport Advantage e o Passport Advantage Express: [http://www-01.ibm.com/](http://www-01.ibm.com/software/ howtobuy/passportadvantage/) [software/howtobuy/passportadvantage/](http://www-01.ibm.com/software/ howtobuy/passportadvantage/)

#### *Manutenção de Software IBM para softwares System i e System p*

As ofertas de Manutenção de Software IBM para o System i e o System p oferecem cobertura abrangente para aquisição de licença de software, atualizações de produtos e suporte técnico em um único conjunto comum de contratos, processos e ferramentas. Para garantir que nossos clientes sempre tenham acesso à versão mais recente de seu software e ao suporte técnico remoto, a Manutenção de Software está incluída na aquisição da licença para todos os sistemas operacionais do System i e do System p e para os produtos de software associados, e pode ser renovada anualmente.

#### <span id="page-6-0"></span>Suporte Seguro ao Software IBM por meio de Cidadãos dos Estados Unidos

O Suporte Seguro ao Software IBM por meio de Cidadãos dos Estados Unidos complementa o pré-requisito de Manutenção de Software IBM para AIX, Manutenção de Software IBM para LPPs e Linha de Suporte para Armazenamento ao fornecer suporte padrão ao software IBM exclusivamente por cidadãos americanos localizados nos Estados Unidos. Análise de dados e dados de chamadas podem estar contidos, a seu pedido, em uma rede isolada dentro de uma instalação que obedeça às especificações de segurança do Governo dos Estados Unidos. Nesta oferta:

- A IBM fornece suporte feito por Cidadãos dos EUA por telefone, apenas para sua equipe de suporte técnico de sistemas de informação (IS) das 8h às 20h, horário da Costa Leste dos EUA, de segunda-feira a sexta-feira, exceto nos feriados nacionais ou feriados decretados por lei.
- Uma Solicitação de Serviço será criada e colocada em uma fila de entrada gerenciada e manipulada por um cidadão americano.
- A IBM fornece assistência para suas 1) perguntas de rotina e de curta duração sobre instalação e uso (instruções); e 2) perguntas relativas ao código ("Suporte"). A equipe de suporte técnico de Sistemas de Informação (IS) pode abrir um número ilimitado de incidentes de suporte técnico.
- Objetivo de tempo de resposta de duas horas durante o horário comercial para envios de problemas por voz.

Há uma oferta similar da IBM para middleware, com descrição detalhada do [Passport Advantage na página 25](#page-24-0).

![](_page_6_Picture_7.jpeg)

*Serviços de Programa*

Serviços de Programa é um elemento de suporte criado dentro de

alguns produtos IBM que permite informar defeitos IBM à IBM. Embora os Serviços de Programa sejam basicamente a extensão do System z, alguns produtos não System z adquiridos antes de 2003 incluíam uma forma de Serviços de Programa, como a capacidade de informar defeitos por fax ou correio. Verifique a licença de seu programa para obter detalhes. Os Serviços de Programa não oferecem todos os elementos do Suporte de Base, mas fornecem uma base para os serviços acima.

#### Software System z IBM

O suporte dos Serviços de Programa para a maioria dos produtos System z (S/390, zSeries) inclui suporte para problemas em caso de defeitos em códigos e publicações da IBM, com acesso por telefone (voz) e por meio eletrônico. Esse suporte está disponível até o momento, pois só é retirado com uma notificação de no mínimo 6 meses por meio de uma carta de anúncio da IBM. A IBM fornecerá especialistas técnicos remotos necessários para solucionar os defeitos da maioria de nossos produtos de mainframe sem nenhum custo adicional. O suporte para problemas de defeitos críticos da IBM está disponível 24 horas por dia, 7 dias por semana.

![](_page_6_Picture_14.jpeg)

*Oferta de Assinatura e Suporte (S&S) da IBM para produtos de mainframe selecionados*

Alguns produtos System z são vendidos apenas como tendo encargo único (ao contrário de produtos com encargos recorrentes que predominam na plataforma). Esses produtos possuem uma oferta de assinatura e suporte separada que, caso adquirida, oferece o mesmo nível de suporte descrito acima. Essa oferta também inclui liberações e versões futuras. Mesmo sem a oferta de assinatura e suporte, a autoajuda na Internet estará disponível.

Um terceiro tipo de produto da plataforma do System z é aquele que deve ser instalado e executado em qualquer plataforma. Esses produtos

transportam as características de suporte para as plataformas distribuídas (descritas abaixo).

#### Descontinuação dos Serviços de Programa

A IBM fornece serviços de programa para a maioria de seus produtos de software, como garantia de que as falhas de conformidade serão abordadas. Portanto, a descontinuação dos serviços de programa para a última liberação de uma versão de software é uma indicação da expectativa da IBM de que os clientes não sofrerão interrupções devido a defeitos de programa. Quando o serviço é descontinuado, as correções para problemas conhecidos continuam disponíveis, mas a equipe de desenvolvimento é redirecionada para outro trabalho, e não será gerada nenhuma correção nova e testada para uso geral. Problemas conhecidos podem ser revistos e pedidos por meio de veículos eletrônicos como a Internet (por ex., [http://www.ibm.com/supportportal](http://www.ibm.com/supportportal )). Entretanto, o suporte fornecido pelo Centro de Suporte IBM será descontinuado. Com a descontinuidade do serviço de programa, os serviços associados também se extinguem, como por exemplo, a Linha de Suporte IBM e o SofwtareXcel. O Contrato com o Cliente IBM (para produtos com encargos mensais da licença) oferece informações sobre os requisitos para a descontinuação dos serviços de programa.

![](_page_6_Picture_21.jpeg)

*Linha de Suporte da IBM (ou serviços equivalentes por país)*

A oferta de Linha de Suporte oferece suporte para aqueles sistemas operacionais e produtos associados que não estão disponíveis na oferta de Assinatura e Suporte do Passport Advantage e de Manutenção de Software. Fazer uma Assinatura de Suporte, Manutenção de Software e Linha de Suporte garantirá um suporte com cobertura total para as necessidades de sua empresa, incluindo produtos IBM e produtos não IBM selecionados.

<span id="page-7-0"></span>Consulte a Lista de Produtos Suportados para obter os Grupos de Suporte e os produtos suportados em sua região, em [http://www.ibm.](http://www.ibm.com/services/sl/products) [com/services/sl/products](http://www.ibm.com/services/sl/products). Mais informações estão disponíveis em [http://www.ibm.com/services/us/](http://www.ibm.com/services/us/index.wss/so/its/a1000030) [index.wss/so/its/a1000030](http://www.ibm.com/services/us/index.wss/so/its/a1000030). Verifique junto ao representante local do seu país se o Suporte foi anunciado em seu país. São feitas mudanças periodicamente para refletir os novos produtos acrescentados e os produtos que não são mais suportados.

#### *SoftwareXcel da IBM para clientes do System z nos Estados Unidos*

O SoftwareXcel (enterprise edition) oferece:

- Resolução para System z, que é a capacidade de relatar eletronicamente problemas e perguntas de rotina sobre instalação e instruções.
- Alerta para System z, que é a capacidade de ser notificado sobre correções com alto impacto.
- Acesso eletrônico às Perguntas Mais Frequentes
- Capacidade de enviar eletronicamente perguntas de rotina sobre instalação e instruções, e receber respostas durante o horário comercial. (As opções de voz e de atendimento 24 horas por dia, 7 dias por semana, estão disponíveis)
	- É necessária a opção de elevação de voz em período integral, 24 horas por dia, 7 dias por semana, para obter uma resposta fora do horário comercial às perguntas sobre instruções
- Download eletrônico de correções por meio de link com o banco de dados de suporte da IBM
- Resposta Premium (normalmente em menos de uma hora) durante o horário comercial para suspeita de problemas relativos a defeitos
- Recurso de Visualização Remota de Tela. Consulte [http://www.](http://www.ibm.com/services/us/index.wss/so/its/a1000185 ) [ibm.com/services/us/index.wss/](http://www.ibm.com/services/us/index.wss/so/its/a1000185 ) [so/its/a1000185](http://www.ibm.com/services/us/index.wss/so/its/a1000185 ) para obter mais informações.

#### *Oferta de Suporte Selecionado da IBM*

(Oferta de suporte apenas para produtos IBM sem encargos e produtos não IBM designados)

A oferta de Suporte Selecionado está disponível para produtos sem encargos e produtos não IBM designados. Normalmente, as ofertas do tipo somente suporte são disponibilizadas para código de produtos ou de ofertas desenvolvido e fornecido por meio da comunidade de software livre. O modelo de negócios de software livre foi construído com base no conceito de acesso livre e sem atrito à tecnologia, com suporte opcional pago. No modelo de negócios de software livre, o produto fica disponível para download e uso sem nenhum encargo, e dessa forma, os clientes podem iniciar o desenvolvimento, teste e implementação do produto sem nenhum custo. O código da oferta pode estar disponível a partir de um website da IBM ou do respectivo provedor de terceiros.

As ofertas de Suporte Selecionado são adquiridas por meio de uma assinatura anual e estão disponíveis para compra por meio do Passport Advantage ou do Passport Advantage Express.

Consulte a seção de 'Detalhes Adicionais sobre Serviços' para obter mais informações sobre a Oferta de Suporte Selecionado da IBM.

Programas Designados elegíveis para Suporte Selecionado estão listados em: [http://www.ibm.com/](http://www.ibm.com/software/lotus/pass- portadvantage/paselectedsupportprograms.html.) [software/lotus/passportadvantage/](http://www.ibm.com/software/lotus/pass- portadvantage/paselectedsupportprograms.html.) [paselectedsupportprograms.html.](http://www.ibm.com/software/lotus/pass- portadvantage/paselectedsupportprograms.html.)

Esses programas atualmente incluem:

Software do servidor do aplicativo de software livre Geronimo, da Apache Software Foundation [ASF]

- IBM WebSphere Application Server Community Edition
- Plataforma de desenvolvimento de software livre do Eclipse Foundation Eclipse
- IBM Informix Innovator-C e Ultimate-C Editions

#### *Suporte Premium*

![](_page_7_Figure_23.jpeg)

As ofertas de Suporte Premium são serviços que oferecem suporte adicional e especializado aos Sistemas

Operacionais ou produtos de middleware. As ofertas de Suporte Premium enfocam a profundidade vertical do suporte e apresentam um relacionamento personalizado com nossos especialistas técnicos, assistência no site e transferência de conhecimento, além de amplitude horizontal para ambientes multiproduto e multifornecedor de TI, a fim de maximizar a disponibilidade de infraestrutura de TI.

Com o Suporte Premium, você receberá o seguinte:

- Prevenção proativa de problemas e transferência de conhecimento
- Gerenciamento da situação e relatórios
- Escalações
- Gerenciamento da conta
- Analista técnico designado
- Dias opcionais ou planejados no site
- Dias de emergência no site
- Horas de consultoria técnica remota
- Suporte específico para o evento fora do horário comercial para todas as severidades

![](_page_7_Picture_36.jpeg)

8 *Agosto de 2012*

<span id="page-8-0"></span>As ofertas de Suporte Premium incluem:

- Representante de Conta IBM (para clientes dos EUA)
- Suporte Técnico Aprimorado IBM (ETS) (para clientes dos EUA, Canadá e Europa)
- Programa de Valor Acelerado de Software IBM para aplicativos e produtos de middleware
- Suporte Avançado da IBM para softwares System i e System p (para clientes dos Estados Unidos e Europa)
- Serviços Adicionais de Suporte Premium IBM (para clientes do Japão e da região Ásia-Pacífico)

#### *Representante de Conta IBM, para cidadãos dos Estados Unidos*

Este recurso com taxa opcional oferece a você acesso remoto, por telefone ou por meio eletrônico, a uma equipe de representantes de conta que irão ajudá-lo com a coordenação e escalação de problemas relatados para produtos da sua cobertura pela Linha de Suporte. O suporte de Representante de Conta se estende a produtos de middleware distribuídos, suportados pelos sistemas operacionais cobertos pelo Representante de Conta e pela Assinatura e Suporte da IBM. Este recurso está disponível apenas durante o horário comercial. Entre em contato com seu representante da IBM para obter informações adicionais.

Para obter mais informações sobre os serviços do Representante de Conta e sobre os produtos aos quais esses serviços se aplicam, visite: [http://www.ibm.com/services/us/](http://www.ibm.com/services/us/index.wss/offering/its/a1000147) [index.wss/offering/its/a1000147](http://www.ibm.com/services/us/index.wss/offering/its/a1000147)

*Suporte Técnico Aprimorado IBM (ETS) para clientes norteamericanos, canadenses e europeus*

O Suporte Técnico Aprimorado (ETS) oferece uma abordagem integrada para o suporte proativo e coordenado aos ambientes

multiproduto e multifornecedor de TI, incluindo plataformas de Hardware, Software, Middleware, Servidor e Armazenamento, além das ofertas de suporte com anuidade padrão, para atender às necessidades crescentes de maior disponibilidade de infraestrutura de TI com um custo reduzido.

O ETS fornece recomendações e orientações proativas para problemas de adequação e gerenciamento aprimorado de problemas para melhorar a disponibilidade em toda a infraestrutura de hardware e software de TI.

Os serviços ETS são criados com base em três proposições de valor:

- Suporte aprimorado personalizado: Uma equipe de suporte prioritário designada, conhecida como "Equipe do Representante de Conta" em algumas áreas, estuda os principais pontos fortes e fracos de sua infraestrutura de TI para ajudá-lo a aumentar o tempo de atividade e a produtividade de sua Solução de Negócios.
- Abordagem proativa: Sua equipe de suporte prioritário fornece orientação e consultoria para ajudar a adequar os problemas e a garantir maior disponibilidade da sua infraestrutura de TI.
- Serviços integrados: Reduzem as complexidades do ambiente multiproduto e multifornecedor com um acesso rápido e direto ao conjunto de conhecimentos da IBM Global.

O ETS abrange o suporte de infraestrutura comum de TI, incluindo as plataformas para Servidor e Armazenamento da IBM, Middleware IBM e produtos de OEM estratégicos, como Linux e Microsoft.

O ETS oferece vários recursos de suporte prioritário, além das ofertas de suporte básico padrão como Manutenção de hardware e de software, Linha de Suporte e

Passport Advantage.

Para obter mais informações sobre o ETS e sobre serviços de suporte adicionais, visite

EOMA: [http://www.ibm.com/services/](http://www.ibm.com/services/ europe/maintenance/tech_support.html) [europe/maintenance/tech\\_support.](http://www.ibm.com/services/ europe/maintenance/tech_support.html) [html](http://www.ibm.com/services/ europe/maintenance/tech_support.html)

EUA e Canadá: [http://www.ibm.com/](http://www.ibm.com/services/us/index.wss/offering/its/a1009019) [services/us/index.wss/offering/its/](http://www.ibm.com/services/us/index.wss/offering/its/a1009019) [a1009019](http://www.ibm.com/services/us/index.wss/offering/its/a1009019)

#### *Programa de Valor Acelerado de Software IBM*

Conhecido anteriormente como Suporte Premium ao Software IBM, o Programa de Valor Acelerado de Software IBM é uma solução customizada que ajuda você a acelerar, de forma eficiente, desde a aquisição do software até o ROI do software. O Valor Acelerado complementa a Assinatura e o Suporte e fornece valor ao cliente por meio de serviços proativos, compartilhamento de conhecimento e gerenciamento de problemas. Este programa foi desenvolvido com uma abordagem para permitir flexibilidade no nível de serviço necessário para alinhamento com as metas de negócios do Cliente.

O Valor Acelerado ajuda a impulsionar o sucesso do negócio do cliente por meio de todos os aspectos do ciclo de vida de sua infraestrutura de TI e ajuda a acelerar seu retorno sobre o investimento. Nossos clientes veem um valor substancial em uma combinação das seguintes entregas proativas, disponíveis anteriormente com o programa de Suporte Premium:

![](_page_8_Picture_26.jpeg)

- <span id="page-9-0"></span>• Assistência de um Líder de Valor Acelerado (AVL). O AVL ajuda a gerenciar a situação e os relatórios, oferece consultoria estratégica, planejamento, suporte proativo e gerenciamento de problemas.
- Assistência de um Especialista de Valor Acelerado (AVS). O AVS fornece qualificações técnicas especializadas e comprovadas, juntamente com planejamento de mitigação de risco, consultoria para correções críticas e assistência na determinação de problemas e no coaching de diagnósticos.
- Atividades no site. Essas atividades são customizadas de acordo com suas necessidades específicas e podem incluir revisão das melhores práticas para os aplicativos existentes, melhorias de desempenho, orientação para implementação ou migração de software e mentorização de atualização.
- Assistência de emergência no site. No caso de uma situação crítica para o negócio (severidade 1), estamos prontos para ajudar. A IBM faz todos os esforços para enviar um engenheiro ao seu local dentro de um período de tempo mais rápido possível. Para desenvolver ainda mais nosso serviço proativo, o programa de Valor Acelerado também pode incluir os seguintes distribuíveis de valor agregado:
- Vouchers de Exame de Certificação. Cada responsável pela chamada nomeado pode fazer um exame de certificação complementar.
- Chamadas de Compartilhamento de Conhecimento. Apresentações exclusivas para nossos Clientes de Valor Acelerado.
- Conteúdo Técnico Exclusivo: Acesse informações técnicas antes que estejam disponíveis publicamente.
- Plano de Entrega: Um documento compartilhado entre o cliente e a equipe de

Valor Acelerado que articula as prioridades e necessidades do cliente para o ano seguinte.

• Relatórios Trimestrais: Um relatório, preparado pelo ABL, que articula claramente o valor e as vantagens que o cliente obteve com o Valor Acelerado durante o trimestre anterior.

Os clientes podem adquirir o Programa de Valor Acelerado do Software IBM para vários produtos IBM. Uma lista dos produtos cobertos pode ser encontrada em: [http://](http://www.ibm.com/software/support/acceleratedvalue/productfamily.html) [www.ibm.com/software/support/](http://www.ibm.com/software/support/acceleratedvalue/productfamily.html) [acceleratedvalue/productfamily.html](http://www.ibm.com/software/support/acceleratedvalue/productfamily.html) Para obter mais informações sobre o Programa de Valor Acelerado do Software IBM, entre em contato com o Especialista de Vendas de sua região: http:// [www.ibm.com/](http://www.ibm.com/software/support/premium/contactus.html) [software/support/premium/contactus.](http://www.ibm.com/software/support/premium/contactus.html) [html](http://www.ibm.com/software/support/premium/contactus.html) ou pelo email: software [accelerated\\_value@us.ibm.com](mailto:software_accelerated_value@us.ibm.com) Visite nosso website: [http://www-](http://www-01.ibm.com/software/support/acceleratedvalue/)[01.ibm.com/software/support/](http://www-01.ibm.com/software/support/acceleratedvalue/) [acceleratedvalue/](http://www-01.ibm.com/software/support/acceleratedvalue/)

*Suporte Técnico Customizado IBM para softwares de sistema operacional System i e System p*

O Suporte Técnico Customizado para softwares System i e do System p oferece aos clientes um suporte proativo adicional especializado, gerenciamento aprimorado de problemas, relatórios de desempenho, e um Gerenciador de Soluções Técnicas designado para Sistemas Operacionais AIX e i5/OS. Este serviço:

- Cria um perfil de suporte técnico
- Faz uma revisão inicial do ambiente do cliente no site
- Fornece um nível escalado de resposta
- Ajuda no planejamento da atualização e da migração

### *Serviços Adicionais de Suporte Premium IBM para clientes do Japão e da região Ásia-Pacífico*

Os Serviços Adicionais de Suporte Premium estão disponíveis na região da Ásia-Pacífico e no Japão por uma

taxa adicional. A maior parte dessas ofertas fornece uma abordagem integrada do gerenciamento de problemas, assistência no site, tempos de resposta mais rápidos e/ou serviços preventivos/proativos estendidos.

Para obter mais informações sobre a disponibilidade e sobre os serviços adicionais de suporte, entre em contato com o representante da IBM para sua região.

### Requisitos Customizados

Serviços de Requisitos Customizados são serviços opcionais disponíveis por uma taxa adicional. Esses serviços podem ser customizados para se adequar às suas necessidades individuais. Desenvolvidos para oferecer valor adicional, essas ofertas se destinam aos clientes que executam sistemas críticos de negócios, precisam de alta disponibilidade e necessitam minimizar o tempo de inatividade do sistema. As ofertas estão voltadas para o ambiente do cliente, em geral são proativas de forma a se concentrar em evitar problemas e são customizadas para atender às necessidades de cada cliente e de seu ambiente.

Informações completas sobre a Família de Serviços de Suporte da IBM, para a maioria dos países, podem ser encontradas na Internet em: [http://www.ibm.com/services](http://www.ibm.com/services
)

![](_page_9_Picture_24.jpeg)

#### Suporte sem Contrato

#### *Suporte Eletrônico*

A forma mais básica de suporte é usar as ferramentas de Autoatendimento do Cliente IBM fornecidas pela Internet. Oferecemos uma ampla gama de ofertas de serviços online, desenvolvidos para aumentar e aprimorar o valor de suas operações de TI. Com esses recursos e ferramentas, nossos sites de suporte serão capazes de atender à maior parte de suas necessidades.

Para obter a autoajuda sobre middleware, linguagens de programação e a maioria dos softwares de aplicativos, a página inicial do Suporte ao Software IBM está disponível em [http://www.ibm.](http://www.ibm.com/software/support) [com/software/support.](http://www.ibm.com/software/support)

Para obter a autoajuda sobre sistemas operacionais IBM, software de virtualização e armazenamento em

cluster, a página inicial do Suporte ao Software IBM está disponível em http:// [www.ibm.com/systems/](http:// www.ibm.com/systems/support) [support.](http:// www.ibm.com/systems/support)

#### *Garantia do Produto e Suporte aos Serviços de Programa*

Para a maioria dos produtos de software da plataforma de Mainframe da IBM, você tem direito a informar defeitos IBM durante o horário comercial normal (e fora do horário comercial em caso de problemas críticos) por voz ou por meio eletrônico e receberá assistência para identificação da origem do problema, enquanto a versão do produto for a versão atual. Caso o problema venha a ser um defeito no código da IBM, emitiremos uma informação, uma restrição ou um bypass de correção do defeito, de acordo com o Contrato com o Cliente IBM(o documento que define o suporte para o software do mainframe da IBM). Além do suporte de autoajuda fornecido pela Internet, o suporte à Instalação, a assistência para identificação da origem do problema (além dos defeitos IBM) e o suporte para P&R serão fornecidos como parte dos serviços cobrados. Enquanto o produto for atual, você terá direito a receber correções de defeitos e atualizações de versão.

A maioria dos softwares de plataforma Distribuída da IBM (não S/390) é fornecida com o primeiro ano de Assinatura e Suporte incluído, dando a você a capacidade de informar suspeitas de defeitos por telefone ou eletronicamente (caso esteja disponível), obter suporte à instalação e de P&R, correções de defeitos IBM e atualizações de liberação e de versão do produto. Caso você decida não renovar a Assinatura e o Suporte quando estes expirarem, seu suporte ficará limitado à autoajuda pela Internet.

![](_page_10_Picture_10.jpeg)

# <span id="page-11-0"></span>*Suporte Eletrônico*

O Suporte Eletrônico da IBM oferece um [portfólio de ferramentas](http://www-01.ibm.com/support/electronicsupport/)  [e recursos de suporte online](http://www-01.ibm.com/support/electronicsupport/) que fornece informações técnicas abrangentes para diagnosticar e resolver problemas, além de manter seus produtos IBM. A IBM desenvolveu várias ferramentas inteligentes e recursos proativos online que podem ajudá-lo, antes de mais nada, a evitar que ocorram problemas, ou ajudá-lo a resolver problemas de forma rápida e fácil quando estes ocorrerem. Com a personalização aperfeiçoada dos recursos de suporte, você poderá se concentrar exatamente nas informações necessárias para a prevenção e resolução eficiente e eficaz dos problemas, e receber alertas exatamente sobre essas informações.

O Suporte Eletrônico da IBM aborda cinco áreas críticas para garantir que você tenha a melhor experiência possível em termos de suporte:

1. Simplificando o suporte e criando mais consistência em todos os produtos IBM.

- 2. Fornecendo recursos e ferramentas inteligentes que exibem informações voltadas aos produtos que você utiliza.
- 3. Fornecendo recursos proativos que resolvem os problemas antes que as operações sejam afetadas.
- 4. Desenvolvendo comunidades colaborativas que se conectam a redes de suporte e conhecimento globais.
- 5. Permitindo uma transição contínua e suave entre equipes de suporte online e ao vivo para resolução rápida dos problemas.

#### Portal de Suporte IBM

O novo Portal de [Suporte](http://www.ibm.com/support/entry/portal
) IBM é uma visão unificada e customizável de todas as ferramentas e informações de suporte técnico para todos os sistemas, softwares e serviços da IBM. O portal apresenta todos os recursos de suporte disponíveis para as ofertas de hardware e software IBM, juntos em um único lugar, e está substituindo todos os sites de suporte técnico legados da IBM.

O Portal de Suporte IBM oferece recursos poderosos que fazem com que seja mais rápido e fácil encontrar exatamente as informações ou ferramentas de que você precisa.

- Selecione seus produtos IBM e a tarefa disponível para acesso direto a todos os recursos pertinentes.
- Navegue pelos links de suporte apresentados que guiarão você até as informações e ferramentas mais importantes e úteis.
- Filtre os resultados de uma simples busca de texto com um clique para localizar com precisão os documentos mais apropriados.

#### Como o Portal de Suporte IBM irá ajudá-lo?

Você obterá uma visão unificada, centralizada, de:

- Todas as ferramentas e informações de suporte técnico
- Todos os hardwares, softwares e serviços

![](_page_11_Picture_18.jpeg)

12 *Agosto de 2012*

É possível personalizar o portal:

- Movendo, acrescentando, excluindo e reorganizando módulos
- Adaptando-o à sua forma de trabalhar

É uma experiência aperfeiçoada que:

- Explora as soluções e a integração da IBM
- Fornece acesso mais eficiente a uma ampla gama de informações técnicas
- Simplifica sua experiência, com um único local de suporte

O portal faz parte dos contratos de suporte atuais, portanto, não há encargos extras!

Trata-se de um suporte completo e customizado

#### E o que isso significa para você e para seu negócio?

O portal pode diminuir seu custo total de propriedade de tecnologia IBM ao oferecer flexibilidade e a opção de te tornar mais eficiente em manter essa tecnologia – e seu negócio – em funcionamento.

Por onde começar?

A Introdução ao Portal de Suporte IBM é fácil:

1. Vá para o Portal de [Suporte](http://www.ibm.com/support/entry/portal
) IBM

2. Selecione os produtos nos quais você está interessado.

3. Visualize sua página!

Para customizar ainda mais seu portal, clique no link Conectar no cabeçalho e faça o <u>[login](https://www.ibm.com/account/profile/us?page=regfaqhelp)</u> usando seu ID IBM. Aqueles que não tiverem um ID IBM podem criar um em qualquer página da IBM na web.

#### Solicitação de Serviço IBM

Você pode usar o <u>Aplicativo </u> <u>de [Solicitação](https://www-947.ibm.com/account/userservices/jsp/login.jsp?persistPage=true&page=/support/entry/myportal/Open_service_request/Software/Software_support_%28general%29&PD-REFERER=none&error=) de Serviço</u> para abrir, atualizar e monitorar suas solicitações de serviço (formalmente denominadas Problem Management Records - PMRs) online e para informar problemas em quase todos os produtos de software suportados pela IBM. Os clientes que possuem contratos de suporte, como o Passport Advantage, Valor Acelerado, SoftwareXcel, Linha de Suporte, Contrato de Manutenção de Software (SWMA) e Encargos Mensais de Licença (MLC), podem abrir solicitações de serviço por meio da web 24 horas por dia, 7 dias por semana. Com a Solicitação

de Serviços é possível:

- Descrever problemas de software e de ambiente no formulário de envio de problemas (elimina o contato por meio do call center)
- Monitorar/atualizar solicitações existentes – visualizar uma lista de todas as solicitações de serviço associadas aos números do cliente para contratos de suporte
- Anexar vários arquivos às solicitações de serviço
- Receber notificação quando sua solicitação de serviço for atualizada pelo Suporte IBM

A Solicitação de Serviço IBM (SR) está disponível tanto no Portal de Suporte IBM como nos menus principais do IBMLink/ServiceLink e obedece à estratégia de Transformação do Suporte Técnico IBM de adotar um portal eletrônico ao informar problemas. O aplicativo de Resposta Técnica Eletrônica (ETR), que a SR está substituindo, continuará disponível no IBMLink/ ServiceLink até que uma avaliação da transição seja realizada.

Para obter ajuda e informações adicionais sobre como usar o aplicativo, visite a **Assistência para** [Solicitação de Serviço](https://www-946.ibm.com/support/servicerequest/help/srHelp.action).

#### <span id="page-13-0"></span>Recomendações para Clientes de médio e grande porte

A IBM se orgulha de fornecer suporte de nível mundial ao software, com pessoas altamente qualificadas e dedicadas ao Cliente. Entretanto, o suporte IBM nunca poderá assumir o lugar do help desk interno de sua empresa. Muitas empresas bem-sucedidas descobriram que a melhor forma de interagir com o suporte ao software IBM é por meio de um quadro de funcionários altamente treinados e qualificados, que entendem o ambiente de sua empresa e agem em conjunto com seu help desk interno. Esses membros sênior da equipe são capazes de filtrar, classificar e priorizar os problemas da sua empresa e direcionálos para o melhor recurso (IBM e não IBM) a fim de obter a resolução. Essas são as pessoas que se tornaram contatos autorizados para colaborar com o suporte ao software IBM para a resolução rápida de problemas IBM, bem como para assumir uma função similar junto a outros fornecedores.

Incentivamos você a adotar essa estrutura, caso ainda não o tenha feito, pois isso irá nos ajudar a garantir o sucesso de suas soluções IBM.

#### Antes de entrar em contato com o Suporte ao Software IBM

Para resolver sua solicitação de serviço de suporte ao software da forma mais rápida possível, é importante que você execute as seguintes etapas antes de entrar em contato com um centro de suporte ao software. Será necessário reunir informações sobre o problema e tê-las à mão ao discutir a situação com o especialista de suporte ao software. As etapas a seguir são um exemplo do que é necessário:

### *Defina o Problema:*

Se você conseguir descrever o problema e os sintomas antes de entrar em contato com o suporte ao software, é possível acelerar o processo de resolução do problema. É muito importante ser o mais específico possível ao explicar um problema ou fazer uma pergunta

aos nossos especialistas em suporte ao software. Nossos especialistas querem dar a você a solução correta, portanto, quanto melhor entenderem seu problema específico, mais capazes serão de resolvê-lo.

### *Reúna Informações de Suporte:*

Para resolver problemas de forma eficaz, o especialista em suporte ao software precisa ter todas as informações relevantes sobre o problema. Sua capacidade de responder às seguintes perguntas nos ajudará a resolver seu problema de software.

- Que níveis de software você estava executando quando o problema ocorreu? Inclua todos os produtos relevantes, ou seja, o sistema operacional e os produtos relacionados.
- O problema já ocorreu antes ou este é um problema isolado?
- Que etapas levaram à falha?
- O problema pode ser recriado? Caso seja possível, quais são as etapas necessárias?
- Foi feita qualquer alteração no sistema (hardware, NetWare ou software)?
- Foi apresentada alguma mensagem ou informação de diagnóstico? Em caso positivo, que mensagens ou informações eram essas?
- Geralmente é útil ter uma cópia impressa do(s) número(s) de mensagem de qualquer mensagem recebida ao entrar em contato com o suporte.
- Defina seu problema ou pergunta em termos específicos e forneça o nível de versão e de liberação do(s) produto(s) envolvido(s).

### *Reúna Informações Relevantes de Diagnóstico (se possível):*

Geralmente, é preciso que nossos especialistas em suporte ao software analisem informações específicas de diagnóstico, como os logs relevantes, dumps de armazenamento, rastreios, etc., a fim de resolver seu problema. Normalmente, reunir essas informações é a etapa mais crítica da resolução do

seu problema. A documentação do diagnóstico específico do produto pode ser muito útil para identificar qual informação será necessária para resolver os problemas. Se não tiver certeza sobre qual documentação é necessária, é possível verificar no Assistente de Suporte IBM (ISA) [\(http://www-306.](http://www-306.ibm.com/software/support/isa/) [ibm.com/software/support/isa/](http://www-306.ibm.com/software/support/isa/)). Tente pesquisar "MustGather" e o produto com o qual você está tendo problemas. Nem todos os produtos terão um plug-in do ISA disponível, mas você poderá encontrar informações adicionais sobre a página de suporte individual do produto abaixo de resolução de problemas. Sempre que precisar, você poderá entrar em contato com o suporte ao software para obter assistência para reunir as informações de diagnóstico necessárias.

### *Determine o Nível de Severidade:*

Inicialmente, é preciso atribuir um nível de severidade para o problema ao informá-lo. Depois disso, os Níveis de Severidade são determinados durante discussão mútua entre você e o analista de suporte, com base no impacto do problema sobre o negócio. Se você atribuiu uma Severidade de nível 1 a um problema, a IBM trabalhará nele 7 dias por semana, 24 horas por dia, desde que você também esteja disponível para trabalhar durante esse período. É possível alterar o nível de severidade de um problema se as circunstâncias mudarem desde o momento em que o nível de severidade foi informado pela primeira vez, a fim de corresponder às condições atuais de impacto sobre o negócio.

![](_page_13_Picture_25.jpeg)

<span id="page-14-0"></span>![](_page_14_Picture_616.jpeg)

Na tabela acima, encontra-se uma descrição dos níveis de severidade.

Quando falar com um especialista de suporte ao software, os seguintes itens também devem ser mencionados, caso se apliquem à sua situação:

- Você está sob pressão no que se refere ao prazo do negócio
- Sua disponibilidade (isto é, quando você poderá trabalhar com o Suporte ao Software IBM)
- Formas alternativas para encontrálo, além do número do telefone, do pager ou do endereço de email
- Você pode designar um contato alternativo bem informado com o qual podemos falar
- Você tem outros problemas abertos (PMRs/Incidentes) junto à IBM relativos a esta solicitação de serviço
- Você está participando de um programa de suporte experimental
- Você pesquisou essa situação antes de chamar a IBM e possui informações ou documentação detalhadas para se prevenir com relação a esse problema.

#### Acessando o Suporte ao **Software**

Ao enviar um problema ao Suporte ao Software IBM sobre uma determinada solicitação de serviço, tenhas estas informações à mão:

- Número do Cliente IBM1
- Número de série do produto ou número de acesso do suporte, caso estejam disponíveis
- Tipo/modelo/número de série da máquina (Manutenção de SW)
- Nome da empresa

*1. Você poderá obter seu número de Cliente IBM com o representante de seu cliente, nas faturas de produtos ou o call center poderá ajudá-lo a partir do tipo/número de série de sua máquina ou até mesmo a partir do seu nome de Cliente.*

- Nome de contato
- Meios preferidos de contato (voz ou email)
- Número do telefone em que você pode ser encontrado
- Informações de produto e versão relacionados
- Informações de sistema operacional e banco de dados relacionados.
- Descrição detalhada do problema Severidade do problema com relação ao impacto deste ao afetar as necessidades do seu negócio (de acordo com a tabela acima)

#### Enviando problemas eletronicamente

Por meio das ofertas de serviço ou do Portal de Suporte IBM, é possível postar perguntas e problemas eletronicamente para os especialistas de suporte IBM. Antes de enviar um problema pela Internet, você precisará das mesmas informações necessárias para relatar um problema por telefone. Esse recurso permite que você relate todas as informações pertinentes sobre seu problema no registro de problemas da Internet sem ter que esperar que alguém retorne sua ligação. Esse procedimento economiza seu tempo e ajuda no tempo de resolução do problema.

#### *Objetivos de Resposta da Plataforma Distribuída*

*para Clientes com ofertas de serviços*

<span id="page-15-0"></span>![](_page_15_Picture_888.jpeg)

#### *Objetivos de resposta para a Plataforma System z*

*A Responsividade Melhorada está disponível por meio das ofertas de serviços*

![](_page_15_Picture_889.jpeg)

Caso esteja enviando umproblema de severidade 1 e esteja fora do horário comercial normal em seu país, você deve abrir o problema por voz ou acompanharseu envio à web comuma chamada ao centro de suporte local mencionando o número do problema recebido na web. Queremos garantir que sua chamada de emergência serámanipulada no intervalo de tempo apropriado.

#### Acesso por Voz

O Suporte de Voz da IBM está disponível para a maioria dos produtos de software da plataforma Systemz e dos produtos de plataforma distribuída para todos os portadores de contrato de suporte atuais, por meio de um número de telefone do Ponto Único de Contato (SPOC) em seu país (quando disponível).Você deverá fornecerseu Número deCliente IBM para validação do serviço de suporte ao qual você tem direito, bem como o produto ao qual se refere a sua chamada. Consulte a seção Contatos neste manual para obter números de telefone específicos do país.

#### OBJETIVOS DE RESPOSTA

*Horas do Centro de Suporte* As horas do Centro de Suporte IBM abrangemo horário comercial comumpara o país em que seu produto ou contrato foi registrado. Lembre-se disso caso considere a terceirização de sua operação ou do seu

help desk para uma empresa estrangeira ou caso esteja trabalhando emoutro fuso horário.*(Pode haver algumas exceções para países em que a semana de trabalho normal não seja de segunda-feira a sexta-feira ou em que o horário comercial não seja o mesmo que o do seu País devido à diferença de fuso horário. Nesses casos, entre em contato com seu Parceiro de Negócios/Revendedor ou Representante de Vendas IBM para obter suas horas de cobertura).*

*Sistemas distribuídos (com assinatura e suporte ou manutenção de software) e linha de suporte*

Quando você entra em contato com o suporte ao software para informar um problema ou atualizar/obter status de um problema, sua solicitação será roteada para um especialista técnico. O objetivo da IBM é responder à sua solicitação de serviço dentro de 2 horas no horário comercial, durante o horário comercial, e dentro de 2 horas fora do horário comercial, em caso de problemas críticos. Note que problemas que não sejamde severidade 1 informadosfora do horário comercial entrarão na fila para o próximo dia útil.

Observe que: A IBM fará esforços comercialmente razoáveis para responder às chamadas de serviço dos seus responsáveis pela chamada dentro de duas horas durante o horário comercial normal do país. Nossa resposta inicial pode resultar na resolução

de sua solicitação ou formará a base para determinar quais as ações adicionais necessárias para obter a resolução técnica de sua solicitação. Dependendo da complexidade de sua solicitação, a próxima resposta pode demorar alguns dias. Verifique se você e seu representante de suporte concordam sobre qual será a próxima ação e quando será o próximo ponto de verificação.

#### *Objetivos de resposta do System z*

Para problemas informados com relação ao Encargo Mensal de Licença (MLC) dos produtos de software (isto é, System/390 ou System z), e os produtos do System z com Encargo Único para os quais você adquiriu a oferta de Assinatura e Serviço, os objetivos de resposta da IBM continuarão a se basear na severidade da solicitação. A tabela nessa página descreve esses objetivos.

#### *Suporte fora do horário comercial*

Fora do horário comercial, faremos esforços comercialmente razoáveis para responder, por telefone, dentro de duas horas, às chamadas de serviço que você especificou como problemas Críticos do Cliente (severidade 1). Os horários comerciais normais do país são definidos de acordo com o seu fuso horário e o horário comercial comum em seu país, por ex.: 8h às 17h nos Estados Unidos ou 9h às 18h em algumas partes da Ásia e Europa, de segunda-feira a sexta-feira, exceto feriados nacionais.

<span id="page-16-0"></span>Horas fora do horário comercial são definidas como todas as outras horas fora do horário comercial normal do país. O suporte fora do horário comercial será fornecido em inglês; entretanto, tentaremos nos adequar ao idioma local sempre que possível. Um técnico devidamente qualificado do seu site deve estar disponível para trabalhar com a equipe de suporte técnico da IBM durante todo o tempo em que realizarmos serviços de suporte fora do horário comercial normal do país. A IBM recomenda que você use chamada de voz ou que faça uma chamada de acompanhamento para o centro de suporte local com o número de Caso de PMR/Incidente/Suporte eletrônico. Essa ação ajuda a garantir uma resposta imediata.

Problemas de severidade 2, 3 e 4, informados fora do horário comercial entrarão na fila para o próximo dia útil.

#### Como sua chamada é manipulada pelo Suporte ao Software IBM

Você pode enviar sua solicitação de assistência usando o Portal de Serviços, uma Interface de Serviços ou por telefone (quando disponível). Essas solicitações são registradas em um sistema de gerenciamento de problemas da IBM.

Depois de feito o registro, é criada uma Solicitação de Serviço única (conhecida anteriormente como Problem Management Record (PMR)) ou como Incidente/Caso de Suporte . Anote esse número de SR, de Incidente ou de Caso de Suporte e use-o em qualquer comunicação futura sobre este problema com o centro de suporte. Sua SR, seu Incidente ou Caso de Suporte é roteado para uma equipe de soluções para ser tratado. Uma equipe de resolução é simplesmente um grupo de especialistas de suporte ao software. Você poderá ser transferido diretamente para a equipe de resolução ou seu problema será colocado em uma fila para obter resposta. Nos dois casos, a próxima pessoa a entrar em contato com você será um especialista da equipe de resolução apropriada. No nível da equipe de resolução, sua Solicitação de Serviço será pesquisada,

resolvida ou escalada, conforme o caso. Devido ao nível de especialização necessário para manter o conhecimento técnico superior no nível da equipe, algumas vezes é necessário envolver mais de uma equipe de suporte para resolver um determinado problema. Essa situação é facilmente manipulada, pois nossas equipes de software estão todas juntas, conectadas a uma rede, e trabalham como uma só equipe para resolver quaisquer problemas ou questões que possam surgir.

Para investigar o problema, a IBM pode precisar acessar informações do seu sistema relativas à falha, ou pode precisar recriar a falha para obter informações adicionais. Caso o problema esteja relacionado à configuração, é possível que você precise recriar o problema para obter as informações necessárias.

Nossos especialistas de suporte ao software podem solicitar que você envie as informações do problema ou casos de teste, ou que sejam capazes de visualizá-los eletronicamente com você. Para fazer isso, o especialista de suporte da IBM poderá oferecer várias opções. De acordo com os termos e condições do contrato de suporte aplicável, essas informações não serão confidenciais (por exemplo, não estarão rotuladas como "confidencial da sua empresa").

Depois que sua documentação tiver sido completamente recebida pelos meios aprovados pela IBM, a IBM usará essa documentação apenas para os fins para os quais foi fornecida - ou seja, corrigir defeitos ou fornecer suporte aos produtos ou serviços IBM. Não divulgaremos essas informações para outras partes, exceto aos contratados da IBM que podemos usar para nos ajudar a corrigir defeitos ou fornecer suporte; e excluiremos, destruiremos ou devolveremos essa documentação quando não for mais necessária. Se preferir que a mídia física seja devolvida, você será responsável por organizar o transporte para devolução da mídia. A IBM fornecerá as fitas à transportadora designada por você no local da IBM, mas, caso contrário, não se responsabilizará pela devolução da mídia.

Para obter mais informações sobre troca de dados de diagnóstico com a IBM, consulte o Contrato de Licença de Usuários de Serviço em [http://www.](http://www.ibm.com/de/support/ecurep/service.html) [ibm.com/de/support/ecurep/service.](http://www.ibm.com/de/support/ecurep/service.html) [html.](http://www.ibm.com/de/support/ecurep/service.html)

Se você e o especialista de suporte da IBM concordarem, você pode decidir enviar suas informações sobre o problema ou casos de teste à IBM. Existem vários métodos e ferramentas aprovados que podem ser usados. Consulte o documento "Trocando Informações com o Suporte Técnico IBM" para obter mais informações. O especialista de suporte IBM que está trabalhando com você poderá ajudá-lo a configurar a transferência. O site a seguir discute as diferentes formas de enviar e receber arquivos de e para a IBM: [http://www.ibm.com/](http://www.ibm.com/software/support/exchangeinfo.html) [software/support/exchangeinfo.html](http://www.ibm.com/software/support/exchangeinfo.html), e este outro discute como usar o ECURep para enviar arquivos à IBM: [http://](http:// www.ibm.com/de/support/ecurep/) [www.ibm.com/de/support/ecurep/](http:// www.ibm.com/de/support/ecurep/).

Você deve entender e reconhecer que a IBM pode usar seus recursos globais, incluindo, mas não se limitando aos Afiliados da IBM e ao pessoal localizado em vários países, para a entrega de serviços. Ao nos enviar informações sobre problemas, você garante que nenhum dos dados exportados por você, ou acessíveis pela IBM de outra forma, são controlados como artigos de defesa de acordo com o Regulamento de Tráfico Internacional de Armas (ITAR) dos EUA ou de acordo com qualquer lei ou regulamento de outro país.

![](_page_16_Picture_12.jpeg)

#### <span id="page-17-0"></span>Como é Manipulado um Defeito de Código

Durante esse processo de investigação, a Equipe de Resolução determina se seu problema de defeito se enquadra em uma das três categorias descritas abaixo.

Um problema relacionado a um defeito conhecido em um Produto IBM: Se a Equipe de Resolução determinar que o problema é o resultado de um defeito de software informado anteriormente, as seguintes medidas podem ser adotadas:

- Será fornecida uma correção ou uma solução alternativa para contornar ou corrigir o problema
- Se não houver nenhuma solução alternativa disponível e se ficar determinado que é necessário que haja uma, a Equipe de Resolução trabalhará com você para encontrar a melhor solução alternativa viável
- A Equipe de Resolução avisará você quando o defeito (APAR) estiver encerrado, ajudando na implementação da correção e atualizando o registro de problema dos clientes

Um defeito novo: Se a Equipe de Resolução determinar que o problema é o resultado de um defeito do software IBM que não foi informado antes, trabalharemos com você para criar um Authorized Program Analysis Report (APAR) ou Relatório de Problema de Software (SPR) para rastrear a resolução do defeito. Esses APAR's e SPRs, juntamente com qualquer documentação necessária cujo

fornecimento poderá ser solicitado, são roteados para as devidas equipes de desenvolvimento.

As equipes de desenvolvimento analisam o APAR ou o SPR para determinar como o defeito será abordado. Uma entre várias ações de correção pode ter como resultado que:

• O defeito foi classificado como sendo de alto impacto, foi criada uma correção de código e entregue a você

*Observação: As correções são criadas e testadas nos níveis mais recentes de manutenção, portanto, é do seu maior interesse manter seu software com a manutenção atualizada.*

• O defeito foi classificado como sendo de baixo impacto e que não requer uma correção imediata, permanente, poderemos adiar a correção para uma liberação futura. Os APARs refletirão as correções adiadas com um código de encerramento "FIN" (do inglês "Fixed If there is a Next release", ou seja, corrigido se houver uma próxima versão) para designar planos de inclusão em uma versão futura.

Devido às complexidades dos ambientes suportados, os APARs e SPRs normalmente levarão várias semanas, provavelmente meses, para serem depurados e para que uma correção seja gravada, testada, empacotada e distribuída. No caso de problemas de alto impacto, faremos todos os esforços para desenvolver um bypass ou uma solução alternativa que você poderá usar até que o APAR seja resolvido e seja criada uma Correção Temporária do Programa (PTF). Correções de

![](_page_17_Picture_13.jpeg)

código para produtos IBM podem ser distribuídas por meio de assinaturas de software, pacotes de serviços ou em uma futura versão do produto.

*Observação: Se a Equipe de Resolução determinar que o problema não é um defeito de software do código IBM suportado, continuaremos a trabalhar na resolução do problema apenas atendendo ao seu pedido, com a sua cooperação e de acordo com um contrato de serviços separado.*

Depois que receber uma correção de programa, faremos um acompanhamento junto a você para confirmar a resolução do seu problema. Se você verificou a correção, entre em contato com o centro de suporte para que o Caso de PMR/Incidente/Suporte receba o status de resolvido. Se por alguma razão o problema não foi resolvido ou você está insatisfeito com a solução, seu registro de problema continuará aberto enquanto o pessoal de suporte da IBM continuar a trabalhar no problema. O Caso de PMR/ Incidente/Suporte não será encerrado até que o problema seja resolvido de forma satisfatória para você.

#### Como as perguntas técnicas (instruções/instalação) são manipuladas

(Para Clientes com as devidas ofertas de serviços ou suporte).

O suporte às perguntas técnicas permite que você obtenha assistência da IBM para produtos específicos, perguntas voltadas a tarefas, relativas à instalação e operação do software IBM suportado atualmente. Enquanto fornecemos respostas às suas perguntas técnicas, podemos remetê-lo à documentação ou às publicações de produtos, ou poderemos ser capazes de fornecer uma resposta direta para ajudá-lo com os problemas de curta duração que envolvem:

- Instalação
- Uso (instruções)
- Perguntas específicas sobre uso ou instalação para funções documentadas
- Perguntas sobre compatibilidade e interoperabilidade do produto
- Referências técnicas a publicações, como redbooks ou manuais
- <span id="page-18-0"></span>• Assistência com a interpretação de publicações
- Fornecimento de amostras de configuração disponíveis
- Informações de planejamento para correções de software
- Buscas em bancos de dados da IBM

A Assinatura e Suporte e a Linha de Suporte não estão estruturadas para abordar todos os problemas. A seguir, exemplos de áreas que estão além do seu escopo:

- Análise de desempenho
- Gravação, resolução de problemas ou customização do código do cliente
- Perguntas abrangentes sobre configuração
- Recuperação de um banco de dados, ou recuperação de dados
- Consultoria

A maioria desses tipos de situação requer alguma forma de Oferta de Suporte Avançado. Para obter mais informações sobre esses serviços, entre em contato com seu Representante IBM que poderá ajudar a direcioná-lo aos recursos que podem discutir suas necessidades.

#### Suas Responsabilidades

A IBM não garante que nossos produtos não tenham defeitos. Entretanto, nos esforçamos para corrigi-los, para que funcionem como projetado. Você pode ficar surpreso ao saber que desempenha um importante papel nesse esforço. Nosso suporte remoto ao software está disponível para fornecer assistência e orientação a você. No entanto, supomos que você fornecerá informações sobre seu sistema e sobre o componente com falha, informações que são importantes para resolver o problema.

Essas informações incluem a captura de documentação no momento da falha, aplicando um código de trap ou de rastreio ao seu sistema, possivelmente formatando a saída de trap ou de rastreio, e enviando documentação ou informações de rastreio, em cópia impressa ou em formato eletrônico, ao centro remoto de suporte. Você também é responsável por obter correções, fazendo o download destas ou recebendo aquelas que foram enviadas a você

em mídia, por aplicar as correções aos seus sistemas e testá-las para garantir que atendem às suas necessidades. Ocasionalmente, pode ser necessária a remoção das correções instaladas no processo de isolar os problemas. E, algumas vezes, corrigir um problema significará a instalação de uma versão mais recente do software, pois algumas correções não podem ser retroajustadas para um código mais antigo.

Você precisará estar ciente de suas responsabilidades ao trabalhar com um centro de suporte da IBM. Se você não possui a qualificação necessária ou não está posicionado para fazer o trabalho, poderá envolver um provedor de serviços como os Serviços Técnicos Globais da IBM (GTS) ou um parceiro de negócios para ajudá-lo, por uma taxa adicional. Se você já está envolvido na contratação de serviços nos quais um GTS ou um Parceiro de Negócios está desenvolvendo e implementando um aplicativo para você, será necessário garantir que a descrição do trabalho seja muito clara com relação a quem será responsável por trabalhar com a suspeita de problemas de defeito de código junto à IBM, para assegurar a autorização correta do suporte remoto.

#### Melhores práticas na manipulação de problemas

Descobrimos que as práticas a seguir nos ajudam a garantir que podemos oferecer a resolução mais oportuna para sua pergunta ou problema:

- Enviar problemas eletronicamente permite que a equipe de resolução entenda melhor o problema e esteja mais preparada, com a qualificação e a orientação certas para responder ao seu interesse. Esse procedimento também permite que você use melhor o seu tempo.
- Ao manter as perguntas/problemas separados (um problema por Caso de PMR/Incidente/Suporte), podemos oferecer um serviço melhor aos nossos clientes.
- Selecionar a Severidade apropriada e nos informar acerca do impacto sobre o negócio ajudará a enfocar

corretamente o seu problema

- Manter o suporte da IBM informado sobre as Grandes Atualizações/ Implementações.
- Estar atualizado com relação aos níveis de Versão do Produto
- Fornecer feedback sobre as recomendações a tempo e encerrar a Solicitação de Serviço quando achar que o problema foi resolvido. Se o problema ocorrer novamente, é possível reabrir a Solicitação de Serviço original reenviando-o eletronicamente.

#### Procedimentos de Escalação

Acreditamos que o Suporte IBM seja o "Melhor da Categoria". Se a qualquer momento do nosso processo de serviço, você achar que não estamos cumprindo nossos compromissos (de acordo com o estabelecido neste manual), você poderá chamar nossa atenção para esse problema de uma das seguintes formas:

- 1. Tenha certeza de explicar o impacto do seu problema sobre o negócio ao representante de serviço.
- 2. Determine o Nível de Severidade do problema.
- 3. Peça para falar com o gerente da pessoa - As escalações para um gerente da IBM receberão atenção imediata e foco da gerência.
- 4. Peça um "Gerente de Plantão" - O Gerente de Plantão ou administrador trabalhará junto com nossa equipe técnica para garantir que sua solicitação está sendo tratada apropriadamente.
- 5. Faça uma escalação abrindo uma Reclamação ou nomeie o problema como Situação Crítica ou ("Crit Sit"), caso se justifique.

![](_page_18_Picture_32.jpeg)

#### Reabrindo Um Caso de PMR/ Incidente/Suporte

Se as recomendações que fornecemos a você para resolver seu problema não atenderam às suas necessidades, será possível reabrir o Caso de PMR/ Incidentes/Suporte chamando seu centro de suporte local e mencionando o número original de Caso de PMR/ Incidente/Suporte. (Observação: Para PMRs/Incidentes IBM, essa reabertura deve ser feita dentro de 28 dias da data de encerramento original).

#### Enviando Requisitos de Software

Algumas vezes, o que parece ser um defeito se transforma em "funcionando como projetado" (ou "quebrado como projetado", como alguns Clientes dizem). Se for esse o caso, a maneira mais eficaz para fornecer os requisitos do seu software ao desenvolvimento de software IBM é participar de

uma das conferências técnicas da IBM. Um dos principais objetivos dos grupos de usuários, como GUIA, COMPARTILHAR, COMUM, ou INTERCÂMBIO TÉCNICO, é coletar requisitos de usuários para versões futuras de nossos produtos de software. As conferências técnicas oferecem uma excelente oportunidade para que você discuta os requisitos diretamente com nossas equipes de desenvolvimento.

Se você não tiver a oportunidade de participar das reuniões de grupos de usuários ou simplesmente preferir esperar até a próxima reunião, sua equipe de vendas local pode informar seus requisitos ao nosso banco de dados de requisitos. Desse banco de dados, esses requisitos são enviados diretamente para nossas equipes de desenvolvimento de software que são responsáveis por avaliar os requisitos e priorizar aqueles aceitos para inclusão em futuras versões de produto.

#### Pesquisa

Depois que seu problema foi encerrado, você pode ser selecionado aleatoriamente para participar de uma pesquisa pela web para determinar sua satisfação com a forma como o problema foi tratado. A pesquisa enfoca três elementos: facilidade para abrir o problema, suporte remoto e geral.

Como foi dito anteriormente neste manual, acredito que a IBM possua o melhor suporte ao software do mercado e nossas equipes de suporte são avaliadas com base nas pontuações gerais. Francamente, qualquer coisa diferente de "muito satisfeito" significa que elas não cumpriram a promessa que fiz a você. Seja honesto na sua classificação, mas tente se concentrar no serviço recebido e na competência e prestatividade do indivíduo ou indivíduos envolvidos no problema.

# <span id="page-20-0"></span>*Evitando Problemas*

Independentemente de que tipo de sistema está sendo executado, desde o maior mainframe até o menor laptop, você deseja que seu sistema esteja disponível quando precisar que seu trabalho seja feito. Os dados também devem estar protegidos contra perda ou contaminação, garantindo a confiança na exatidão dos resultados. A IBM recomenda a instalação dos Pacotes de Serviço Preventivo para evitar, de forma proativa, os problemas que geram impactos causados por defeitos de software já conhecidos e corrigidos pela IBM.

#### Pacotes de Serviço Preventivo

O mecanismo de entrega e a mídia variam de acordo com a plataforma do sistema operacional (veja a tabela na próxima página) e, em alguns casos, de acordo com o produto de software, mas a ideia é a mesma: instalar correções de erros (APARs) que possam afetar a estabilidade de nosso sistema ou a segurança dos seus dados ANTES que você passe pelo problema.

Os Pacotes de Serviço Preventivo são atualizados com frequência. Se você possui um ambiente estável onde nunca encontra problemas, não será necessário instalar todos os pacotes. Entretanto, recomendamos instalações periódicas, pois as correções são quase sempre criadas no nível de manutenção mais recente. Manter-se suficientemente atualizado com relação ao serviço reduzirá o volume de mudanças necessárias caso você precise corrigir um problema que esteja enfrentando. A frequência dessas instalações será baseada em seu ambiente operacional. Antes de fazer grandes alterações, como acrescentar um novo hardware, software ou até mesmo grandes aplicativos, considere a instalação de manutenção. Há uma tabela na próxima página com um resumo de recomendações de manutenção por plataforma de software.

Há vários tipos de manutenção. Normalmente, uma correção é uma resolução para um defeito específico do produto. Uma correção também é chamada de patch, correção temporária

de programa (PTF) ou atualização. Um fix pack é uma correção acumulativa que resolve vários defeitos de produto. Também é denominado patch, atualização ou pacote de serviço preventivo. Uma atualização é uma nova versão do software com novas funções incluídas.

#### Central de Correções

A Central de Correções torna mais fácil encontrar as correções da IBM: é possível procurar por produto, sistema operacional, versão ou até mesmo por ID de APAR ou ID da correção. As equipes de produto IBM estão em processo de adotar essa opção de entrega; portanto, se a correção que você deseja não está disponível por meio da Central de Correções, ela estará disponível na página de suporte do produto. A Central de Correções pode ser encontrada em [http://www.ibm.](http://www.ibm.com/eserver/support/fixes/) [com/eserver/support/fixes/](http://www.ibm.com/eserver/support/fixes/)

#### APARs de Alto Impacto

A IBM também mantém uma lista de correções para APARs de Alto Impacto, que devem ser instaladas, cuidadosamente, entre as instalações de pacote de correções, dependendo da aplicabilidade ao seu ambiente. Esses APARs são categorizados como "HIPER" o que significa que os problemas que eles descrevem e corrigem se encaixam em mais de uma das categorias a seguir:

- Problemas que causam a destruição e/ou a contaminação dos dados do cliente.
- Problemas que fazem com que o cliente tenha que refazer o IPL, reinicializar, reciclar ou reiniciar um ou mais sistemas ou subsistemas.
- Problemas que causam uma grande perda de função.
- Problemas que causam grave impacto sobre o desempenho ou rendimento do sistema.

Para localizar mais informações, navegue para a página de suporte de um produto e procure na "lista de correções".

#### Mantenha-se Informado

Sabemos que é difícil manter-se informado. É por isso que temos um sistema que enviará um email a você quando surgirem novas correções ou alertas. Você pode criar um perfil indicando quais os tipos de informação que são de seu interesse; portanto, você receberá somente as informações que procura. Existem tipos diferentes de informação automatizada.

Assinaturas de Suporte podem ser configuradas por meio das [Minhas](http://www-01.ibm.com/software/support/einfo.html) [Notificações](http://www-01.ibm.com/software/support/einfo.html).

Permite que você receba avisos e alertas informando que as correções estão disponíveis. Veja o website para obter a lista completa das opções disponíveis de inscrição. O serviço básico gratuito é extremamente útil, mas você também pode decidir ampliar os recursos desse serviço. Para o System z, as informações sobre APARs de Segurança / Integridade e a capacidade de receber notificações podem ser encontradas em [http://www.vm.ibm.com/security/](http://www.vm.ibm.com/security/aparinfo.html) [aparinfo.html](http://www.vm.ibm.com/security/aparinfo.html)

![](_page_20_Picture_20.jpeg)

![](_page_21_Picture_579.jpeg)

Nem todas as opções estão disponíveis em todas as regiões

#### Plataforma System z - PSP e **EnhancedHolddata**

Listas de correções para esses HIPER APARs estão disponíveis a partir do Suporte ao Software IBM no "depósito" de informações do Planejamento de Serviço Preventivo (PSP). ([http://](http://techsup- port.services.ibm.com/390/psp_main.html) [techsup-port.services.ibm.com/390/](http://techsup- port.services.ibm.com/390/psp_main.html) [psp\\_main.html](http://techsup- port.services.ibm.com/390/psp_main.html) ) Além disso, essas informações estão disponíveis por meio do Enhanced HOLDDATA. Veja [http://](http://service.boulder.ibm.com/390holddata.html) [service.boulder.ibm.com/390holddata.](http://service.boulder.ibm.com/390holddata.html) [html](http://service.boulder.ibm.com/390holddata.html) para obter detalhes. A IBM também oferece serviços para notificálo sobre esses APARs de Alto Impacto assim que um bypass ou uma correção

estiver disponível, ou os Serviços de suporte locais também podem estar disponíveis para ajudá-lo a selecionar seu serviço preventivo ou uma estratégia de serviço preventivo para atender às suas necessidades especiais. Há cursos no [Assistente de Educação IBM](http://publib.boulder.ibm.com/infocenter/ieduasst/stgv1r0/index.jsp?topic=/com.ibm.iea.zos/zos/1.0/Service.html). Para o ambiente de sysplex paralelo z/OS, a IBM tem recomendações de manutenção em [http://www.ibm.](http://www.ibm.com/servers/eserver/zseries/library/whitepapers/psos390maint.html) [com/servers/eserver/zseries/library/](http://www.ibm.com/servers/eserver/zseries/library/whitepapers/psos390maint.html) [whitepapers/psos390maint.html](http://www.ibm.com/servers/eserver/zseries/library/whitepapers/psos390maint.html). O serviço preventivo demora um pouco para funcionar bem, mas os retornos para a estabilidade do sistema e a integridade dos dados valem a pena.

#### Planeje atualizações de forma mais eficiente

Verifique o link do ciclo de vida do Produto de Software IBM em [http://www.ibm.com/software/info/](http://www.ibm.com/software/info/supportlifecycle) [supportlifecycle](http://www.ibm.com/software/info/supportlifecycle) pelo menos uma vez a cada trimestre para obter notificações antecipadas em 12 meses das datas de Fim do Serviço ou os links para as cartas de anúncio da IBM. Com essas informações, você pode ser mais proativo e eficiente ao planejar atualizações de produto.

#### <span id="page-22-0"></span>Política de Ciclo de Vida do Suporte ao Software IBM

A política de Ciclo de Vida do Suporte ao Software IBM especifica o tempo durante o qual o suporte estará disponível para o software IBM, desde o momento em que o produto está disponível para compra até o momento em que o produto não é mais suportado. Os clientes de software IBM podem rastrear quanto tempo sua versão e a liberação de um determinado produto de software IBM serão suportadas e poderão planejar de forma efetiva seus investimentos em software, sem nenhuma interrupção do suporte.

A maioria dos produtos de software do system z possui um período de suporte de três anos e fornece aviso antecipado da retirada do suporte por meio de carta de anúncio. A descontinuação dos serviços de programa para a última liberação de uma versão de um produto de software é uma indicação da expectativa da IBM de que os clientes não enfrentarão um nível alto de problemas devido aos defeitos do programa. Quando o serviço é descontinuado, as correções para problemas conhecidos continuam disponíveis, mas a equipe de desenvolvimento é redirecionada para outro trabalho, e não será gerada nenhuma correção nova e testada para uso geral. Problemas conhecidos podem ser revistos e pedidos por meios eletrônicos como a Internet (por ex., http://www.ibm.com/software/ support), entretanto o suporte fornecido pelos representantes de Suporte ao Cliente IBM serão descontinuados. Com a descontinuidade do serviço de programa, os serviços associados também se extinguem, como a Linha de Suporte IBM e o SofwtareXcel. O Contrato com o Cliente IBM (ICA) para produtos com encargos mensais da licença (mainframe) fornece informações sobre os requisitos de notificação para a descontinuação dos serviços de programa.

Para produtos de software distribuídos (software IBM que é licenciado de acordo com o Contrato de Licença do Programa Internacional, IPLA):

Desde o início de fevereiro de 2008, a maioria dos produtos IPLA das marcas Lotus, Information Management, Rational, Tivoli e WebSphere foram anunciados com um Ciclo de Vida de Suporte Aprimorado, que oferece suporte por um período mínimo de cinco anos, começando na data em que o produto está disponível para compra (data de disponibilidade geral).

- Exibe informações para software em pacote configurável, mostrando que todos os componentes de um pacote configurável de produto são suportados durante o mesmo período de tempo.
- Fornece aviso de Fim do Suporte (EOS) no mínimo doze meses antes que o suporte do produto seja retirado, dando um período de tempo razoável para que você use o software antes de migrar para uma nova versão ou liberação. Estabelece datas efetivas para a retirada do suporte ao produto tanto em abril como em setembro.
- Exibe todas as informações sobre as datas do ciclo de vida em um único lugar, permitindo que você planeje sua migração de forma efetiva.

Produtos com uma política de Ciclo de Vida Padrão do Suporte oferecem suporte para todos os produtos durante um período mínimo de três anos, começando na data em que o produto está disponível para compra (data de disponibilidade geral). Quando o serviço é descontinuado, as correções para problemas conhecidos continuam disponíveis, mas a equipe de desenvolvimento é redirecionada para outro trabalho, e não será gerada nenhuma correção nova e testada para uso geral. Problemas conhecidos podem ser revistos e pedidos por meios eletrônicos como a Internet (por ex., <http://www.ibm.com/supportportal>). Entretanto, o suporte fornecido pelo Centro de Suporte IBM será descontinuado. Observação: Alguns produtos IBM podem não aderir a essas políticas aprimoradas ou às políticas padrão. Os produtos que não aderiram a essas políticas incluem, mas não se limitam ao Software INM que é vendido "no estado em que se encontra",

a produtos recentemente adquiridos pela IBM, que ainda podem aderir aos contratos de ciclo de vida legados, e a alguns softwares de sistema operacional (por exemplo o AIX VXX nos servidores pSeries) que possuem sua própria política. As Melhores Práticas do AIX para manutenção de sistema foram consolidadas em um único documento PDF para sua conveniência. Você pode consultar esse documento em [http://](http://www14.software.ibm.com/webapp/set2/sas/f/best/aix_service_strategy_v3.pdf ) [www14.software.ibm.com/webapp/set2/](http://www14.software.ibm.com/webapp/set2/sas/f/best/aix_service_strategy_v3.pdf )  $sas/f/best/aix$  service strategy v3.pdf Para obter informações mais precisas sobre o ciclo de vida do seu produto, assinar as atualizações RSS e ver as datas do ciclo de vida na lista de A-Z de ciclo de vida do produto, visite: [http://www.ibm.com/software/support/](http://www.ibm.com/software/support/lifecycle/) [lifecycle/](http://www.ibm.com/software/support/lifecycle/).

A IBM pode modificar essa política a qualquer momento e comunicará a modificação e qualquer exceção por meio de uma carta de anúncio, ou por meio de um anúncio geral de política.

#### Prorrogação do Suporte

Prorrogações do Suporte são acomodações para Clientes que não conseguem migrar para uma versão de produto de software suportado dentro do período de tempo fornecido. A IBM oferecerá Prorrogações do Suporte para os produtos de middleware de plataforma distribuída com uma política de Ciclo de Vida de Suporte Aprimorado por um período mínimo de 3 anos depois da data final de suporte ao produto. Também oferecerá prorrogações do Suporte para produtos de middleware de plataforma distribuída e para produtos IPLA da plataforma zSeries com política de Ciclo de Vida de Suporte Padrão por um período mínimo de 2 anos depois da data final de suporte ao produto. Prorrogações do Suporte para produtos de sistema operacional (Systems i, p e z) continuarão a ser manipuladas com base no produto individual. Para solicitar a prorrogação do suporte, entre em contato com seu Representante de Vendas IBM.

#### Suporte ao Middleware IBM nos sistemas operacionais não suportados

O Suporte ao Software IBM fornecerá suporte para middleware IBM, pressupondo-se que o middleware ainda esteja dentro do período de suporte. O suporte continuará normalmente até o momento em que a versão anterior do sistema operacional for identificada como causa provável do problema ou como fator de contribuição, quando será solicitado que você recrie o problema em uma versão suportada do sistema operacional.

#### Software de Terceiros e software livre

O software ou código de terceiros está incluído em algumas de nossas ofertas IBM ou empacotado com elas. Esse código foi incluído para sua conveniência, mas não é considerado parte do programa IBM. Esses programas não IBM são licenciados diretamente por seus provedores. Você concorda em utilizar os programas não IBM de acordo com os termos e condições do provedor. Esses termos e condições são fornecidos no contrato de licenciamento IBM que acompanha a oferta da IBM no momento da compra.

Como esse software foi incluído ou empacotado com nossas ofertas IBM, a IBM realiza testes para garantir que os produtos de Terceiros funcionarão apropriadamente com os programas e funções IBM. Com base no que foi mencionado acima, o suporte ao software IBM diagnosticará problemas relativos aos problemas do cliente, utilizando o conhecimento de como nossas ofertas IBM funcionam com o software de Terceiros. Depois que concluirmos que o programa IBM está funcionando corretamente, mas o problema persistir, a IBM deve encaminhar você, o cliente, ao fornecedor do terceiro para obter diagnóstico adicional.

A IBM fornece esses programas não IBM sem qualquer garantia ou declaração, incluindo, mas não se limitando à garantia de não violação e às garantias implícitas de comercialização ou adequação para uma determinada finalidade. Sob nenhuma circunstância a IBM será responsável por qualquer dano direto ou indireto, incluindo, mas sem limitação, lucros cessantes, perda de economias ou quaisquer outros

danos incidentais, especiais ou danos econômicos consequentes, mesmo a IBM tendo informado sobre sua possibilidade. Algumas jurisdições não permitem a exclusão ou limitação de danos incidentais ou consequentes, portanto, a exclusão ou limitação acima pode não se aplicar ao seu caso.

A IBM não possui as qualificações técnicas em profundidades para diagnosticar problemas de software de Terceiros. Encaminharemos nossos clientes a esses fornecedores terceiros de softwares para obter suporte técnico quando diagnosticarmos que o problema não é do Software IBM.

Um caso especial do que foi mencionado acima é o software livre que pode estar incluído como parte das soluções que a IBM fornece. Como esse código é de propriedade da comunidade de software livre e não da IBM, será identificado nos materiais de licença ou em um anexo dos materiais da licença como "sem garantia". Como o código não é da IBM, não existem garantias expressas ou implícitas nem indenização. Entretanto, como o software de terceiros descrito acima, a IBM realiza testes e portanto, nos sentimos confortáveis ao declarar que nossos programas funcionarão com o software e a função livre da forma como deveriam. Como no caso do software de Terceiros, o suporte ao software IBM tentará fazer o diagnóstico das suspeitas de defeitos usando nosso conhecimento da interação do código IBM com o software livre. Em alguns casos podemos até possuir o código fonte e podemos fornecer soluções alternativas para os problemas informados; entretanto, a decisão final sobre se uma correção suportada poderá ser fornecida, pode ficar a cargo da comunidade de software livre (doravante, a designação "sem garantia").

#### Trocando dados com a IBM

Nossos especialistas de suporte ao software podem solicitar que você envie as informações do problema ou casos de teste, ou que sejam capazes de visualizálos eletronicamente com você. Para fazer isso, o especialista de suporte da IBM poderá oferecer várias opções a você. De acordo com os termos e condições do contrato de suporte aplicável, essas informações não serão confidenciais (por exemplo, não estarão rotuladas como "confidencial da sua empresa").

Depois que sua documentação tiver sido completamente recebida pelos meios aprovados pela IBM, a IBM usará essa documentação apenas para os fins a que se destina - ou seja, corrigir defeitos ou fornecer suporte aos produtos ou serviços IBM. Não divulgaremos essas informações para outras partes, exceto aos contratados da IBM que podemos usar para nos ajudar a corrigir defeitos ou fornecer suporte; e excluiremos, destruiremos ou devolveremos essa documentação quando não for mais necessária. Se preferir que a mídia física seja devolvida, você será responsável por organizar o transporte para devolução da mídia. A IBM fornecerá as fitas à transportadora designada por você no local da IBM, mas, caso contrário, não se responsabilizará pela devolução da mídia.

Para obter mais informações sobre troca de dados de diagnóstico com a IBM, consulte o Contrato de Licença de Usuários de Serviço em [http://www.ibm.](http://www.ibm.com/de/support/ecurep/service.html.) [com/de/support/ecurep/service.html.](http://www.ibm.com/de/support/ecurep/service.html.)

Se você e o especialista de suporte da IBM concordarem, você pode decidir enviar suas informações sobre o problema ou casos de teste à IBM. Existem vários métodos e ferramentas aprovados que podem ser usados. Consulte o documento "Trocando Informações com o Suporte Técnico IBM" para obter mais informações. O especialista de suporte IBM que está trabalhando com você poderá ajudá-lo a configurar a transferência.

O site a seguir discute as diferentes formas de enviar e receber arquivos de e para a IBM: [http://www.ibm.com/](http://www-01.ibm.com/software/support/exchangeinfo.html) [software/support/exchangeinfo.html](http://www-01.ibm.com/software/support/exchangeinfo.html), e este outro discute como usar o ECURep para enviar arquivos à IBM: [http://www.](http://www.ibm.com/de/support/ecurep/) [ibm.com/de/support/ecurep/](http://www.ibm.com/de/support/ecurep/).

Você deve entender e reconhecer que a IBM pode usar seus recursos globais, incluindo, mas não se limitando aos Afiliados da IBM e ao pessoal localizado em vários países, para a entrega de serviços. Ao nos enviar informações sobre problemas, você garante que nenhum dos dados exportados por você, ou acessíveis pela IBM de outra forma, são controlados como artigos de defesa de acordo com o Regulamento de Tráfico Internacional de Armas (ITAR) dos EUA ou de acordo com qualquer lei ou regulamento de outro país.

#### <span id="page-24-0"></span>Passport Advantage e Passport Advantage Express

Cobertura de Assinatura e Suporte para Software

- Ao renovar a Assinatura e Suporte de Software para um produto em um site, você deve renovar a Assinatura e Suporte de Software para todas as cópias/licenças desse programa nesse site, não importando como essas cópias foram adquiridas, e você deve renovar a Assinatura e Suporte de Software para todas as cópias/licenças desse programa para os quais deseja suporte técnico. (Observação: Para ter autorização para atualizar suas licenças ou entrar em contato com o Suporte Técnico com perguntas ou problemas, a licença deve ter a cobertura da Assinatura e Suporte de Software atual). Quando for o caso, a Assinatura e Suporte de Software das licenças do host e da estação de trabalho devem ser renovadas.
- Você tem direito à Assinatura e Suporte de Software apenas com relação às licenças cobertas.
- Caso você precise de cobertura de suporte técnico ou deseje instalar uma nova versão/liberação de uma das licenças com Assinatura e Suporte de Software vencidos, será necessário adquirir o "Restabelecimento da Assinatura e Suporte de Software". Esta é a única forma de você conseguir restabelecer suas licenças de Assinatura e Suporte de Software.
- O Suporte pode ser acessado por sua equipe de suporte técnico que pode residir ou não no seu site, dependendo da autorização que seu Contato Técnico do Site definiu para eles.

*Suporte Seguro ao Software IBM por meio de cidadãos dos Estados Unidos* O Suporte Seguro ao Software IBM por meio de cidadãos dos Estados Unidos complementa o pré-requisito de Assinatura e Suporte do IBM Passport Advantage ao fornecer suporte exclusivamente por meio de cidadãos norte-americanos localizados nos Estados Unidos. A análise de dados e os dados de chamada ficarão contidos em uma rede isolada em uma instalação que obedece às especificações de segurança do governo norte-americano. Nesta oferta:

• A IBM fornece suporte de cidadãos norte-americanos por telefone, apenas para sua equipe de suporte técnico de sistemas de informação (IS) das 8h às 20h, horário da Costa Leste dos Estados Unidos, de segundafeira a sexta-feira, exceto em feriados nacionais ou feriados decretados por lei.

- Uma Solicitação de Serviço será criada e colocada em uma fila de entrada, que é gerenciada e manipulada por um cidadão americano.
- A IBM fornecerá assistência para 1) suas perguntas de rotina e perguntas sobre instalação e uso (instruções); e 2) perguntas relativas ao código ("Suporte").
- O pessoal do suporte técnico de sistemas de informação (IS) pode abrir um número ilimitado de incidentes de suporte técnico.
- Objetivo de tempo de resposta de duas horas durante o horário comercial para envios de problemas por voz.

Para obter informações sobre pedidos de suporte seguro, veja [http://www.ibm.com/](http://www-01.ibm.com/software/support/premium/contactus.html) [soft-ware/support/premium/contactus.](http://www-01.ibm.com/software/support/premium/contactus.html) [html](http://www-01.ibm.com/software/support/premium/contactus.html). Há uma oferta similar para AIX e Armazenamento descrita na <u>[página](#page-6-0) 7</u> [desta publicação.](#page-6-0)

#### Oferta de Suporte Selecionado IBM (oferta somente de suporte para produtos IBM sem encargos e produtos não IBM selecionados)

#### *Suporte Técnico Remoto*

A IBM implementou uma abordagem em camadas para a oferta de Suporte Selecionado. Até três camadas podem ser disponibilizadas produto a produto: Suporte de Entrada IBM, Suporte Aprimorado IBM e Suporte Elite IBM. O suporte é fornecido remotamente por meio das equipes de suporte e inclui:

- Perguntas de uso geral e sobre instalação
- Perguntas sobre compatibilidade e interoperabilidade de produto
- Interpretação da documentação do produto
- Revisão de informações de diagnóstico para ajudar a isolar a causa do problema
- Assistência para a configuração básica e entendimento das amostras
- A IBM disponibilizará para você as correções de defeitos do Programa Selecionado desenvolvidas pela IBM, se houver. (as correções de produtos não IBM, se houver, serão fornecidas pelo provedor do programa de terceiros)

Não há limite do número de incidentes de suporte técnico que pode ser informado por meio da assistência remota para todas as camadas de suporte.

Os problemas de suporte técnico remoto são informados à IBM por telefone (não disponível no Suporte de Entrada IBM) ou por meio da ferramenta Solicitação de Serviço (SR) da IBM, localizada em www.ibm.com/support. Consulte a seção Entrando em Contato com a IBM deste Manual para obter mais informações. As ofertas de Suporte Selecionado são adquiridas por meio de uma assinatura anual e estão disponíveis para compra por meio do Passport Advantage ou do Passport Advantage Express.

#### *Assistência ao Desenvolvedor*

As ofertas do Suporte Selecionado IBM também podem incluir os Incidentes de Assistência remota ao Desenvolvedor. Essa assistência vai além do suporte fornecido por meio do tradicional suporte técnico remoto. Com esse recurso, os desenvolvedores podem receber assistência ao encontrar respostas para perguntas específicas de programação, uso de melhores práticas do produto (ou seja, a Interface de Programação do Aplicativo), etc. Os Incidentes de Assistência ao Desenvolvedor destinamse a abranger perguntas específicas e de curta duração. As ofertas de serviços profissionais devem ser usadas para perguntas que são mais bem resolvidas com uma revisão do projeto do programa estendido.

A cobertura do Incidente de Assistência ao Desenvolvedor inclui:

- Assistência ao Desenvolvimento de Especialistas
- Assistência ao Projeto e à Arquitetura do Aplicativo
- Assistência à Configuração
- Assistência ao Desempenho e ao Ajuste

Ao contrário do tradicional suporte técnico remoto em que o número de solicitações é ilimitado, o número de incidentes de Assistência ao Desenvolvedor que podem ser informados à IBM é fixo, determinado pela oferta de Suporte Selecionado adquirida e pode variar dependendo do produto suportado. Os Incidentes de Assistência ao Desenvolvedor são informados à IBM da mesma forma que as perguntas ou problemas relativos ao uso geral do produto: por telefone ou usando a ferramenta Solicitação de Serviço (SR) localizada em [http://www.ibm.](http://www.ibm.com/software/support/) [com/software/support](http://www.ibm.com/software/support/). Cada vez que você utilizar um dos seis Incidentes de Assistência ao Desenvolvedor, a contagem do número de incidentes disponível sofrerá um decréscimo.

![](_page_25_Picture_572.jpeg)

*\*Os horários listados se referem ao fuso horário do cliente. O Suporte não está disponível nos feriados públicos nos casos de Suporte de Entrada IBM e Suporte Aprimorado IBM. O suporte de Severidade 1 está disponível nos feriados públicos no caso do Suporte Elite IBM.*

*\*\*Objetivo de resposta é o objetivo da IBM para responder à sua solicitação de suporte de alta severidade. Em alguns casos, a resposta inicial poderá resultar em uma resolução de sua solicitação, ou formará a base para determinar que medidas adicionais serão necessárias para obter a resolução técnica de sua solicitação.*

*\*\*\*O Contato Técnico é o indivíduo designado pelo cliente como sendo a pessoa de contato da IBM para suporte. Todas as comunicações com a IBM relativas à oferta somente de suporte IBM devem ser feitas pelo Assistente de Incidentes incluído. (O Suporte Aprimorado IBM oferecerá 0,1,2 3 ou 5 Incidentes de Assistência Aprimorada IBM e o Suporte Elite IBM oferecerá 0,1,2,3,5 ou 10 incidentes, produto a produto).*

*\*\*\*\* O número de Incidentes de Assistência ao Desenvolvedor variará por produto suportado. Consulte a carta de anúncio para obter o número de Incidentes de Assistência ao Desenvolvedor incluído. (o Suporte Aprimorado IBM oferecerá 0,1,2,3 ou 5 Incidentes de Assistência Aprimorada IBM, produto a produto).*

Para obter a máxima vantagem dos seus Incidentes de Assistência ao Desenvolvedor:

- Os Incidentes de Assistência ao Desenvolvedor devem ser especificamente solicitados durante a chamada inicial ou envio eletrônico para obter assistência de suporte
- Se você acessar o Suporte IBM por telefone, avise seu Representante IBM que a Assistência ao Desenvolvedor está sendo solicitada
- Se você acessar o suporte IBM por meio de SR, verifique se o componente do Incidente de Assistência ao Desenvolvedor foi selecionado
- Seu contato técnico deve entender que os Incidentes de Assistência ao

Desenvolvedor disponíveis sofrerão um decréscimo de um incidente Programas Designados elegíveis para Suporte Selecionado e estão listados em: [http://www.ibm.com/](http://www.ibm.com/software/lotus/passportadvantage/paselectedsupportprograms.html) [software/lotus/passportadvantage/](http://www.ibm.com/software/lotus/passportadvantage/paselectedsupportprograms.html) [paselectedsupportprograms.htm](http://www.ibm.com/software/lotus/passportadvantage/paselectedsupportprograms.html)l. A tabela na parte superior da próxima página descreve mais detalhadamente os recursos do Suporte Selecionado.

#### Informações Adicionais:

Além do suporte remoto tradicional e da assistência ao Desenvolvedor, o seguinte suporte online também pode estar disponível:

- **E** Documentação online
- ý Acesso aos artigos técnicos nos webistes de Suporte ao Software IBM
- ý Acesso aos fóruns técnicos no IBM developerWorks (http://www-128. ibm.com/developerworks/)
- ý Acesso a Newsletters e Artigos relevantes do IBM developerWorks
- ý Acesso a webcasts e eventos técnicos
- **EX** Ofertas de serviços profissionais (encargos adicionais)

#### Termos da Oferta de Suporte Selecionado da IBM:

Em consonância com a camada de Suporte Selecionada adquirida, a IBM fornecerá suporte apenas para as cópias de software cobertas pelo seu contrato.

Fornecedores de Software Independentes (ISV), Integradores de Sistemas (IS) ou Provedores de Solução: em consonância com a camada de Suporte Selecionada adquirida, a IBM fornecerá suporte apenas para as cópias de software cobertas pelo seu contrato durante as fases internas de desenvolvimento e manutenção de suas soluções. Você terá contato restrito com a IBM no que se refere a perguntas de suporte decorrentes do uso do produto por parte de seu cliente final, salvo se tiver um contrato de OEM com a IBM.

![](_page_25_Picture_22.jpeg)

#### Contato Técnico do Site (STC) para o Passport Advantage:

No caso dos Produtos em que a Manutenção de Software é adquirida por meio do Passport Advantage ou por outros canais de venda da IBM (normalmente o middleware das plataformas distribuídas), os Contatos Técnicos do Site (STCs) precisam ser identificados. Cada site, incluindo os sites originais e adicionais, que se inscreverem no programa do Passport Advantage devem designar um Contato Técnico do Site (STC) responsável pela oferta de Manutenção de Software nesse site. Mais informações sobre o Formulário de Inscrição do Site de PA podem ser encontradas no website do PA em: [http://www.ibm.com/software/](http://www.ibm.com/software/passportadvantage) [passportadvantage](http://www.ibm.com/software/passportadvantage). Essa pessoa será responsável por:

- Alocar e registrar o Responsável pela Chamada Autorizado para permitir que este tenha acesso ao suporte técnico eletrônico.
- Manter a conformidade de todos os acessos e de todos os responsáveis pela chamada, além da conformidade geral para os produtos de software dentro de seu site.

Se você não adquiriu seu middleware IBM por meio do Passport Advantage e não possui um Contato Técnico do Site ou você não sabe quem é seu Contato Técnico, preencha e envie um formulário de contato de SR em [www.ibm.com/software/support/](http://www-01.ibm.com/software/support/help-contactus.html) [help-contactus.html](http://www-01.ibm.com/software/support/help-contactus.html). Em seguida, o help desk de SR irá ajudá-lo com a solicitação.

#### Processo de Contato Técnico do Site para Incluir Responsáveis pela Chamada Autorizados

O Contato Técnico do Site (STC) é responsável por garantir que o pessoal de suporte de IS saiba como trabalhar com o suporte técnico remoto IBM.

Para tirar o máximo partido dos recursos e benefícios dos serviços de suporte da IBM no website de Suporte ao Software IBM, que inclui acesso pela internet a recursos personalizados como Minhas Notificações, conteúdo autorizado e a ferramenta Solicitação de Serviço (SR) da IBM, é preciso primeiro se registrar junto à IBM acessando <www.ibm.com/software/support> e selecionando a opção "Registrar" localizada no canto superior direito. Se você já possui um ID e senha da IBM de outro website que participa do ibm.com, como o Passport Advantage Online, pode usar o mesmo ID e senha para fazer login no website de Suporte ao Software IBM.

A Solicitação de Serviço (SR) da IBM é a ferramenta de envio eletrônico de problemas que você pode usar para criar solicitações de serviço a fim de informar e gerenciar problemas enfrentados ao instalar ou utilizar o software IBM. Para ter acesso à SR, todos os usuários devem 1) estar registrados junto à IBM e 2) estar na lista de Responsáveis pela Chamada Autorizados para SR.

Note que nem todos os métodos de acesso ao suporte técnico remoto estão incluídos em todas as ofertas de suporte. As

informações abaixo se aplicam à SR. O STC será acrescentado como um Responsável pela Chamada pela IBM. Em seguida, o STC incluirá os Responsáveis pela Chamada à SR. Depois que o STC for incluído, ele receberá uma Carta de Boas-vindas por email especificamente desenvolvida para o acesso do STC à SR. O STC deve seguir as instruções da Carta de Boasvindas enviada por email. É importante que o STC use o link integrado ao email e siga as instruções contidas neste para garantir que o registro do seu Responsável pela Chamada Autorizado esteja configurado corretamente.

Depois que o STC utilizar a URL da Carta de Boas-vindas por email para acessar a SR pela primeira vez, será possível acessar a SR diretamente no website de Suporte ao Software IBM em <www.ibm.com/software/support>, clicando na guia "Abrir solicitação de serviço", em seguida clicando em "SR" e usando seu ID e senha IBM para fazer o login.

O STC é responsável por criar e gerenciar uma lista de Contatos Técnicos Secundários (SSTCs) e de Responsáveis pela Chamada que podem acessar a SR. SSTCs podem incluir Responsáveis pela Chamada e criar e enviar solicitações de serviço.

Os Responsáveis pela Chamada podem criar e enviar solicitações de serviço. Para incluir Responsáveis pela Chamada Autorizados, os usuários devem primeiro se registrar junto à IBM e informar ao STC ou ao SSTC seu ID IBM. Em seguida, o STC acessa a SR, seleciona "Administração de relacionamento" no lado esquerdo da página e, em seguida, seleciona "Adicionar responsável pela chamada", que também está localizado no lado esquerdo da página. Depois que um usuário foi incluído como SSTC ou como Responsável pela Chamada na SR, um email de boas vindas será enviado ao novo usuário com instruções sobre como acessar a SR. O novo usuário pode então enviar e rastrear eletronicamenteas solicitações de serviço usando a SR. Lembre-se que o horário de suporte é o horário predominante em que o software foi licenciado, não o horário do local em que os responsáveis pela chamada autorizados estão (se eles estiverem localizados remotamente).

Os usuários também podem solicitar eletronicamente o acesso à SR usando o formulário de SR de Autonomeação do Responsável pela Chamada, que pode ser acessado fazendo o login na SR. Se você não é um responsável pela chamada em um contrato, o formulário será exibido. Preencha o formulário e envie-o. Se você já é um responsável em um contrato e deseja ser incluído em outro contrato, faça o login na SR, selecione "Administração de relacionamento" no lado esquerdo da página e, em seguida, selecione "Adicionar relacionamento" e preencha e envie o formulário.

Todas as vezes que um usuário solicitar acesso à SR usando o formulário de Autonomeação do Responsável pela Chamada da SR, o STC receberá um email notificando-o sobre a solicitação. O STC ou o SSTC pode aprovar ou

negar a solicitação fazendo o login na SR, selecionando "Gerenciamento de relacionamento" no lado esquerdo da página e selecionando "gerenciar nomeações", que também está localizado no lado esquerdo da página. Se o usuário for aprovado, será enviado um email ao novo usuário contendo instruções sobre como acessar a SR.

Para acessar informações adicionais sobre SR:

- acesse nosso website de suporte em [http://www.ibm.com/software/](http://www.ibm.com/software/support/) [support/](http://www.ibm.com/software/support/), clique na figura "Assistência", guia "Assistência" e, em seguida, clique em "Ajuda SR"
- faça o login na SR e, em seguida, clique na opção "Ajuda" ou "Ajuda SR", localizada no lado esquerdo da página

Também é possível acessar a Ajuda SR diretamente em [www.ibm.com/](http://www.ibm.com/support/electronic/portal/navpage.wss?category=25) [support/electronic/portal/navpage.](http://www.ibm.com/support/electronic/portal/navpage.wss?category=25) [wss?category=25.](http://www.ibm.com/support/electronic/portal/navpage.wss?category=25)

Observação: Incluir e atualizar as informações do Responsável pela Chamada Autorizado na SR só se aplica à SR. Você deve atualizar o Passport Advantage Online ([www.ibm.com/](www.ibm.com/software/passportadvantage) [software/passportadvantage](www.ibm.com/software/passportadvantage) e selecione a guia Passport Advantage Online e, em seguida "Conexão de cliente") para qualquer alteração de seus contatos do programa Passport Advantage, incluindo o Contato Técnico do Site, para que sejam aplicadas no Passport Advantage Online.

![](_page_27_Picture_1021.jpeg)

O suporte eletrônico aprimorado permite que a IBM forneça aos clientes recursos de "autoajuda 24 horas por dia". O gráfico abaixo descreve as capacidades de suporte eletrônico e seus recursos. As capacidades de suporte eletrônico são encontradas na url: www.ibm.com/software/support e fornecem o seguinte: Para obter mais informações sobre a Oferta de Manutenção de Software, uma opção valiosa do seu programa Passport Advantage, visite o website [http://www.](http://www.ibm.com/software/passportadvantage) [ibm.com/software/passportadvantage](http://www.ibm.com/software/passportadvantage) e reveja o tutorial.

![](_page_27_Picture_1022.jpeg)

Observação: atualmente os serviços acima não estão disponíveis para todos os países ou para todos os produtos

 $Pe$ 

<span id="page-28-0"></span>*Preencha este formulário antes de chamar o Suporte Técnico*

Esse formulário ajuda você a identificar problemas e ajuda o Suporte Técnico IBM a encontrar soluções.

#### Informações do Sistema

Qual é o produto com falha? Qual é o número da versão e da liberação? Qual modelo, sistema operacional da máquina e versão estão sendo executados?

#### Descrição do Problema

![](_page_28_Picture_399.jpeg)

O que está acontecendo, ou deixando de acontecer, incluindo a mensagem e número de erros exatos?

![](_page_28_Picture_400.jpeg)

#### Ambiente

Quando foi que esta atividade funcionou pela última vez? O que foi alterado desde a última vez em que a atividade funcionou?

\_\_\_Tipo/modelo de hardware \_\_\_Aplicativo

\_\_\_Sistema operacional/versão \_\_\_Nível de uso

\_\_\_Nova versão/liberação do produto \_\_\_Manutenção aplicada

Se o problema não ocorre sempre, em que condições o problema não ocorre?

Há algum outro software sendo executado no sistema que possa estar em conflito com este produto?

#### Isolamento do Problema

Identifique o recurso específico do software que está causando o problema.

O problema pode ser reproduzido? Se for possível reproduzir, forneça um caso de teste ou instruções sobre como reproduzir a condição de erro.

<span id="page-29-0"></span>Cada site, incluindo o de origem e todos os sites adicionais que se inscreverem no programa Passport Advantage (PA) devem designar um Contato Técnico do Site (STC) responsável pela oferta de Manutenção de Software nesse site. Mais informações sobre o Formulário de Inscrição do Site do PA podem ser encontradas no website do PA em: [http://www.ibm.com/software/](http://www.ibm.com/software/passportadvantage) [passportadvantage](http://www.ibm.com/software/passportadvantage). Essa pessoa será responsável por:

- alocar e registrar o Responsável pela Chamada Autorizado para permitir que ele tenha acesso ao suporte técnico eletrônico
- manter atualizadas todas as informações de acesso e do responsável pela chamada
- conformidade geral com os produtos de software dentro de seu site

#### O STC:

- terá autorização para adicionar/ manter a Lista de Responsáveis pela Chamada no website de Envio Eletrônico de Incidentes (EIS).
- é o único responsável pela chamada autorizado a editar a Lista de Responsáveis pela Chamada de um site. Observe que os responsáveis pela chamada aos quais você permitir acesso ao suporte devem ser tecnicamente capazes de trabalhar os problemas com os produtos associados em seu contrato.
- terá autorização para alterar o status do responsável técnico pela chamada, que limitará o acesso do responsável pela chamada ao suporte remoto.

Existem três níveis de status do responsável técnico pela chamada:

- Ativo o usuário pode enviar Incidentes/PMRs novos, bem como visualizar/atualizar problemas existentes
- Inativo o usuário está no modo de visualização apenas - e não pode criar ou atualizar registros de problema/incidentes
- Finalizado o usuário não tem mais autorização para acessar o suporte

Depois de registrado e autorizado neste site, o responsável pela chamada poderá:

- enviar solicitações de serviço por meio do website de EIS
- acessar o suporte eletrônico registrado fornecido no website de suporte em: www.ibm.com/software/ support

As informações a seguir serão fornecidas na carta de boas-vindas do suporte enviada junto com o número de cliente do Passport Advantage, que é seu identificador exclusivo quando trabalhar com o envio de problemas por voz ou por meio eletrônico.

#### Atividade de Registro de Contato Técnico do Site:

Para acessar nosso website de suporte técnico, será necessário realizar o registro com um endereço de email atualizado e o número e nome de cliente IBM. Será solicitado que você selecione seu nome de usuário e senha que darão direito a acessar o site 24 horas por dia, 7 dias por semana. Depois de registrado, você poderá informar qualquer número de pessoal do IS em sua lista de contatos autorizados. Para simplificar o gerenciamento de sua lista de contatos, você poderá atribuir a cada pessoa autorizada um status de "Ativo", "Inativo", ou "Finalizado". Reserve um tempo para garantir que todo o pessoal de IS autorizado do seu site seja adicionado à lista. Isso permitirá que eles entrem em contato com a IBM em seu nome. Depois que você tiver adicionado seu pessoal de IS à sua lista de contatos autorizados, cada um deles deve acessar o website e registrar-se antes de usar o envio eletrônico de problemas.

Verifique se todos os contatos autorizados possuem as informações contidas na carta de Boas-vindas do Suporte, os links para esse Manual de Suporte ao Software IBM e para as URLs, e qualquer outro aviso de suporte que você possa receber durante o período de cobertura de Manutenção de seu Software.

#### Processo do STC para Incluir Responsáveis pela Chamada Autorizados:

O Contato Técnico Primário do Site (PSTC) é responsável por garantir que o pessoal de suporte de IS de sua empresa saiba como trabalhar com o suporte técnico remoto da IBM.

Para tirar o máximo partido dos recursos e benefícios dos serviços de suporte da IBM no website de Suporte ao Software IBM, que inclui acesso pela Internet a recursos personalizados como Minhas Notificações, conteúdo autorizado e a Solicitação de Serviço (SR) da IBM, é preciso, primeiramente, registrar-se junto à IBM acessando www.ibm.com/software/support e selecionando "Registrar", localizado no canto superior direito. Se você já possui um ID e senha da IBM de outro website que participa do ibm.com, como o Passport Advantage Online, você pode usar o mesmo ID e senha para fazer o login no website de Suporte ao Software IBM.

A Solicitação de Serviço (SR) da IBM é a ferramenta de envio eletrônico de problemas que você pode usar para criar solicitações de serviço para informar e gerenciar problemas enfrentados ao instalar ou utilizar o software IBM. Para acessar a SR, todos os usuários devem 1) estar registrados junto à IBM e 2) estar na lista de Pessoas Responsáveis pela Chamada Autorizadas de sua empresa.

Note que nem todos os métodos de acesso ao suporte técnico remoto estão incluídos em todas as ofertas de suporte. As informações a seguir se aplicam somente à ferramenta SR.

O STC será incluído como Responsável pela Chamada pela IBM quando o contrato for processado. Em seguida, o STC incluirá os Responsáveis pela Chamada na SR. Depois que o STC for incluído, receberá uma Carta de Boas-vindas por email especificamente desenvolvida para seu acesso à SR. O STC deve seguir as instruções da Carta de Boas-vindas enviada por email. É importante que o STC use o link integrado ao email e siga as instruções contidas nesse email para garantir que o registro de seus Responsáveis pela Chamada Autorizados tenha sido configurado corretamente.

Depois que o STC utilizou a URL da Carta de Boas-vindas para acessar a SR pela primeira vez, será possível acessar a SR diretamente do website de Suporte ao Software IBM em www. ibm.com/software/support, clicando na guia "Abrir solicitação de serviço" e, em seguida, clicando em "SR" e usando o ID e senha IBM para fazer o login.

O STC é responsável por criar e gerenciar uma lista de Contatos Técnicos Secundários (SSTCs) e de Responsáveis pela Chamada que podem acessar a SR. SSTCs podem incluir Responsáveis pela Chamada e criar e enviar solicitações de serviço. Os Responsáveis pela Chamada podem criar e enviar solicitações de serviço. Para incluir Responsáveis

pela Chamada Autorizados, os usuários devem, primeiramente, registrar-se junto à IBM e informar o ID IBM ao STC ou ao SSTC. Em seguida, o STC faz o login na SR, seleciona "Administração de relacionamento" no lado esquerdo da página e, em seguida, seleciona "Gerenciar relacionamentos". Depois que um usuário foi incluído como um SSTC ou como Responsável pela Chamada Autorizado na SR, um email de boas-vindas será enviado ao novo usuário com instruções sobre como acessar a SR. O novo usuário poderá, então, enviar e rastrear eletronicamente as solicitações de serviço usando a SR. Os usuários também podem solicitar eletronicamente o acesso à SR usando o formulário de SR de Autonomeação do Responsável pela Chamada, que pode ser acessado ao efetuar login na SR. Se você não é um responsável pela chamada em um contrato, o formulário será exibido. Preencha e envie o formulário. Se você já é um responsável pela chamada em um contrato e deseja ser incluído em outro contrato, faça o login na SR, selecione a opção "Administração de relacionamento" no lado esquerdo da página e, em seguida, selecione "Adicionar relacionamento". Preencha e envie o formulário.

Todas as vezes que um usuário solicitar acesso à SR usando o formulário de Autonomeação do Responsável pela

![](_page_30_Picture_5.jpeg)

Chamada da SR, o STC receberá um email notificando-o sobre a solicitação. O STC ou o SSTC pode aprovar ou negar a solicitação fazendo o login na SR, selecionando a opção "Administração de relacionamento" no lado esquerdo da página e selecionando a opção "Gerenciar relacionamentos", que também está localizada no lado esquerdo da página. Se o usuário for aprovado, será enviado um email ao novo usuário contendo instruções sobre como acessar a SR.

Para acessar informações adicionais sobre a SR:

— acesse diretamente nosso site de assistência à SR, em [https://www.ibm.](https://www.ibm.com/support/electronic/portal/portal/navpage. wss?category=25) [com/support/electronic/portal/portal/](https://www.ibm.com/support/electronic/portal/portal/navpage. wss?category=25) [navpage. wss?category=25,](https://www.ibm.com/support/electronic/portal/portal/navpage. wss?category=25) e selecione seu país

faça o login na SR e, em seguida, clique na opção "Ajuda" ou "Ajuda SR", localizada no lado esquerdo da página

Observação: Incluir e atualizar as informações do Responsável pela Chamada Autorizado na SR só se aplica à SR. Você deve atualizar o Passport Advantage Online ([www.ibm.com/](www.ibm.com/software/passportadvantage) [software/passportadvantage](www.ibm.com/software/passportadvantage) e selecione a guia Passport Advantage Online e, em seguida, "Conexão de Cliente") para fazer com que qualquer alteração nos seus contatos do programa Passport Advantage, incluindo o Contato Técnico do Site, sejam aplicadas ao Passport Advantage.

Caso haja necessidade de suporte para questões relacionadas ao número de seu contrato Passport Advantage, ICN ou Site Number, a equipe de eCustomer Care deverá ser acionada. As formas de contato estão em [https://](https://www-112.ibm.com/software/howtobuy/passportadvantage/paocustomer/docs/en_US/ecare.html) [www-112.ibm.com/software/howtobuy/](https://www-112.ibm.com/software/howtobuy/passportadvantage/paocustomer/docs/en_US/ecare.html) [passportadvantage/paocustomer/docs/](https://www-112.ibm.com/software/howtobuy/passportadvantage/paocustomer/docs/en_US/ecare.html) [en\\_US/ecare.html](https://www-112.ibm.com/software/howtobuy/passportadvantage/paocustomer/docs/en_US/ecare.html)

31 *Agosto de 2012*

### <span id="page-31-0"></span>*Anexo C: Contatos*

#### Contato pela Web

Abrir [Solicitação](https://www.ibm.com/support/servicerequest/) de Serviço é uma ferramenta para ajudar os clientes a encontrar o lugar certo para abrir qualquer problema, hardware ou software, em qualquer país em que a IBM realiza negócios. Este é o ponto de partida quando não está evidente para onde se deve ir a fim de abrir uma solicitação de serviço.

[Solicitação](https://www.ibm.com/support/servicerequest/) de Serviço (SR) oferece aos clientes o gerenciamento de problemas online para abrir, editar e rastrear PMRs abertos ou fechados, por número de cliente, para todos os softwares IBM. Opções que economizam tempo: crie novos PMRs com campos demográficos preenchidos previamente; descreva os problemas você mesmo e escolha a severidade; envie PMRs diretamente à fila de suporte correta; anexe arquivos de solução de problemas diretamente ao PMR; receba alertas quando a IBM atualizar o PMR; visualize relatórios e PMRs abertos e fechados.

Você pode encontrar informações sobre como obter ajuda para SR em <http://www.ibm.com/software/support/help-contactus.html>

Os contratos de suporte do IBMLink - SoftwareXcel oferecem aos clientes da plataforma System z a ferramenta de gerenciamento de problemas online IBMLink para abrir registros de problemas e fazer perguntas sobre uso dos produtos de software do System z. Você pode abrir, rastrear, atualizar e fechar um registro de problema; pedir manutenção corretiva/preventiva/de tolerância; procurar informações sobre problemas conhecidos ou de suporte técnico; rastrear relatórios de problemas aplicáveis; receber alertas sobre problemas de alto impacto e correções de erros e visualizar informações de planejamento para novas versões e para manutenção preventiva.

#### Contato por telefone

Caso você tenha um contrato de manutenção de contrato de serviço ativo com a IBM, ou possua cobertura para Serviços de Programa, poderá entrar em contato com as equipes de suporte ao cliente por telefone. O(s) número(s) de contato em seu país deve(m) ser mostrado(s) nas páginas a seguir.

Para entrar em contato com sua equipe local de Vendas IBM, visite o Diretório IBM de contatos de todo o mundo em <http://www.ibm.com/planetwide/>

![](_page_31_Picture_9.jpeg)

![](_page_32_Picture_264.jpeg)

![](_page_33_Picture_315.jpeg)

![](_page_34_Picture_302.jpeg)

![](_page_35_Picture_302.jpeg)
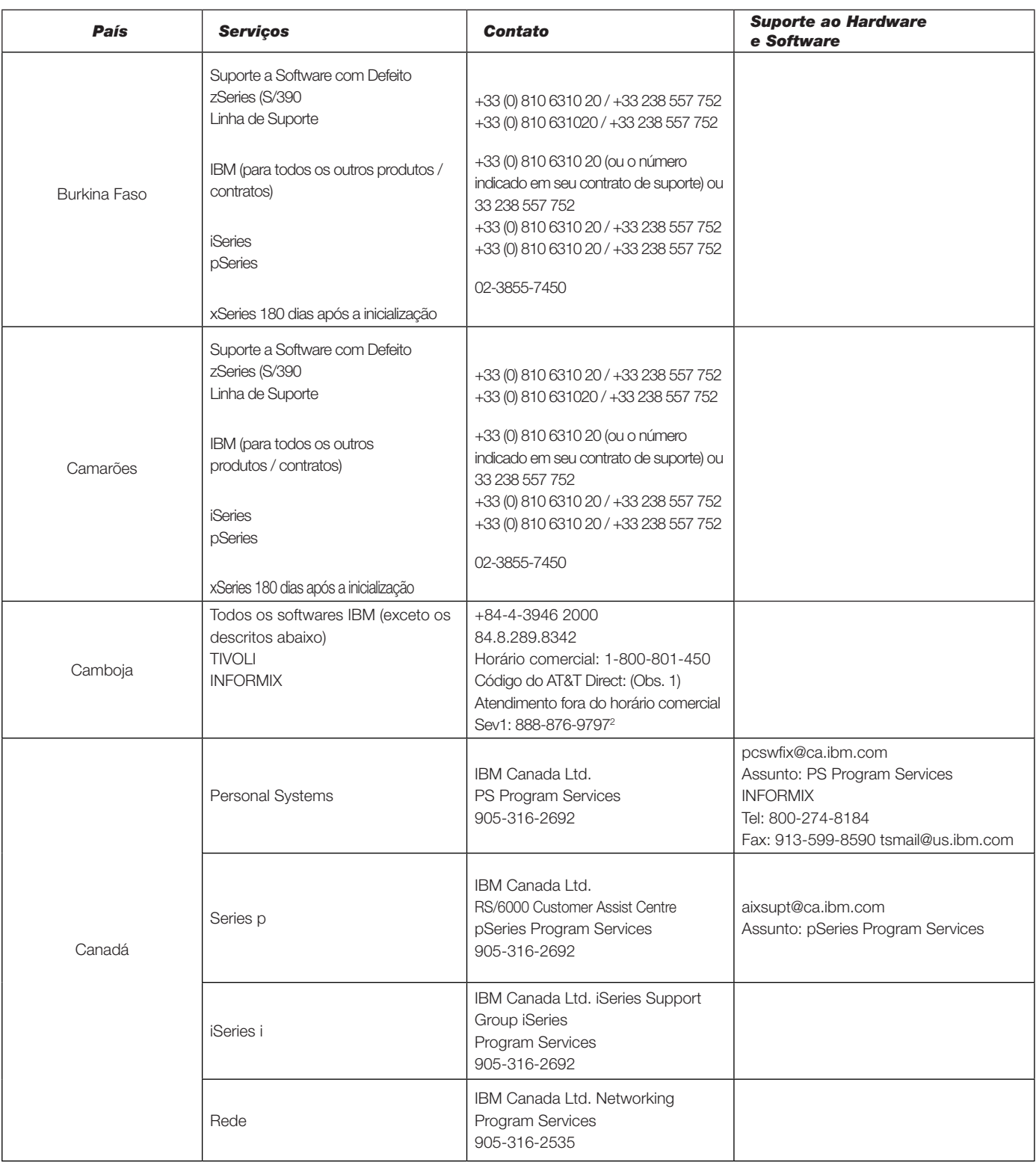

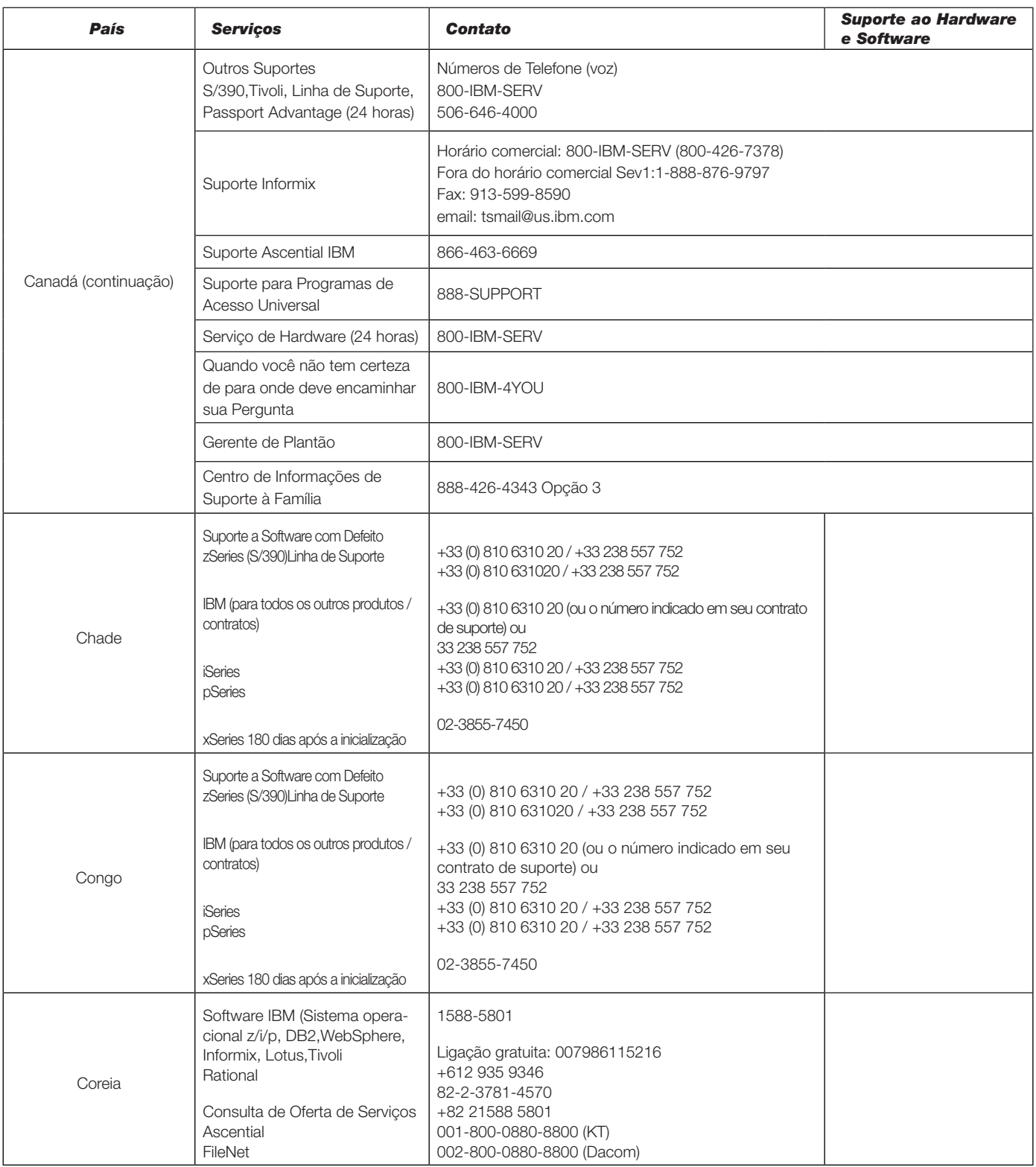

### *INFORMAÇÕES DE CONTATO Número incorreto ou ausente? Consulte: www.ibm.com/planetwide*

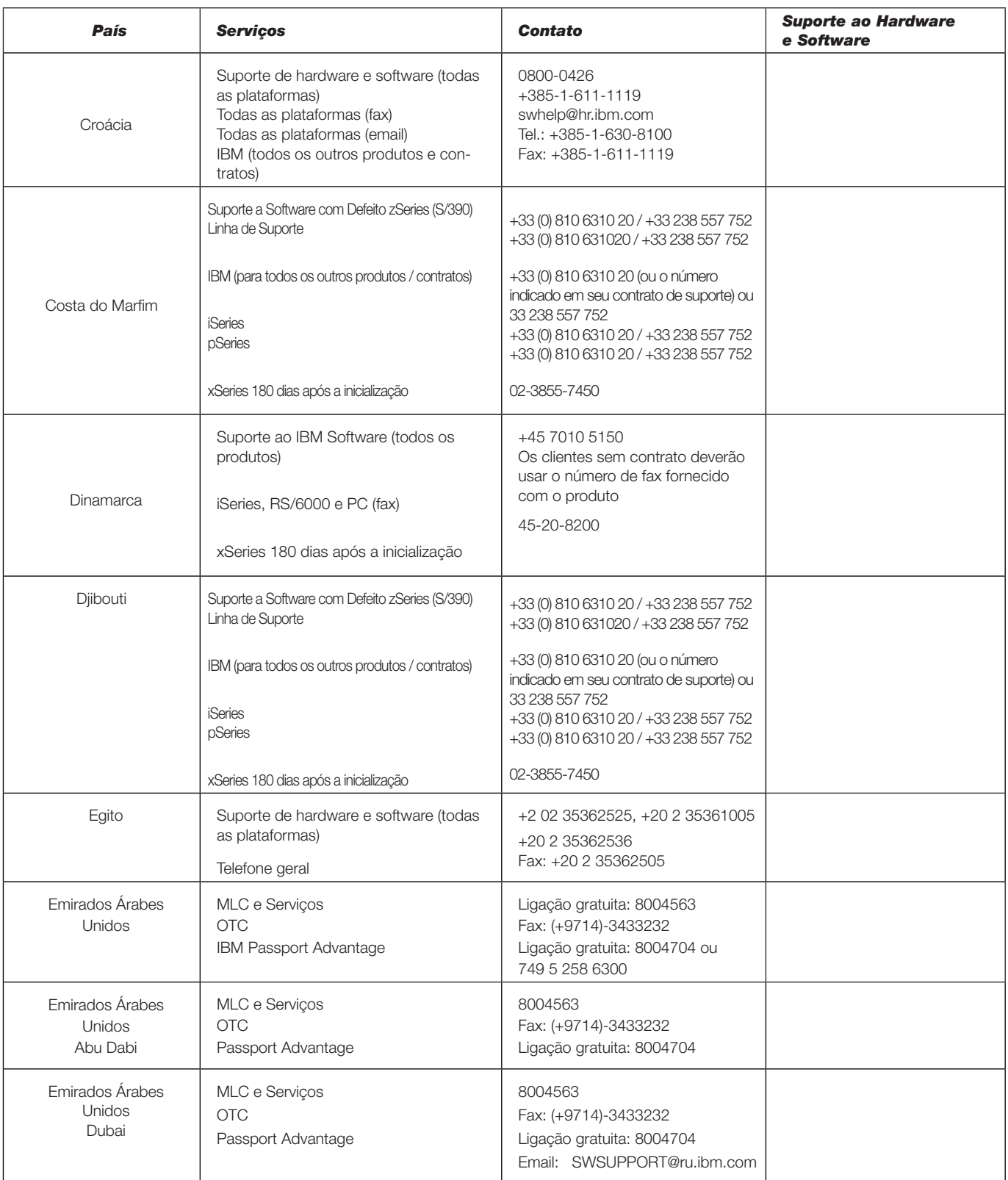

## *INFORMAÇÕES DE CONTATO Número incorreto ou ausente? Consulte: [www.ibm.com/planetwide](http://www.ibm.com/planetwide)*

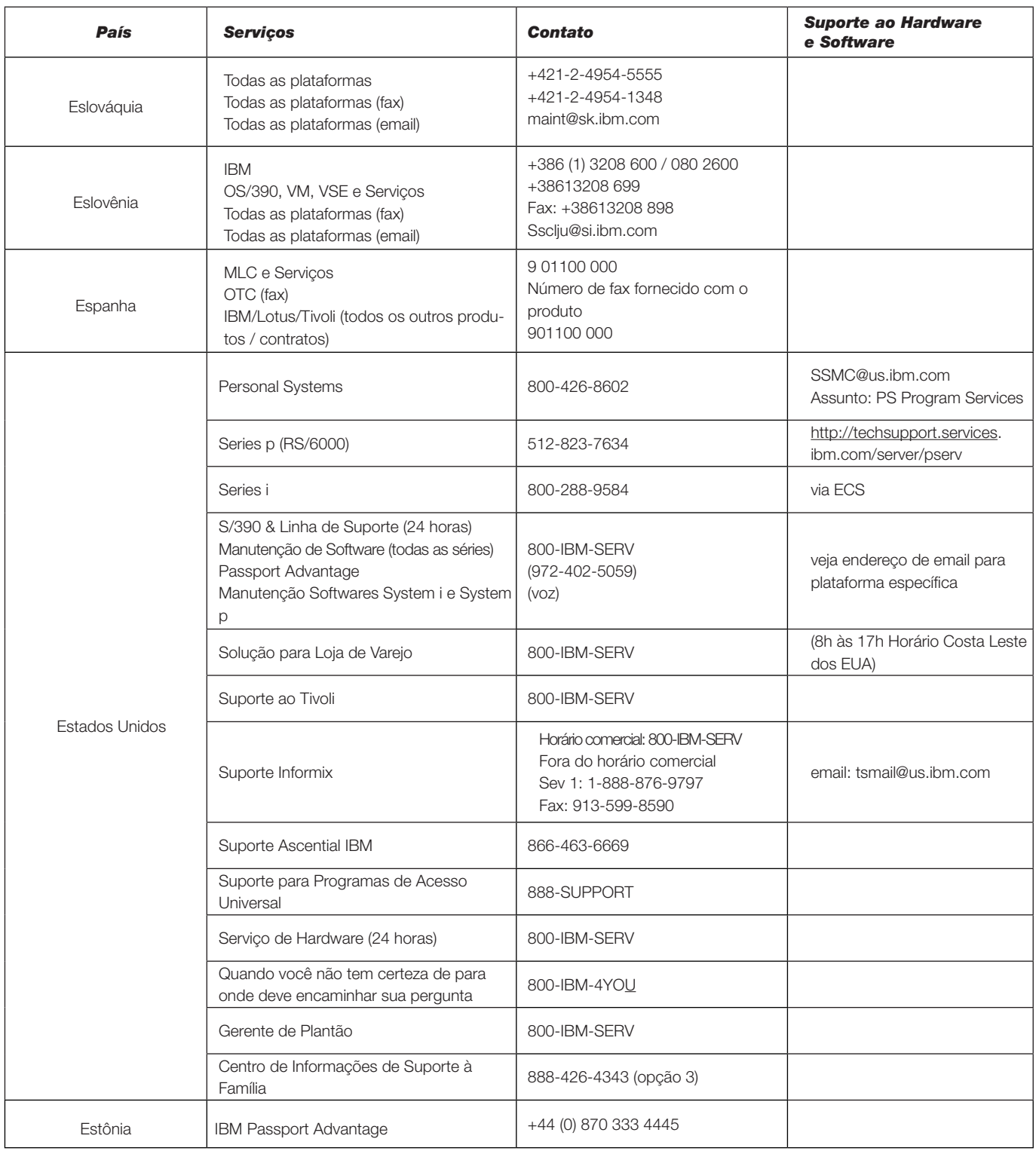

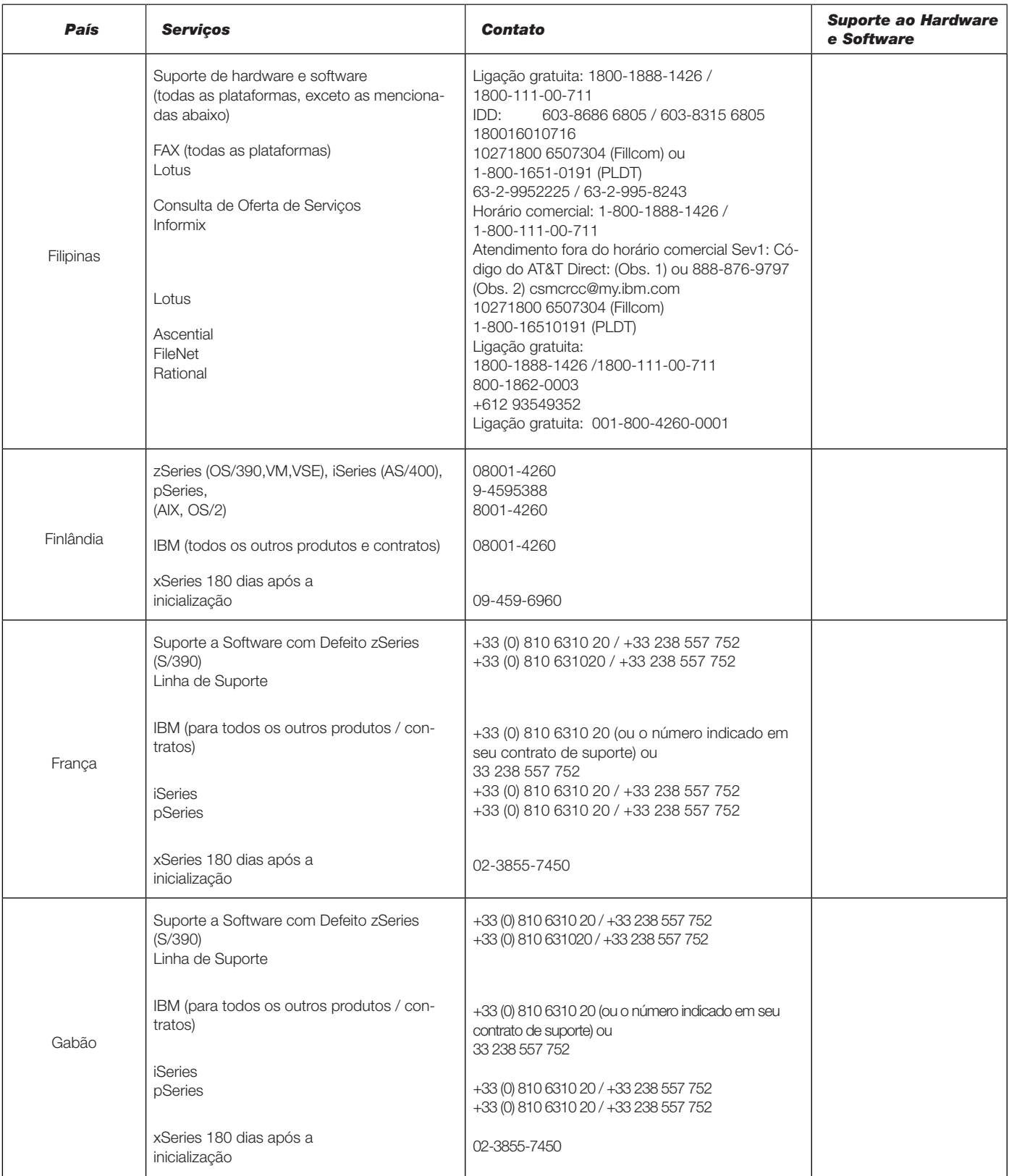

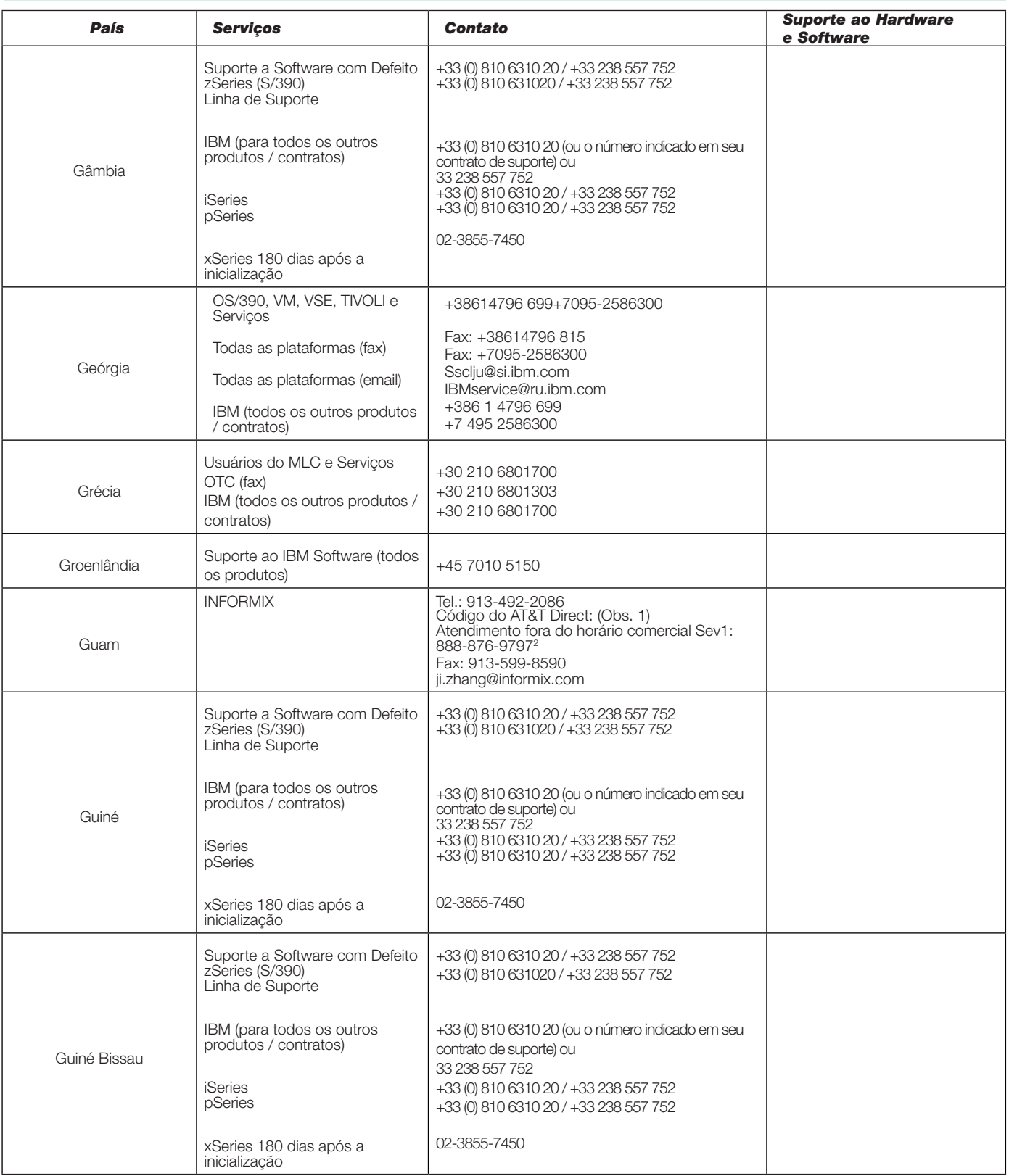

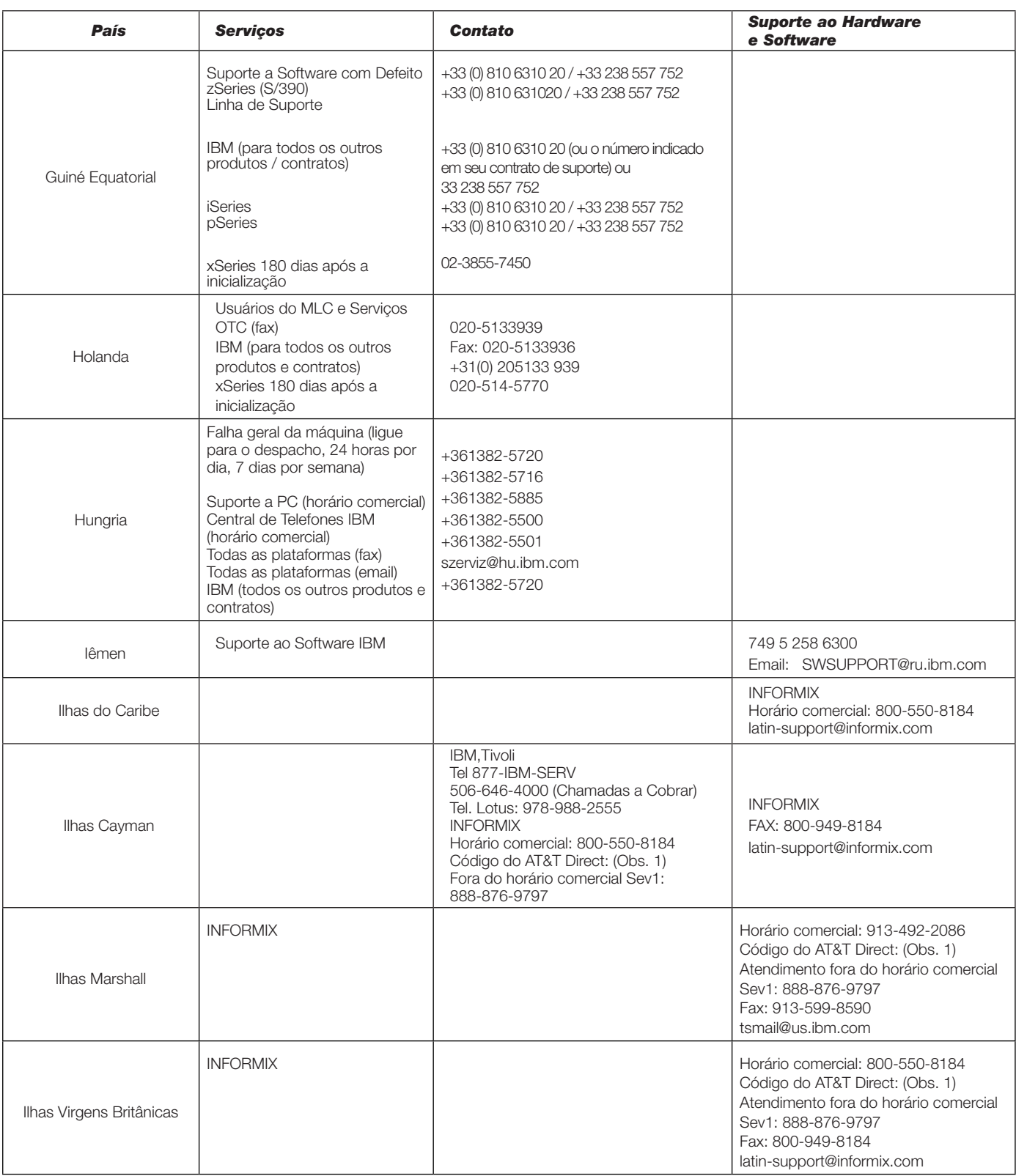

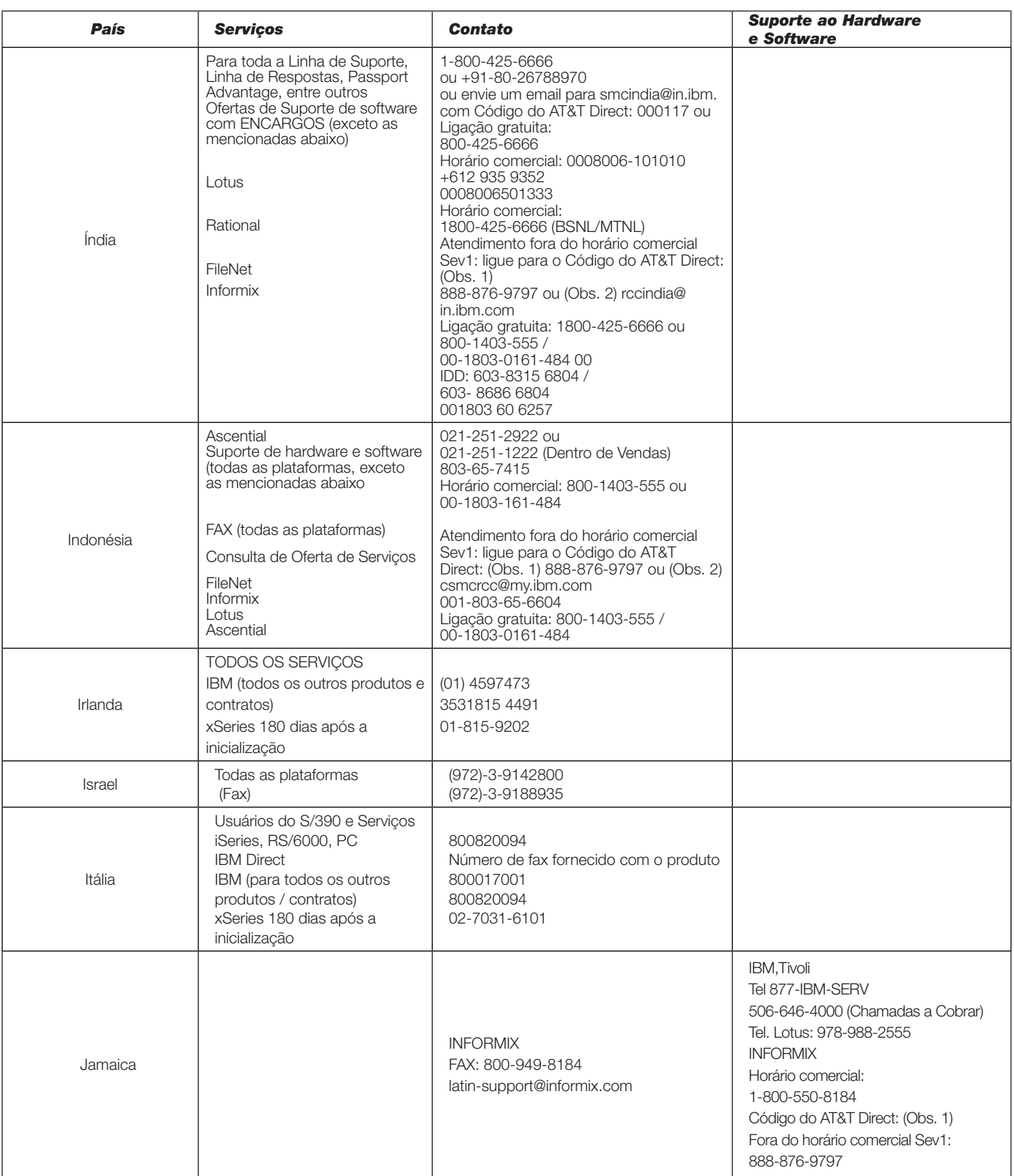

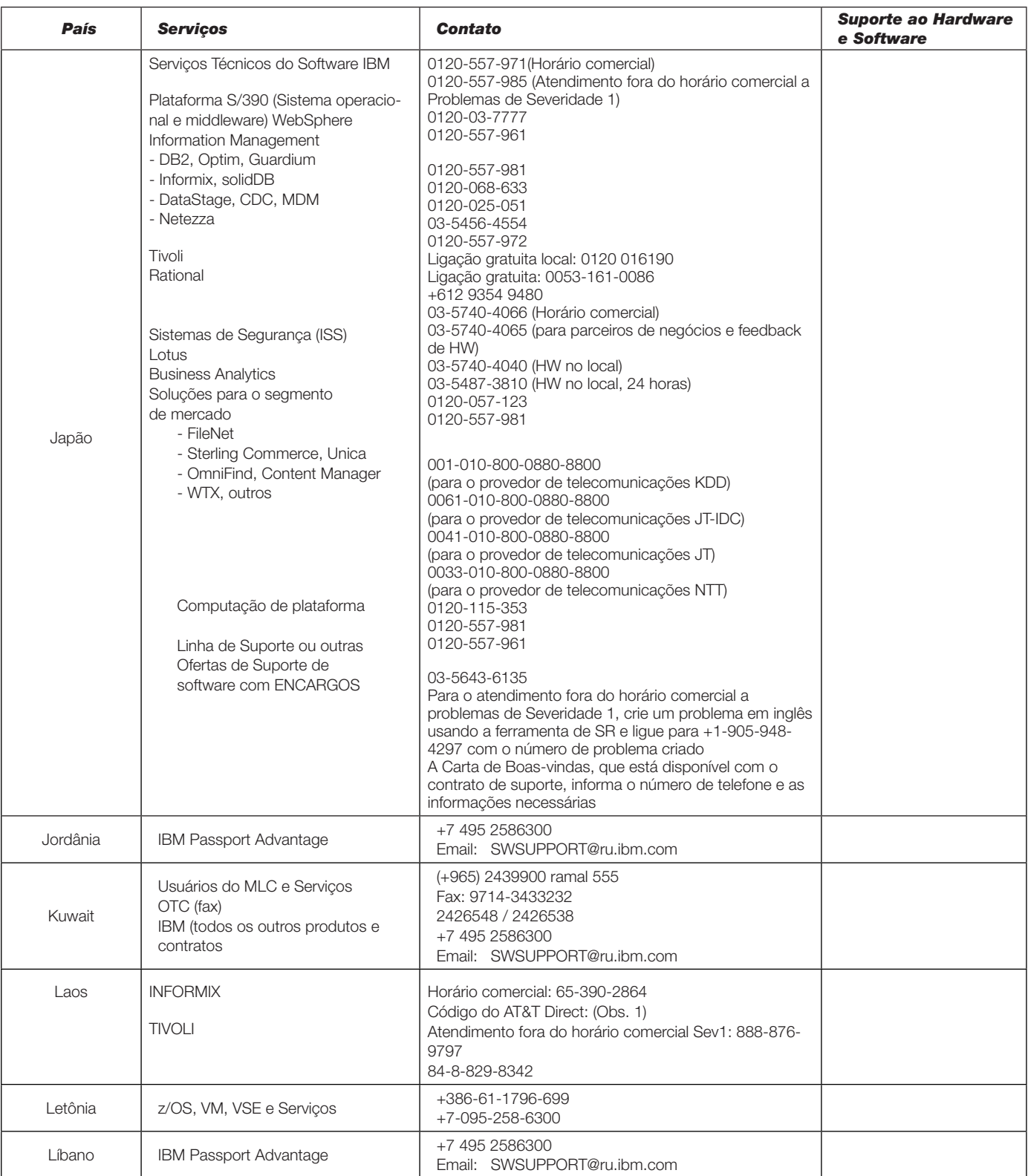

## *INFORMAÇÕES DE CONTATO Número incorreto ou ausente? Consulte: [www.ibm.com/planetwide](http://www.ibm.com/planetwide)*

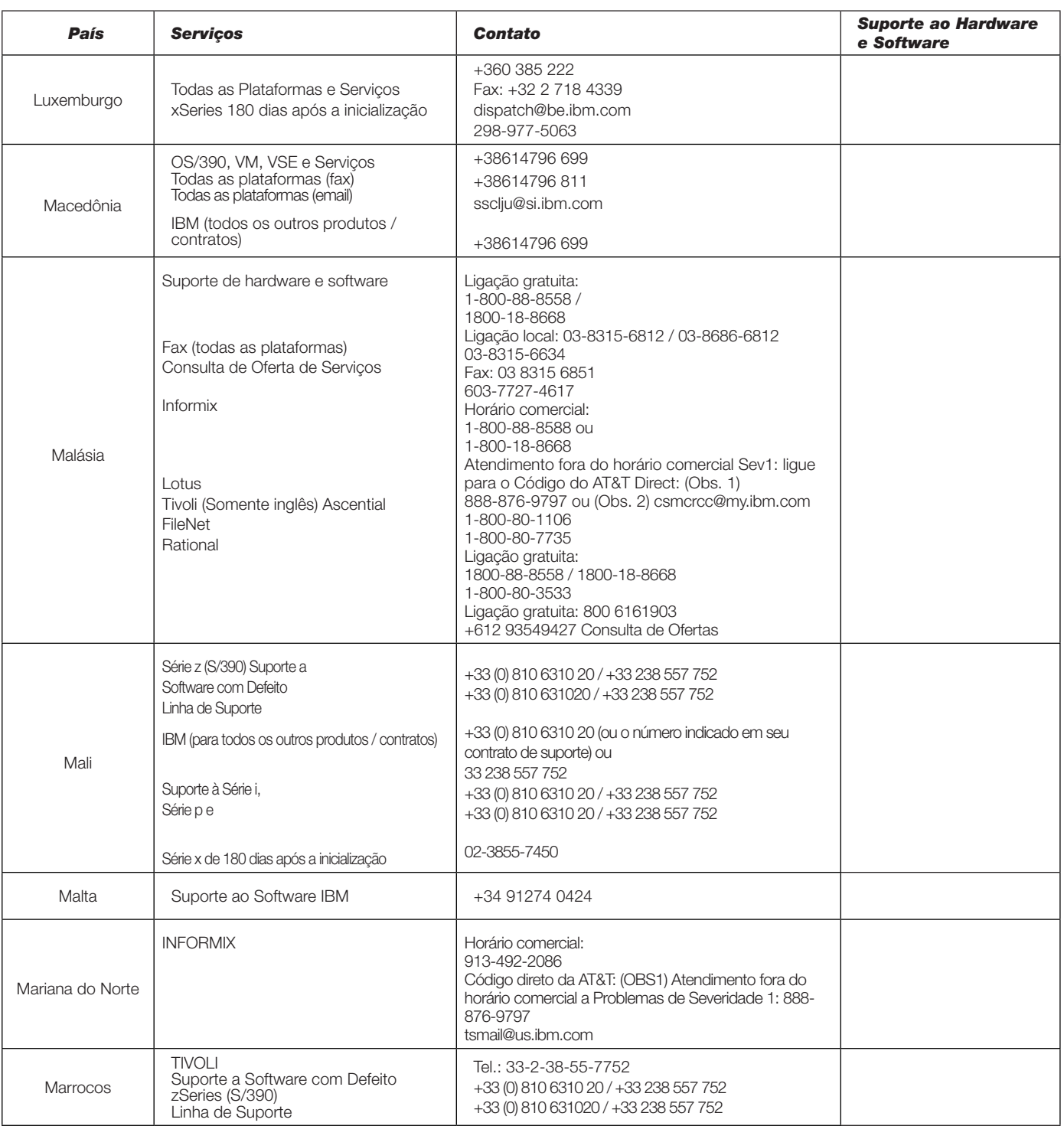

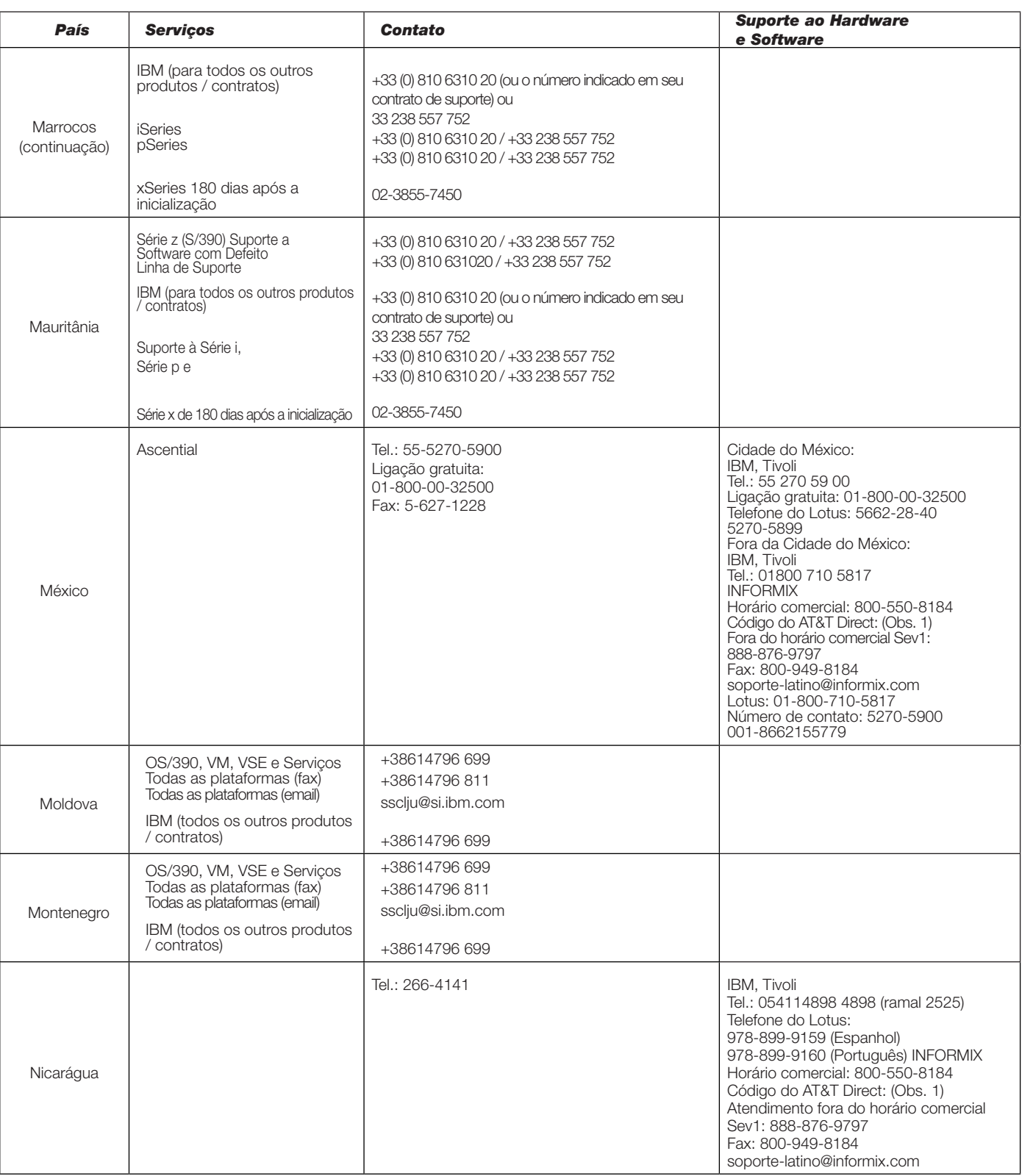

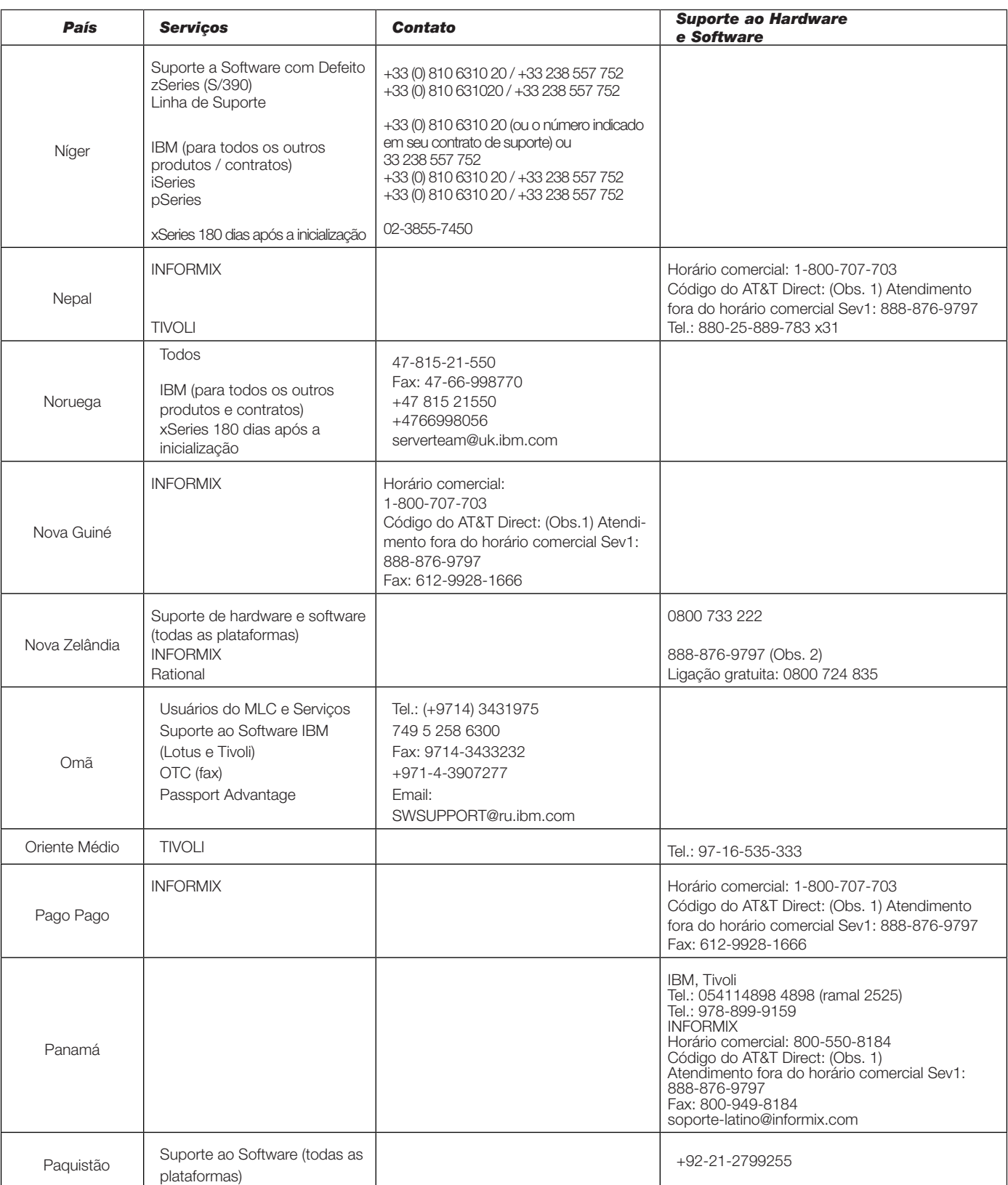

## *INFORMAÇÕES DE CONTATO Número incorreto ou ausente? Consulte: [www.ibm.com/planetwide](http://www.ibm.com/planetwide)*

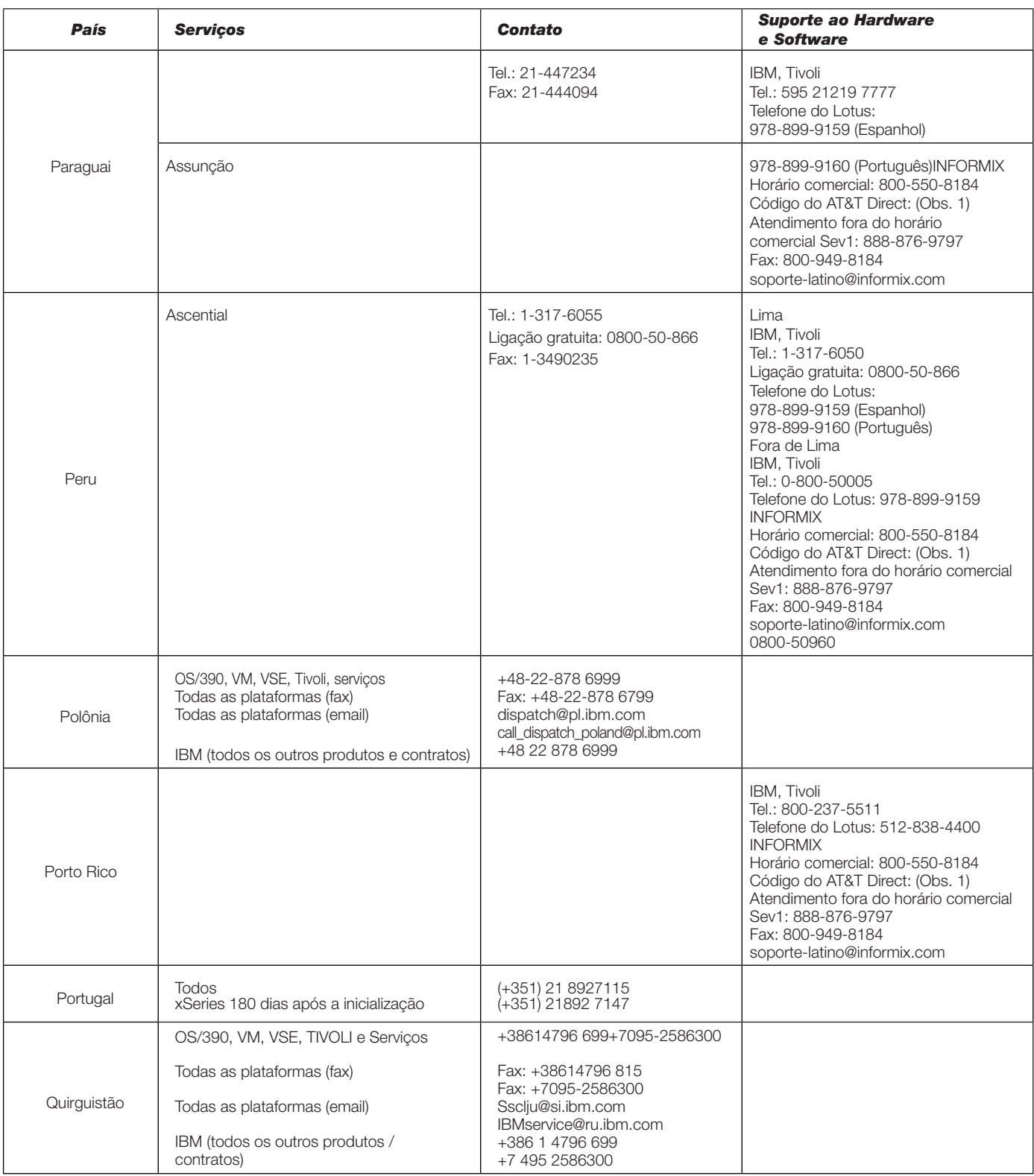

## *INFORMAÇÕES DE CONTATO Número incorreto ou ausente? Consulte: [www.ibm.com/planetwide](http://www.ibm.com/planetwide)*

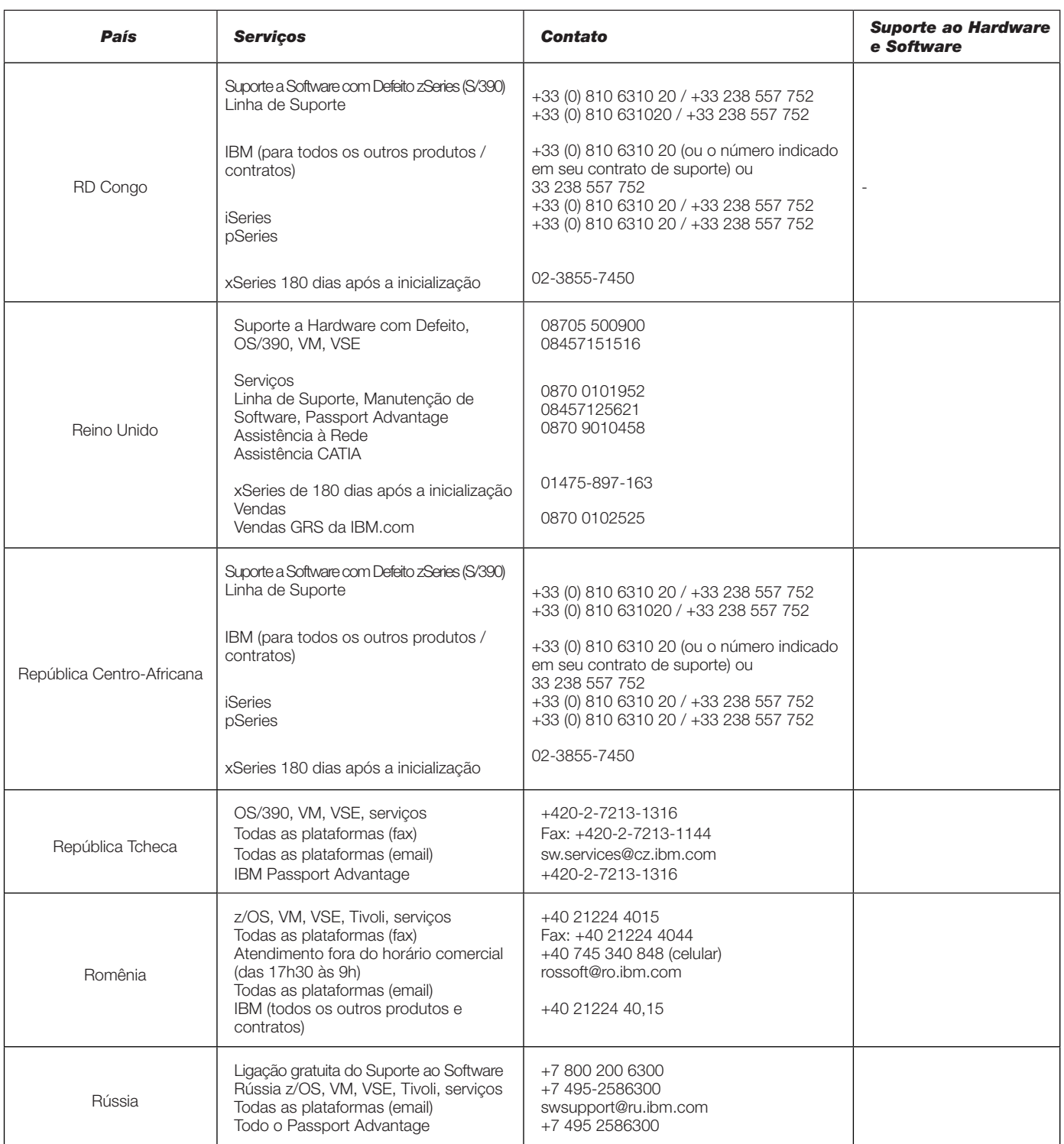

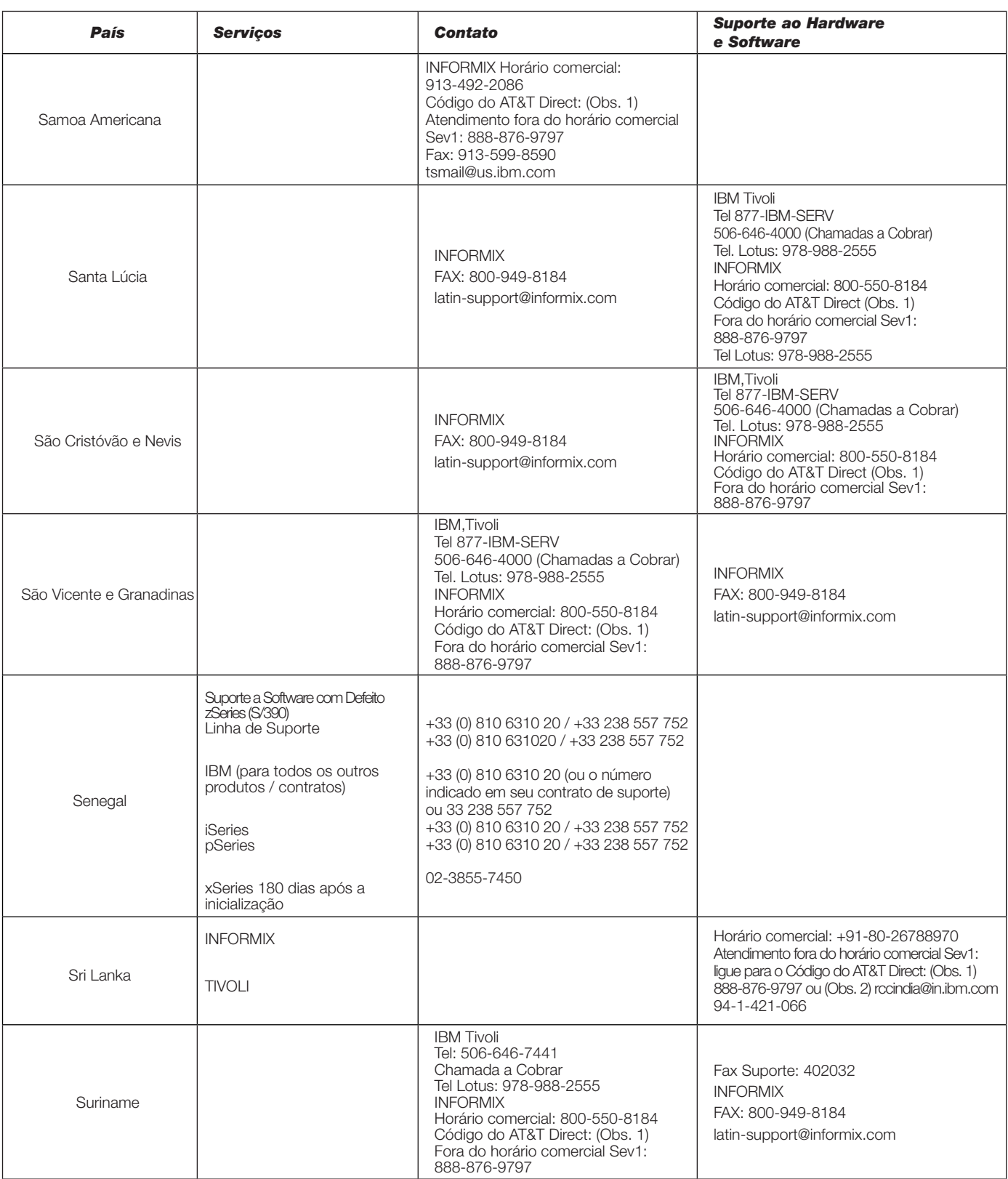

## *INFORMAÇÕES DE CONTATO Número incorreto ou ausente? Consulte: [www.ibm.com/planetwide](http://www.ibm.com/planetwide)*

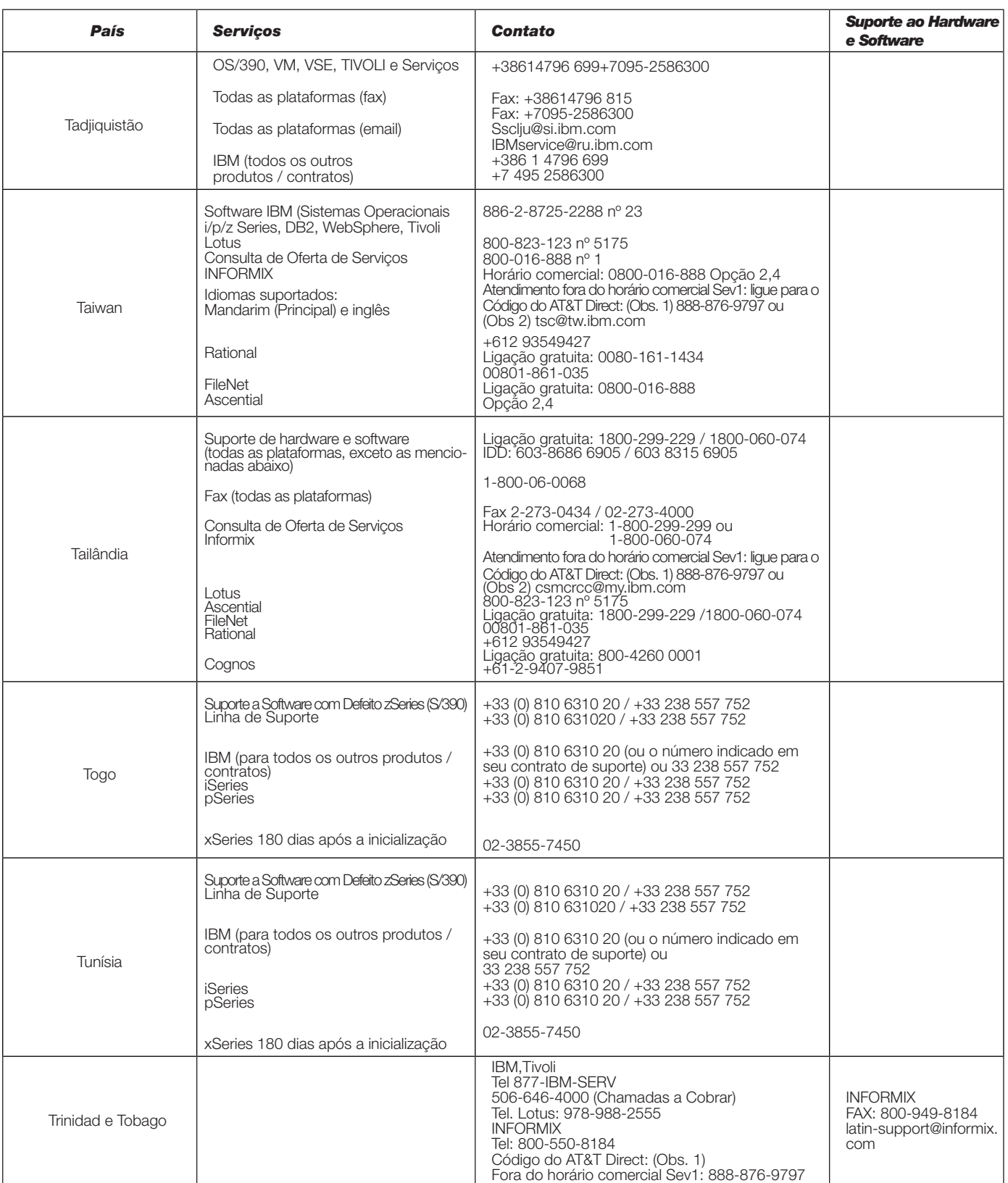

# *Consulte: [www.ibm.com/planetwide](http://www.ibm.com/planetwide)*

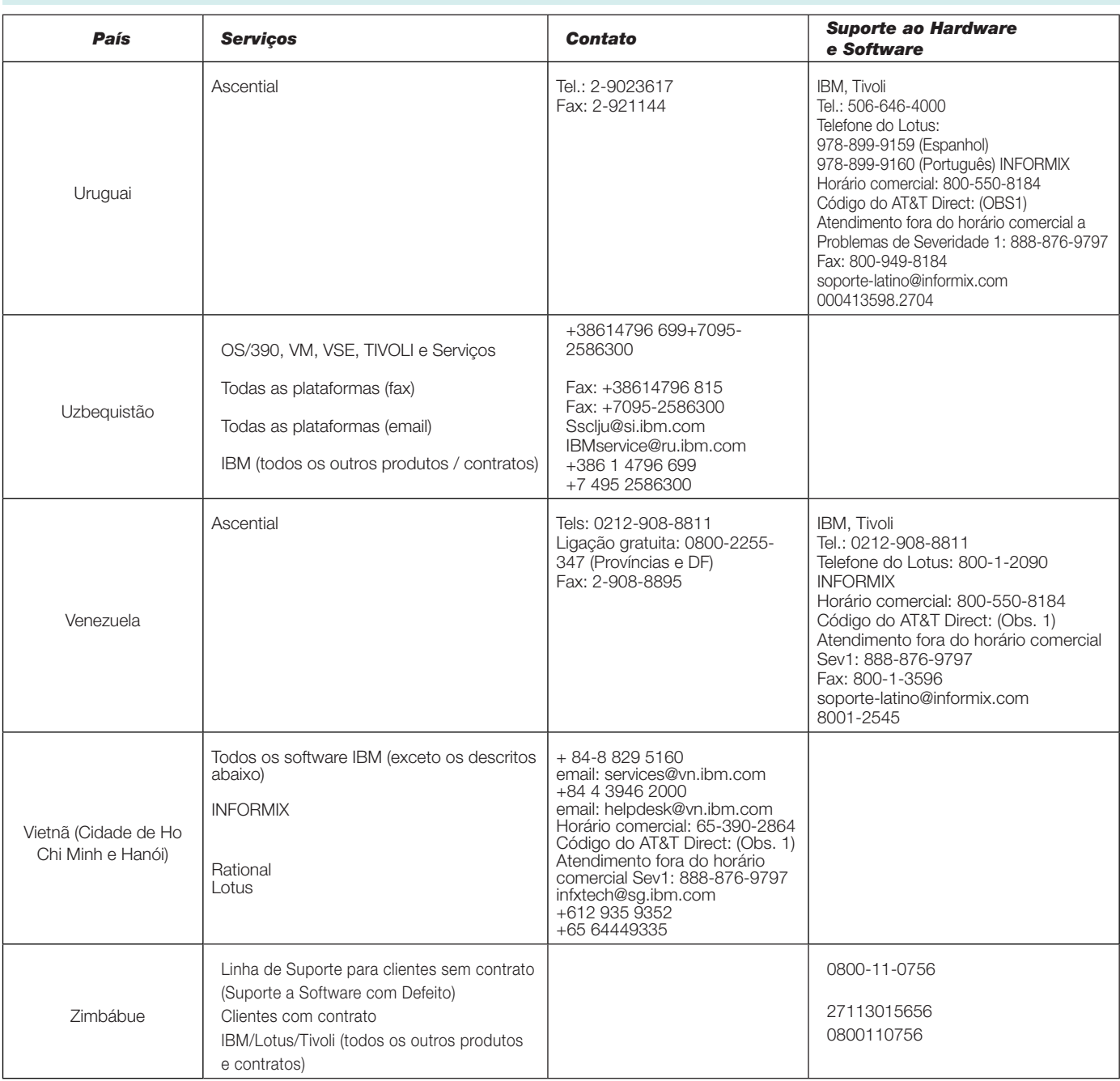

Para uma lista completa dos números de telefone do Informix, consulte o website a seguir:

[http://www-306.ibm.com/software/data/informix/support/contact.html](http://www.ibm.com/systems/z/os/zos/support/servicetest/)

Obs. 1: Consulte o website do AT&T Direct para obter os códigos do AT&T Direct:

[http://www.consumer.att.com/global/english/access\\_codes.html](http://www.ibm.com/systems/z/os/zos/support/servicetest/)

Obs. 2: Este é um número gratuito nos EUA. Ligue para os códigos atuais do AT&T Direct (Obs. 1) e, depois, para o número desejado.

*Suporte ao Lotus: Todos os outros países asiáticos não listados aqui deverão entrar em contato pelo (65) 6444 9335*

#### *O número "IBM" atende aos produtos IBM, Candle, CIMS, Lotus, Rational e Tivoli, exceto quando mencionado de outro modo*

Bem-vindos, clientes e consumidores de empresas de software adquiridas. Nos próximos meses, trabalharemos para integrar o suporte das organizações de suporte aos produtos adquiridos à IBM.

Com a maioria das aquisições de Software IBM, a IBM se esforça para entregar uma integração consistente da tecnologia da empresa adquirida em um portfólio de produtos IBM. No entanto, existe um período de transição durante o qual os contratos com clientes e a entrega de suporte existentes podem estar disponíveis para o cliente, com base nos atuais contratos de suporte legados ou usando a infraestrutura de suporte e os métodos de contato existentes. As informações contidas nestas páginas se destinam a fornecer um ponto de partida sobre o que esperar quanto ao suporte durante essa transição de seu suporte legado para as Ofertas de Suporte IBM, descritas anteriormente neste manual.

Para dar continuidade aos clientes de empresas adquiridas, a IBM usa um sistema chamado Termos de Contrato Flexíveis (FCT). Os FCT permitem aos clientes continuar temporariamente com a maioria dos termos de suporte negociados enquanto o produto estava sob a marca da Empresa Legada. Os clientes receberão informações sobre como migrar dos FCT para a ofertas de suporte da IBM resistentes à empresa. Estas ofertas da IBM trazem muitos benefícios que nossos clientes esperam dos produtos da marca IBM.

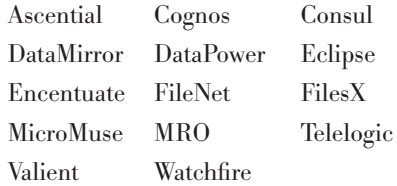

O preço da oferta de assinatura do suporte anual e renovável é determinado por Servidor.

#### SUPORTE IBM PARA OS PRODUTOS DA ASCENTIAL

O software da Ascential é usado para construir armazéns de dados corporativos, impulsionar sistemas de inteligência de negócios, consolidar aplicativos corporativos, criar e gerenciar os principais repositórios de informações de negócios críticas e ativar o acesso a dados de demanda.

Em abril de 2005, os produtos e o suporte à Ascential foram integrados à IBM.

Com a transferência do Software da Ascential para o Suporte IBM, a Manutenção de Software padrão será fornecida para futuros contratos de suporte à Ascential. Para obter mais detalhes, consulte o [Portfólio de](#page-4-0)  [suporte.](#page-4-0)

Para clientes que ainda fazem parte das Ofertas anteriores do Ascential (por ex., Support, Premier, Premier Anytime ou Premier Elite) por meio de termos de contrato flexíveis, consulte as Ofertas em [http://techsupport.services.](http://techsupport.services.ibm.com/guides/AscentialAgreement.pdf#IBM%20U2%20) [ibm.com/guides/AscentialAgreement.](http://techsupport.services.ibm.com/guides/AscentialAgreement.pdf#IBM%20U2%20) [pdf#IBM%20U2%20](http://techsupport.services.ibm.com/guides/AscentialAgreement.pdf#IBM%20U2%20) para obter mais detalhes.

### SUPORTE IBM PARA A BIGFIX

A aquisição da BigFix pela IBM traz recursos que permitem aos clientes obter uma maneira inteligente para proteger a empresa, gerenciando e automatizando atualizações de segurança e de conformidade em milhares de computadores em todo o mundo.

Em 1º de fevereiro de 2011, o suporte aos produtos da BigFix foi integrado à IBM. A organização de Suporte ao Software IBM oferecerá suporte para os produtos da BigFix de acordo com os contratos de usuários finais existentes para o restante dos prazos de seus contratos.

Como cliente da BigFix, você receberá uma Carta de boas-vindas da IBM, detalhando o novo processo de contato e obtenção de suporte para os seus produtos BigFix. Todos os clientes novos após janeiro de 2011 receberão um Número de Cliente IBM no momento da compra, juntamente com detalhes sobre como entrar em contato com o Suporte IBM para o seu Produto IBM Tivoli Endpoint Manager.

Para obter mais detalhes sobre o Suporte IBM, consulte a seção Portfólio de suporte do Manual de Suporte IBM e as seções sobre "Assistência fornecida" e "Manutenção adquirida por meio do Passport Advantage ou do Passport Advantage Express".

#### SUPORTE IBM PARA PRODUTOS COGNOS

As soluções IBM Cognos de inteligência de negócios (BI) e gerenciamento de desempenho fornecem softwares que são líderes mundiais em planejamento corporativo, consolidação e BI, bem como o suporte e serviços para ajudar as empresas a planejar, entender e gerenciar o desempenho financeiro e operacional. As soluções IBM Cognos reúnem tecnologia, aplicativos analíticos, as melhores práticas e uma ampla rede de parceiros para fornecer aos clientes uma solução de desempenho aberto, adaptável e completo. Mais de 23.000 clientes em mais de 135 países em todo o mundo optam pelas soluções IBM Cognos.

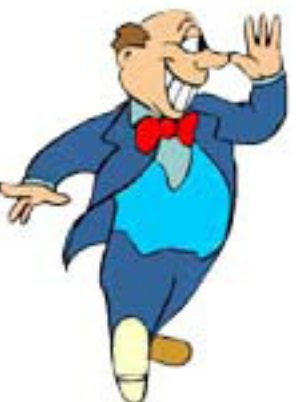

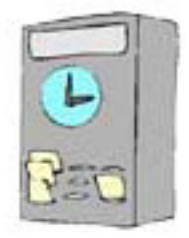

Datas importantes:

- 31 de janeiro de 2008: Aquisição do Cognos pela IBM concluída.
- 1º de janeiro de 2009: Transferência de Negócios do Cognos para a IBM.
- 1º de junho de 2009: Adotados os sistemas e processos do Suporte IBM.

Para obter todos os recursos associados à transição ao Suporte IBM, visite [http://www.ibm.com/software/data/](http://www.ibm.com/software/data/cognos/customercenter/dbwi/index.html) [cognos/customercenter/dbwi/index.](http://www.ibm.com/software/data/cognos/customercenter/dbwi/index.html) [html](http://www.ibm.com/software/data/cognos/customercenter/dbwi/index.html)

#### Ofertas do Suporte ao Cognos

O Suporte ao Cognos oferece Planos de Suporte específicos para clientes do software e dos Dispositivos do Cognos. Os clientes do software Cognos compram o software IBM Cognos, instalando-o e mantendo-o em seu próprio hardware, enquanto os clientes de Dispositivos compram o hardware IBM Cognos, no qual as soluções de software são pré-instaladas e configuradas.

Todos os Planos de Suporte são fundamentados em:

- 1. Continuação de Produtos (Dispositivos): acesso a várias versões novas e de atualização de software e/ou hardware.
- 2. Suporte Online: acesso ao autoatendimento 24 horas por dia, 7 dias por semana de recursos da web, como Notas técnicas, Práticas Comprovadas (White Papers) e Downloads de Produtos (se aplicável). A diferença entre os planos está no foco ao Suporte Assistido.
- 3. Suporte Assistido: os serviços de suporte disponíveis para o cliente quando este precisar de um suporte interativo e em tempo real da IBM. As ofertas de Suporte ao Cognos disponíveis para os clientes

incluem: Padrão; Nível de Código do Kit de Desenvolvimento de Software; Advantage e Premier.

Para qualquer oferta de Suporte ao Cognos adquirida fora do IBM Passport Advantage, Express ou Premium, consulte o Manual de Planos de Suporte para obter informações adicionais. O Manual de Planos de Suporte do Cognos fornece uma visão geral dos planos oferecidos antes da aquisição do Cognos pela IBM, incluindo informações sobre: suporte SDK de nível de código; programas de suporte online e informações sobre como aproveitar ao máximo o seu Plano de Suporte.

Um Plano de Suporte é uma oferta de serviços de suporte adquirível com entregas, direitos, compromissos conjuntos e níveis de serviço definidos. Um Plano de Suporte contém o acordo comum de trabalho entre o cliente e o Suporte ao IBM Cognos. Os Planos de Suporte também são denominados Ofertas de Suporte.

- Manual dos Planos de [Suporte](http://www.ibm.com/systems/z/os/zos/support/servicetest/) ao Cognos
- Perguntas frequentes para os Clientes e [Parceiros](http://www.ibm.com/systems/z/os/zos/support/servicetest/) do Cognos

#### Relatório de problemas para os clientes do Cognos

A ferramenta de Solicitação de Serviço (SR) oferece aos clientes do Cognos o gerenciamento de problemas online para abrir, editar e controlar PMRs abertos e fechados por meio do número de clientes. Opções de economia de tempo incluem: criação de novos PMRs com campos demográficos prépreenchidos; descrição de problemas e seleção de severidade autônomas; envio de PMRs diretamente para a fila de suporte correta; anexação de arquivos de resolução de problemas diretamente ao PMR; recebimento de alertas no momento em que a IBM atualiza os PMRs; visualização de relatórios em PMRs em aberto e fechados.

Consulte a página de [Solicitação](http://www.ibm.com/systems/z/os/zos/support/servicetest/) de [Serviços](http://www.ibm.com/systems/z/os/zos/support/servicetest/) do Cognos ou as informações sobre tópicos sobre a solicitação de serviço, como:

- Quando enviar uma solicitação de serviço
- Quais etapas a serem tomadas antes de enviar uma solicitação de serviço
- Como enviar uma solicitação de serviço
- Como escalar uma solicitação de serviço

É possível encontrar informações sobre assistência à SR no website de Contato com o helpdesk da SR.

#### Qual é o Ciclo de vida dos Produtos do Cognos?

Os produtos lançados após 1º de janeiro de 2009, além do IBM Cognos 8 BI Versão 8.4, enquadram-se na Política Padrão do Ciclo de Vida do Suporte ao Software IBM. Consulte o website a seguir para obter os detalhes completos desta política:

• Política do Ciclo de Vida do Suporte ao Software IBM

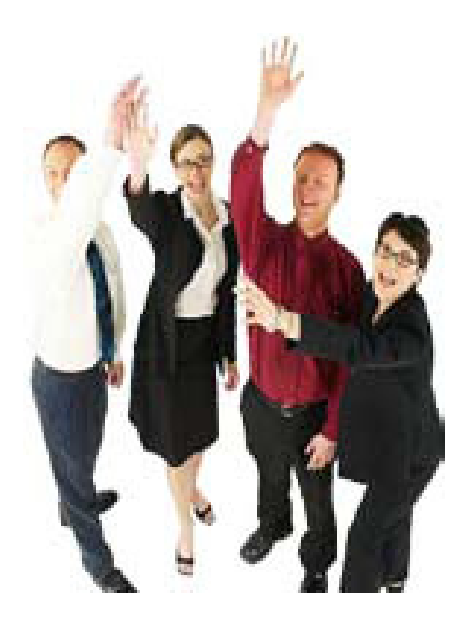

Os produtos liberados antes de 1º de janeiro de 2009, com exceção do IBM Cognos 8 BI Versão 8.4, enquadram-se na Política anterior do Ciclo de vida do Cognos, conforme descrita no Manual de Planos de Suporte do Cognos. Consulte a [página da web dos produtos](http://www.ibm.com/support/docview.wss?rs=3528&uid=swg27014713)  [Cognos](http://www.ibm.com/support/docview.wss?rs=3528&uid=swg27014713) suportados para obter o status de suporte de seu produto.

#### Recursos técnicos e de negócios

O website de Suporte ao Software IBM Cognos está localizado em www.ibm. com/cognos/support. Esse website oferece acesso a uma variedade de suportes de autoatendimento para o seu software IBM Cognos. Alguns dos principais recursos de suporte permitem:

- Fazer o download do software IBM Cognos.
- Pesquisar a base de conhecimento do suporte técnico IBM, incluindo os [recursos](http://www-01.ibm.com/support/docview.wss?rs=3442&uid=swg21373237) do Cognos
- Localizar [documentos](http://www-01.ibm.com/software/data/cognos/support/troubleshoot.html) de instalação, [planejamento e resolução de](http://www-01.ibm.com/software/data/cognos/support/troubleshoot.html)  [problemas](http://www-01.ibm.com/software/data/cognos/support/troubleshoot.html)
- [Abrir uma solicitação de serviço](http://www-01.ibm.com/software/data/cognos/products/cognos-8-business-intelligence/support/probsub.html)  [\(ferramentas](http://www-01.ibm.com/software/data/cognos/products/cognos-8-business-intelligence/support/probsub.html) de envio eletrônico de [problemas\)](http://www-01.ibm.com/software/data/cognos/products/cognos-8-business-intelligence/support/probsub.html)
- Acessar o Manual de [Suporte](http://www14.software.ibm.com/webapp/set2/sas/f/handbook/home.html) IBM e os [Manuais](http://www-01.ibm.com/support/docview.wss?rs=3528&uid=swg21366682) de Suporte do IBM [Cognos](http://www-01.ibm.com/support/docview.wss?rs=3528&uid=swg21366682), que contém informações detalhadas sobre os serviços de suporte de software IBM.
- Conectar-se a outras pessoas por meio do link de [Fóruns](http://www-01.ibm.com/software/data/cognos/support/community.html) e [Comunidades](http://www-01.ibm.com/software/data/cognos/support/community.html)

O website também inclui importantes informações de administração e recursos de ajuda, como:

- Manutenção da lista e do registro do Responsável pela Chamada Autorizado Online.
- Tours pelo website, incluindo um para o envio eletrônico de problemas, no local de [Assistência](http://www.ibm.com/software/support/assistance/html)  de Suporte ao [Software.](http://www.ibm.com/software/support/assistance/html)

A Central do Cliente Cognos fornece um ótimo ponto de partida para localizar informações sobre o Suporte, Serviços Profissionais e Educação Cognos.

#### Central do Cliente [Cognos](http://www.ibm.com/software/data/cognos/customercenter)

Na Cognos, nós apreciamos o seu negócio e estamos ansiosos pela oportunidade de trabalhar com você.

#### SUPORTE IBM PARA PRODUTOS DA CONSUL

As soluções de conformidade e de auditoria de segurança corporativa da Consul coletam e analisam grandes quantidades de atividades do usuário e do sistema, a fim de monitorar, reportar e investigar violações maliciosas e acidentais do uso das informações.

Em julho de 2007, os produtos e o suporte à Consul foram integrados à IBM.

Como parte da transição dos produtos de Software Legado da Consul no Suporte IBM, os Termos e Condições (T&Cs) documentados em contratos da Consul existentes serão mantidos durante o período restante do contrato, após o qual um acordo de serviço da IBM mutuamente benéfico poderá ser negociado.

Para obter mais detalhes sobre o Suporte IBM, consulte Manutenção do Software IBM em Suporte Aprimorado.

Para obter informações sobre a aquisição da Consul, incluindo Perguntas Frequentes de Suporte, Links importantes e Oportunidades de educação, consulte os recursos de suporte à Consul.

#### SUPORTE IBM PARA PRODUTOS DA COREMETRICS

Em 2 de agosto de 2010, a IBM adquiriu a Coremetrics. As ofertas da Coremetrics permitem que as organizações em vários segmentos de mercado desenvolvam campanhas de marketing mais inteligentes. Seu software fornece a inteligência em

tempo real sobre o que os clientes estão dizendo sobre os produtos, conteúdos e serviços que estão sendo oferecidos a eles, e permite aos clientes estabelecer decisões precisas e baseadas em fatos sobre os gastos com marketing. Mais informações podem ser encontradas em [www.coremetrics.com.](http://www.ibm.com/systems/z/os/zos/support/servicetest/)

Para as atualizações de Suporte mais recentes, consulte [http://www-01.ibm.](http://www-http://www-01.ibm.com/software/info/emm/coremetrics_support_comm.html) [com/software/info/emm/coremetrics\\_](http://www-http://www-01.ibm.com/software/info/emm/coremetrics_support_comm.html) [support\\_comm.html](http://www-http://www-01.ibm.com/software/info/emm/coremetrics_support_comm.html)

#### SUPORTE IBM PARA A CURAM

Em 20 de dezembro de 2011, a IBM anunciou a conclusão de sua aquisição da Cúram Software Ltd. O Software da Cúram é usado por serviços humanitários e de saúde, serviços de mão de obra e organizações de segurança social em todo o mundo para entregar a assistência e seguro social, além de programas sociais baseados em empregador e indivíduo. A Plataforma de Software da Cúram permite que o governo e os provedores sejam orientados para a redução dos custos gerais do programa, assegurando que os benefícios e serviços fornecidos abordem os principais problemas e que as pessoas se tornem mais autossuficientes.

A Cúram continuará a oferecer suporte a seus clientes por meio de seus processos existentes até a redução do suporte dos Sistemas do Suporte IBM, estabelecida para o último trimestre de 2012. O suporte à Cúram ainda pode ser obtido no website de suporte: [http://](http://www.ibm.com/systems/z/os/zos/support/servicetest/) [support.curamsoftware.com,](http://www.ibm.com/systems/z/os/zos/support/servicetest/) ou por meio dos números de telefone a seguir durante o horário comercial local:

- América do Norte: 866-429-2915
- Demais localidades: + 353 1 432 3

#### SUPORTE IBM PARA A DATACAP

Em 10 de agosto de 2010, a IBM adquiriu a Datacap, Inc. (atualmente Datacap, uma Empresa IBM), uma provedora de tecnologia de captura avançada estabelecido em Tarrytown, Nova York. A Datacap oferece uma tecnologia que permite às organizações capturar e extrair, de maneira fácil e rápida, as principais informações de documentos e convertê-las em imagens que são armazenadas eletronicamente. Os produtos da Datacap estão sendo usados em vários segmentos de mercado (incluindo serviços financeiros, seguro, governo, produtos de clientes, transporte e publicação), com aplicativos que automatizam uma ampla variedade de processos de negócios. Mais informações podem ser encontradas no [Website da Datacap](http://www.datacap.com).

A transição da Datacap para os sistemas e práticas de negócios IBM já começou e continuará até julho de 2011. Enquanto isso, os clientes que usam as ofertas da Datacap receberão o suporte da atual Equipe de Suporte Técnico à Datacap, por meio de sistemas e práticas existentes e de acordo com os termos de seus atuais contratos de manutenção. As modificações aos processos existentes serão comunicadas aos clientes antes que as mudanças entrem em vigor. O acesso à web do suporte técnico da Datacap pode ser encontrado no [webisite de suporte à](http://support.datacap.com/login/login.asp)  [Datacap](http://support.datacap.com/login/login.asp). O link a seguir fornecerá a você o número de telefone local: [http://](http://www.ibm.com/systems/z/os/zos/support/servicetest/) [www.datacap.com/about/contact/](http://www.ibm.com/systems/z/os/zos/support/servicetest/) ou selecione Fale Conosco na parte superior da página inicial da Central do Cliente.

#### SUPORTE IBM PARA PRODUTOS DA DATAMIRROR

Em 4 de setembro de 2007, a [IBM](http://www-ibm.com/software/data/partners/ondemand/datamirror/)  [adquiriu a DataMirror](http://www-ibm.com/software/data/partners/ondemand/datamirror/), uma empresa pública estabelecida em Markham, Ontário. A DataMirror é um provedor líder de software de captura de dados alterados em tempo real para integração, replicação e alta disponibilidade dinâmicas de dados alterados.

A DataMirror fornece o software Change Data Capture (CDC) com uma solução de integração de dados em tempo real e de alto desempenho que aborda os desafios na integração de dados em ambientes heterogêneos. A tecnologia nativa do CDC baseada em logs detecta eventos de dados essenciais em tempo real, sem causar impacto ao desempenho do sistema. O CDC bidirecional e em tempo real sincroniza as informações entre origens de dados, a fim de fornecer uma única versão da verdade em toda a empresa. O Change Data Capture do IBM Information Server é totalmente integrado ao IBM Information Server e fornece uma alimentação de dados em tempo real para o DataStage e o Quality Stage.

Em 28 de abril de 2008, o suporte à DataMirror foi integrado ao Suporte ao Software IBM. A organização de Suporte ao Software IBM oferecerá suporte para os produtos da DataMirror de acordo com os contratos de usuários finais existentes com a DataMirror para o restante dos termos de seu contrato.

Para obter informações sobre a aquisição da DataMirror, incluindo o Suporte, Downloads e Perguntas frequentes consulte o link a [seguir](http://www-01.ibm.com/software/data/integration/dm/).

#### SUPORTE IBM PARA PRODUTOS DA DATAPOWER

Os Dispositivos de SOA do IBM WebSphere DataPower são dispositivos de rede feitos sob medida e de fácil implementação que simplificam, ajudam a proteger e aceleram as suas implementações de serviços da web e de XML, ao mesmo tempo em que ampliam a sua infraestrutura de SOA. Esses novos dispositivos oferecem uma abordagem prática e inovadora, a fim de aproveitar o potencial da SOA, ao mesmo tempo em que permite que você otimize o valor de seus investimentos em infraestrutura de aplicativos, rede e segurança existentes.

Em 1º de novembro de 2005, os dispositivos e o suporte à DataPower foram integrados à IBM.

O Suporte para os dispositivos WebSphere DataPower será fornecido pelo Suporte IBM, iniciado por meio do Suporte ao Software IBM para firmware e hardware. Os clientes com contratos de 24 horas por dia, 7 dias por semana continuarão a receber o suporte com atendimento fora do horário comercial ao qual têm direito. Informações adicionais sobre ofertas de suporte e de autoajuda da DataPower estão disponíveis em: [http://www.ibm.com/support/docview.](http://www.ibm.com/support/docview.wss?rs=2362&uid=swg21260903)  $wss?rs=2362\&$ uid=swg2 $\overline{1260903}$ . Estas informações abrangem uma variedade de tópicos de suporte, incluindo:

- Serviços de manutenção e suporte ampliados ao WebSphere DataPower • Especificações para clientes com contratos de suporte válidos sobre como entrar em contato com o Suporte Técnico do IBM WebSphere DataPower
- Página de Suporte aos Dispositivos de SOA do WebSphere DataPower
- Downloads de firmware e documentação, incluindo um assistente de download
- Emails semanais e personalizados das Minhas Notificações com notícias importantes sobre os produtos IBM selecionados
- Fórum dos Dispositivos de SOA do IBM WebSphere DataPower no developerWorks

#### SUPORTE DO IBM RATIONAL PARA PRODUTOS ELITE

O Suporte do IBM Rational Elite para o Eclipse oferece o suporte técnico especializado remoto para o Eclipse, conforme definido na seção acima. O Suporte do IBM Rational Elite para o Eclipse oferece o suporte que você precisa para se desenvolver com confiança no ambiente do Eclipse.

Já que a oferta do Suporte do IBM Rational Elite para o Eclipse é para um projeto de software livre, todas as correções e códigos são fornecidos pela organização e pelo website oficial Eclipse.org, encontrado aqui. A IBM entregará todas as correções ao projeto de software livre. Não há garantia de que todas as correções sejam incorporadas ao fluxo de código oficial do Eclipse, já que essas decisões são feitas pela comunidade do Eclipse. Embora a IBM não entregue a correção diretamente a você, nem possa garantir que as correções enviadas para o Eclipse Foundation sejam aceitas e distribuídas, a IBM tem a intenção de ajudar a fornecer a você as resoluções em tempo hábil para os problemas experimentados.

A IBM fornecerá uma lista de projetos, versões, liberações ou modificações do Eclipse na página de suporte da web do Suporte do IBM Rational Elite para o Eclipse, para a qual a IBM oferecerá suporte durante 2 anos a partir da data de liberação no Eclipse.org.

O preço da oferta de suporte com assinatura anual e renovável é determinado por usuário.

#### SUPORTE IBM PARA A EMPTORIS

Em 15 de dezembro de 2011, a IBM anunciou um contrato definitivo para adquirir a Emptoris. A Emptoris é líder mundial em soluções de gerenciamento de contratos, fornecimento estratégico e gastos de categoria que permite às empresas maximizar o desempenho financeiro e otimizar o risco comercial. O conjunto de soluções premiado e reconhecido pelo segmento de mercado de gerenciamento de despesas de telecomunicações e compra de serviços, gerenciamento do ciclo de vida de fornecedores, análise de gastos, gerenciamento de contratos e fornecimento da empresa é usado com êxito por empresas Global 2000. Mais informações podem ser encontradas em http://www.emptoris.com/aboutemptoris/~/media/Files/Data%20 Sheets/Emptoris\_CorporateOverview. [ashx](http://www.ibm.com/systems/z/os/zos/support/servicetest/). O Emptoris fará a transição para os sistemas e práticas de negócios

IBM nos próximos 10-12 meses. Enquanto isso, os clientes que usam qualquer um dos produ-tos Emptoris receberão o suporte da atual Equipe de Suporte Técnico do Emptoris, por meio de sistemas e práticas existentes e de acordo com os atuais termos de seu contrato de manutenção. As modificações aos processos existentes serão comunica-das aos clientes antes que as mudanças entrem em vigor. O link [http://www.emptoris.com/products](http://www.emptoris.com/products-and-services/services/support)[and-services/services/support](http://www.emptoris.com/products-and-services/services/support) fornecerá a você o número de telefone local, em caso de dúvidas sobre essa transição.

#### SUPORTE IBM PARA A ENCENTUATE

O conjunto de produtos da Encentuate de conexão única para empresas ajuda as empresas a simplificar o acesso aos ativos corporativos, reforçar a segurança, controlar a conformidade na área de trabalho do usuário e reduzir as despesas operacionais. Em 12 de março de 2008, a IBM [anunciou esta aquisição](http://www-01.ibm.com/software/tivoli/index.html) e sua integração na divisão SWG Tivoli.

Em 1º de setembro de 2008, os produtos e o suporte à Encentuate foram integrados à IBM.

Como parte da transição dos produtos do software Encentuate, a IBM será o seu principal provedor de suporte. Os Termos e Condições (T&Cs) documentados nos contratos da Encentuate existentes serão mantidos durante o período restante do contrato, após o qual um acordo de serviço da IBM mutuamente benéfico poderá ser negociado.

Para obter mais informações sobre os termos do suporte IBM aplicáveis, consulte o [Portfólio](#page-4-0) de Suporte e as seções da Base do Suporte neste manual.

#### SUPORTE IBM PARA A e.SERVICE

Ele fornece o Acesso do cliente ao centro de recurso técnico privado baseado na web do Ascential, por meio do qual você poderá pesquisar o banco de dados de conhecimento do Ascential, abrir e atualizar casos, solicitar (se disponíveis) Liberações Rápidas, Liberações de Produtos e Liberações

de Manutenção e visualizar Avisos de produtos. Visite [https://www.ibm.com/](https://www.ibm.com/software/data/support/iis/eservice/) [software/data/support/iis/eservice/](https://www.ibm.com/software/data/support/iis/eservice/) para saber mais sobre a e.Service.

#### SUPORTE IBM PARA A EXEROS

Em 1 de maio de 2009, a IBM adquiriu os ativos da Exeros, Inc, um desenvolvedor privado de software de descoberta de dados em Santa Clara, Califórnia. Um provedor líder de soluções que definem as relações de dados em ambientes complexos de TI, a Exeros criou um software que permite aos clientes entender e gerenciar melhor os dados, de modo que eles possam servir como um ativo estratégico para oferecer uma vantagem competitiva.

Nos próximos meses, integraremos o suporte à Exeros à IBM. Enquanto isso, os clientes que usam os Produtos da Exeros receberão o suporte da antiga equipe de suporte à Exeros, de acordo com as condições do contrato de manutenção padrão da Exeros. Os detalhes deste contrato podem ser encontrados em [http://www.ibm.com/](http://www.ibm.com/support/docview.wss?uid=swg21405750) [support/docview.wss?uid=swg21405750](http://www.ibm.com/support/docview.wss?uid=swg21405750)

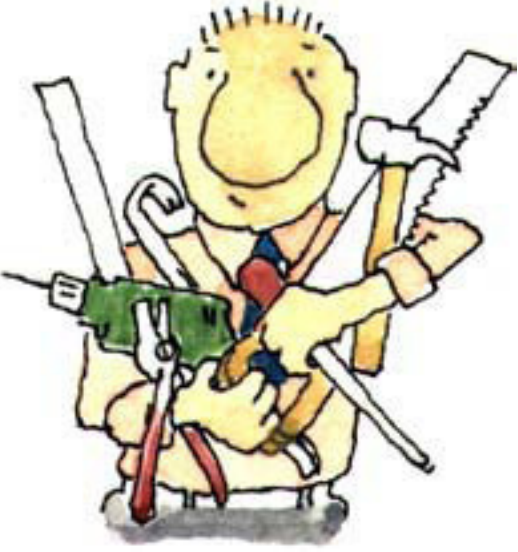

Em 21 de outubro de 2009, os clientes terão acesso ao suporte online da Exeros em [http://www.ibm.com/](http://www.ibm.com/software/data/infosphere/support/discovery/index.html) [software/data/infosphere/support/](http://www.ibm.com/software/data/infosphere/support/discovery/index.html) [discovery/index.html](http://www.ibm.com/software/data/infosphere/support/discovery/index.html) ou por meio dos números de suporte padrão da IBM. (1- 800-IBM SERV para os EUA e Canadá; para outros países, consulte [www.ibm.](http://www.ibm.com/planetwide/) [com/planetwide](http://www.ibm.com/planetwide/)). O acesso ao suporte à Exeros por email não estará mais disponível.

Já que o processo de integração ao suporte está em andamento, os clientes que usam os produtos da Exeros são incentivados a verificarem as atualizações com frequência. Os clientes que tenham dúvidas relacionadas às ofertas de suporte à Exeros deverão entrar em contato com o seu executivo de conta da IBM.

#### SUPORTE IBM PARA PRODUTOS DA FILENET

O suporte ao software IBM® para o Enterprise Content Management (ECM) é representado por uma rede de pessoas, sistemas e serviços que fornece um ponto único de contato para a assistência técnica remota 24 horas por dia, 7 dias por semana. O suporte ao software também inclui uma assinatura para as correções de código e outras correções, além de atualizações e aprimoramentos para você ficar em dia com o seu investimento. Esteja o seu software ECM instalado em um único local ou em vários sites pelo mundo, nossos especialistas técnicos trabalharão juntamente com a equipe de suporte para:

- Manter a produtividade de resultados
- Maximizar a disponibilidade do sistema
- Economizar tempo para você
- Reduzir o seu risco

Em 1º de outubro de 2007, os produtos e o suporte à FileNet foram integrados à IBM, em Information Management | Enterprise Content Management (ECM). Há poucas mudanças específicas nas ofertas de Suporte ou

nos produtos da FileNet fornecidos a nossos clientes da FileNet. A equipe de Suporte ao Cliente está orientada para continuar a oferecer um suporte de nível mundial para a base de clientes da FileNet.

Os processos específicos para o acesso ao download do software IBM ECM FileNet são descritos a seguir.

#### Acessando fix packs antigos do software FileNet

Para solicitar o acesso aos fix packs antigos do software IBM FileNet, entre em contato com o seu representante local de Clientes IBM. O seu Representante de clientes fará a solicitação necessária em seu nome.

#### Acessando versões antigas do software FileNet

Para solicitar o código para versões antigas do software IBM FileNet, entre em contato com o seu Representante de clientes. O seu Representante de clientes fará a solicitação necessária em seu nome.

A IBM só disponibiliza a versão atual de seu software para download. Devido às diferenças no gerenciamento do ciclo de vida de produtos entre a abordagem legada da FileNet e os processos da IBM, os clientes da FileNet existentes podem ter uma necessidade legítima de obter mais versões antigas do software FileNet. Pela política, essas versões não estão disponíveis por meio do site de download do software IBM. A descrição das condições sob as quais uma versão antiga do software pode ser obtida e do processo a ser seguido para obtêla encontra-se a seguir.

*Versões de software que não sejam a versão atual, mas que ainda recebam o suporte da organização de desenvolvimento do IBM FileNet*  Como uma política geral, este software está disponível sem restrições. A fim de obter uma versão específica de um software, entre em contato com o seu Representante de clientes local, que fará a solicitação necessária em seu nome. As informações a seguir são obrigatórias:

Nome de contato do cliente Nome da empresa do cliente Telefone de contato do cliente Email de contato do cliente Endereço do cliente ICN do cliente Produto solicitado (incluir a versão e o SO)

A IBM disponibilizará o produto solicitado para download ao cliente e entrará em contato com ele para comunicar a URL e o processo para fazer o download. Esta solicitação pode levar de 7 a 10 dias úteis para ser concluída.

#### SUPORTE IBM PARA A FILESX

A FilesX é especializada na proteção contínua de dados e em software de recuperação quase instantânea de aplicativos e dados para empresas e escritórios de filiais/remotos. Em 21 de abril de 2008, a [IBM anunciou esta](http://www-03.ibm.com/press/us/en/pressrelease/23967.wss)  [aquisição](http://www-03.ibm.com/press/us/en/pressrelease/23967.wss) e sua integração à família de produtos IBM.

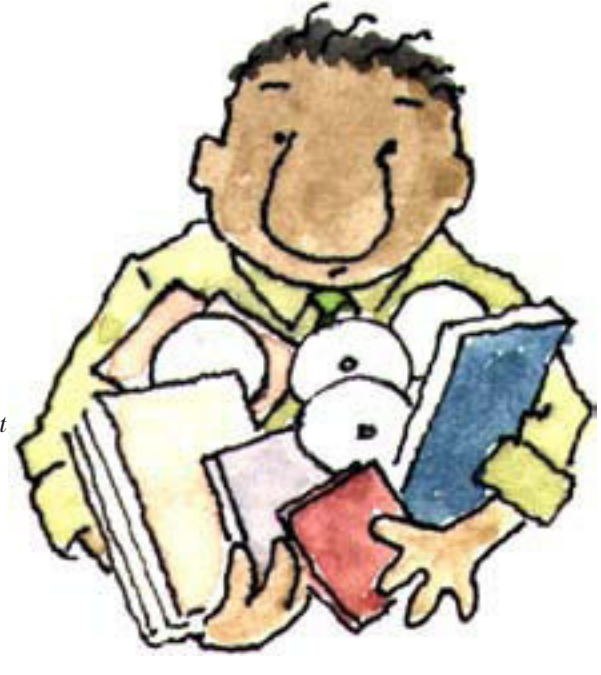

Em outubro de 2008, os produtos e o suporte à FilesX foram integrados à IBM.

Como parte da transição dos produtos do software da FilesX, a IBM será o seu principal provedor de suporte. Os Termos e Condições (T&Cs) documentados nos contratos existentes da FilesX serão mantidos durante o período restante do contrato, após o qual um acordo de serviço da IBM mutuamente benéfico poderá ser negociado. Para obter mais informações sobre os termos do suporte IBM aplicáveis, consulte o Portfólio de [Suporte](#page-4-0) e as seções da Fundação de Suporte neste manual.

#### SUPORTE IBM PARA A GREEN HAT

Em 11 de janeiro de 2012, a IBM anunciou a conclusão da aquisição da Green Hat, uma empresa privada com sede conjunta em Londres, Inglaterra e em Wilmington, Delaware. A Green Hat ajuda os clientes a melhorar a qualidade de aplicativos de software, permitindo aos desenvolvedores usar as tecnologias de computação em nuvem para realizar testes de um aplicativo de software antes de sua entrega.

Na medida em que prosseguimos com a aquisição dos produtos da Green Hat, criamos a página de Visão Geral do Suporte à Green Hat em [http://www-](http://www.ibm.com/systems/z/os/zos/support/servicetest/)[01.ibm.com/software/rational/support/](http://www.ibm.com/systems/z/os/zos/support/servicetest/) [greenhat/](http://www.ibm.com/systems/z/os/zos/support/servicetest/). A fim de assegurar uma experiência de transição positiva para a sua organização, esta página da web simples será o seu recurso integrado de ferramentas de suporte, processos e datas de transição críticas. Nós o incentivamos a marcar como favorita e visitar esta página regularmente.

#### SUPORTE IBM PARA A GUARDIUM

Em 30 de novembro de 2009, a IBM adquiriu a Guardium Inc.; atualmente, Guardium, uma Empresa IBM, fornece uma solução robusta para monitorar de forma contínua o acesso a bancos de dados de alto valor, assegurando a integridade de informações

confiáveis em sua central de dados e automatizando os controles de governança em empresas heterogêneas.

A Transferência de Negócios ocorreu em 1º de agosto de 2010. De 1º de agosto de 2010 até 31 de dezembro de 2010, a Guardium realizará a transição para os sistemas autorizados da IBM, tornando-se totalmente integrada em 1º de novembro de 2010, embora a Guardium mantenha o seu sistema de rastreamento de caso legado "SalesForce" até 14 de fevereiro de 2011.

O suporte para os produtos da Guardium será administrado pelas equipes de suporte técnico da IBM e pelos Parceiros IBM. Os produtos da Guardium são oferecidos em Termos de Contrato Flexíveis e no Passport Advantage. O acesso à Guardium na web pode ser encontrado na página inicial da Guardium [\(http://www-](http://www-947.ibm.com/support/entry/portal/Overview/Software/Information_Management/InfoSphere_Guardium)[947.ibm.com/support/entry/portal/](http://www-947.ibm.com/support/entry/portal/Overview/Software/Information_Management/InfoSphere_Guardium) [Overview/Software/Information\\_](http://www-947.ibm.com/support/entry/portal/Overview/Software/Information_Management/InfoSphere_Guardium) [Management/InfoSphere\\_Guardium\)](http://www-947.ibm.com/support/entry/portal/Overview/Software/Information_Management/InfoSphere_Guardium).

#### SUPORTE IBM PARA A i2

Em 5 de outubro de 2011, a IBM adquiriu a i2. Estabelecida em Cambridge, Reino Unido, com sede norte-americana em McLean, VA e com uma importante presença em Tucson, Arizona, a i2 amplia o software de analítica de dados importantes da IBM para cidades inteligentes, ajudando as entidades públicas e privadas do governo, os segmentos de mercado de cumprimento da lei, de varejo, de seguro, entre outros, a acessar e analisar as informações de que eles precisam para combater o crime, fraudes e outras ameaças à segurança. Mais informações podem ser encontradas em [http://](http://www.i2group.com/us) [www.i2group.com/us](http://www.i2group.com/us). A i2 realizará a transição para os sistemas e práticas de negócios IBM nos próximos 12-18 meses.

Enquanto isso, os clientes que usam qualquer um dos produtos da i2 receberão o suporte da atual Equipe de Suporte Técnico da i2, por meio

de sistemas e práticas existentes e de acordo com os atuais termos de seu contrato de manutenção. As modificações aos processos existentes serão comunicadas aos clientes antes que as mudanças entrem em vigor. O link a seguir [http://www.i2group.com/](http://www.i2group.com/uk/about-ibm/contact) [uk/about-ibm/contact](http://www.i2group.com/uk/about-ibm/contact) fornecerá a você o número de telefone local, em caso de dúvidas sobre essa transição. Para as informações mais recentes sobre o Suporte Técnico, consulte o link a seguir: [http://www.ibm.com/software/](http://www.ibm.com/software/data/support/i2_support_comm.html) [data/support/i2\\_support\\_comm.html](http://www.ibm.com/software/data/support/i2_support_comm.html)

#### SUPORTE IBM PARA A INITIATE **SYSTEMS**

Em março de 2010, a IBM adquiriu a Initiate Systems, uma empresa líder em soluções de Gerenciamento de Dados Principais. O software da Initiate Systems permite aos clientes estrategicamente otimizar e compartilhar ativos de dados críticos. Nosso software de Gerenciamento de Dados Principais (MDM) e nossa experiência como líder na troca de informações fornecem visualizações de dados completas, precisas e em tempo real disseminadas em várias fontes, e até mesmo fora do firewall. Isso permite aos clientes desbloquear o valor de seus ativos de dados para vantagens competitivas ou melhorias operacionais. Temos implementado com êxito as nossas soluções de MDM para os clientes em uma variedade de diferentes segmentos de mercado, incluindo assistência médica, governo, comércio bancário, alta tecnologia, seguros, comunicações, manufatura e varejo.

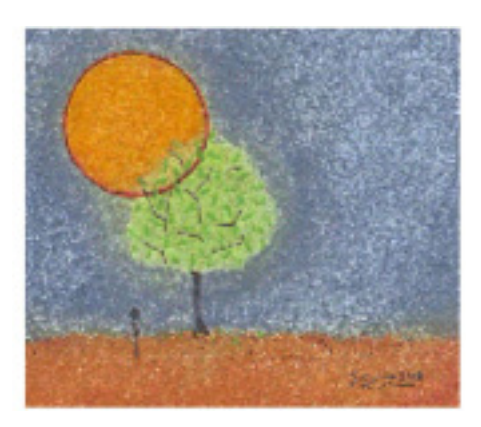

Em 1º de outubro de 2010, a Initiate Systems terá concluído a Transferência de Negócios para a IBM e os dados de clientes existentes iniciarão a migração para os sistemas IBM. A Initiate realizará a transição para as práticas de negócios e sistemas de Suporte IBM nos próximos meses, com uma data de conclusão prevista para 31/01/2011. Enquanto isso, os clientes que usam os produtos da Initiate Systems receberão o suporte da atual Equipe de Suporte Técnico da Initiate, por meio de sistemas e práticas existentes e de acordo com os atuais termos de seu contrato de manutenção. As modificações aos processos existentes serão comunicadas antes que as mudanças entrem em vigor.

Como cliente da Initiate Systems, você receberá uma Carta de boas-vindas da IBM detalhando o novo método para entrar em contato e obter o suporte aos seus produtos da Initiate. Para todos os novos clientes após outubro de 2010, vocês receberão um Número de Cliente IBM no momento da compra, juntamente com detalhes sobre como entrar em contato com o Suporte IBM para os seus Produtos IBM Initiate.

A Equipe de Suporte da Initiate continuará a ser orientada para oferecer a satisfação do cliente, sem comprometer a qualidade. Enquanto trabalhamos para integrar a Initiate e o Suporte IBM, ofereceremos aos clientes da Initiate recursos ampliados por meio da infraestrutura existente do Suporte IBM.

#### *Até um aviso posterior:*

- O Suporte à Initiate será acessado por meio dos canais existentes.
- As solicitações de serviço de Suporte à Initiate continuarão a ser registradas no Portal da Central de [Atendimento](https://support.initiatesystems.com/modules/profile/user.php?xoops_redirect=%2Findex.php&PHPSESSID=tianci0k4no275pu4shgslo745) ao [Cliente](https://support.initiatesystems.com/modules/profile/user.php?xoops_redirect=%2Findex.php&PHPSESSID=tianci0k4no275pu4shgslo745) da Initiate pelos seus ATSCs (Contatos de Suporte Técnico Autorizados) designados.
- Hot fixes, Liberações de Correção e versões anteriores à 9.5 de produtos da Initiate continuarão a estar disponíveis por meio do site de download da Initiate existente.

Para obter as informações mais atualizadas sobre a transição para o Suporte à Initiate, visite a página de comunicação do Suporte à IBM Initiate em: [http://www-01.ibm.com/software/](http://www.ibm.com/systems/z/os/zos/support/servicetest/) [data/support/initiate\\_support\\_comm.](http://www.ibm.com/systems/z/os/zos/support/servicetest/) [html](http://www.ibm.com/systems/z/os/zos/support/servicetest/).

Em caso de dúvidas sobre os processos de suporte ou sobre a integração do suporte à IBM, envie um email para [servicecenter@initiatesystems.com](mailto:servicecente@initiatesystems.com)[.](http://www.ibm.com/systems/z/os/zos/support/servicetest/)

#### SUPORTE IBM PARA A INTELLIDEN

A Intelliden é um provedor líder de Soluções de Automação de Rede Inteligente que permitem às organizações controlar, gerenciar e dimensionar as suas redes. Com os produtos da Intelliden, as organizações orientadas por redes podem aplicar o controle de acesso e a segurança granulares, automatizar as mudanças de configuração, ajudar a assegurar a conformidade da rede, fornecer aos dispositivos níveis de precisão aprimorados e fornecer uma visualização normalizada dos recursos da rede para praticamente qualquer fornecedor, tipo, modelo ou sistema operacional. A plataforma inovadora da Intelliden age como a Trusted Source of Network Truth™ (Fonte Confiável de Verdade na Rede), fornecendo o estado da rede em tempo real – a chave para ajudar a assegurar a precisão em redes cada vez mais dinâmicas. Ela é uma solução de software livre, que oferece uma escalabilidade incomparável e que foi comprovada em provedores de serviço, organizações de serviços financeiros, órgãos governamentais e em outras empresas que dependem de suas redes.

A IBM adquiriu a Intelliden em 16 de fevereiro de 2010.

Em 24 de agosto de 2010, o suporte aos produtos da Intelliden foi integrado à IBM. A organização de Suporte ao Software IBM oferecerá suporte para os produtos da Intelliden de acordo com os contratos de usuários finais existentes para o restante dos termos de seu contrato. Para obter mais detalhes sobre [o](#page-5-0) Suporte IBM, consulte **Base do** 

[suporte](#page-5-0), nas seções sobre "Assistência fornecida" e "Manutenção adquirida por meio do Passport Advantage ou do Passport Advantage Express".

#### SUPORTE IBM AOS PRODUTOS DA INTERNET SECURITY SYSTEMS

A Internet Security Systems (ISS), atualmente IBM Security Solutions, é reconhecida como uma empresa líder no mercado em gerenciamento adaptativo de segurança, detecção e prevenção de invasões e gerenciamento de vulnerabilidade, que fornece soluções inovadoras que ajudam a ativar a proteção máxima contra riscos de segurança em empresas. Uma líder estabelecida em segurança desde 1994, a plataforma integrada de segurança da IBM Security Solutions é projetada para automaticamente proteger contra ameaças conhecidas e desconhecidas e proteger os clientes contra ataques online antes que eles causem impacto aos ativos críticos de negócios. Estas soluções são baseadas na inteligência de segurança proativa da equipe de pesquisa e desenvolvimento IBM X-Force® – uma autoridade mundial na pesquisa de ameaças e vulnerabilidade.

Em 23 de agosto de 2006, a IBM adquiriu a ISS para trazer a sua abordagem de segurança "à frente da ameaça" exclusiva a uma variedade de clientes em todo o mundo. A ISS fornece soluções de segurança para milhares de governos e empresas líderes em todo o mundo, ajudando a proteger, de maneira proativa, contra ameaças da Internet em redes, áreas de trabalho e servidores. O software, dispositivos e serviços da ISS monitoram e gerenciam as vulnerabilidades da rede e respondem, com antecedência e de maneira rápida, a potenciais ameaças. Os sistemas de proteção contra ameaças da ISS complementam o software de gerenciamento de acesso e identidade Tivoli da IBM, abordando e gerenciando a segurança e as necessidades de privacidade dos clientes.

A equipe de pesquisa e desenvolvimento IBM X-Force® também desempenhou um papel fundamental nesta aquisição. A IBM tem vinculado o conhecimento da X-Force à sua própria organização de pesquisa de nível mundial e tem desenvolvido esta capacidade para continuar a recrutar e treinar especialistas de segurança líderes.

Em 1º de novembro de 2010, a organização de Suporte e Manutenção da IBM Security Solutions foi unificada ao Suporte ao Software IBM. O Suporte ao Software IBM fornecerá o suporte para os Produtos de Segurança IBM de acordo com os contratos existentes com o Suporte e Manutenção da ISS para o restante do termo do contrato.

Para acessar recursos, como a base de conhecimento, documentação, white papers e informações sobre XPU, visite a Página de Migração das IBM Security Solutions: [http://www.ibm.com/](http://www.ibm.com/support/docview.wss?uid=swg21447087) [support/docview.wss?uid=swg21447087](http://www.ibm.com/support/docview.wss?uid=swg21447087)

#### SUPORTE IBM PARA A LOMBARDI

A aquisição da Lombardi pela IBM, concluída em 25 de janeiro de 2010, traz recursos que permitem às organizações ajustar, de maneira rápida, seus processos de negócios, a fim de oferecer suporte a necessidades repentinas e em constante mudança, principalmente para aquelas que dependem muito de colaboração para a conclusão de uma tarefa ou projeto.

A Lombardi Blueprint é uma ferramenta baseada em nuvem que permite aos usuários destacar, documentar, diagramar, analisar e compartilhar detalhes de processos. Para mais informações sobre a Lombardi Blueprint, bem como para obter o acesso ao Suporte ao Cliente da Blueprint, acesse o Website da [Lombardi Blueprint](https://blueprint.lombardi.com/index.html) e selecione a opção de suporte após efetuar o login. O suporte à Lombardi Blueprint está disponível apenas por email. Você encontrará detalhes sobre esta transação da Blueprint para a IBM quando eles estiverem disponíveis no [Website da Lombardi Blueprint.](https://blueprint.lombardi.com/index.html) A Lombardi Teamworks fornece um

ambiente unificado de gerenciamento de processo de negócios (BPM) para a melhoria do processo colaborativo. Para obter mais informações sobre a Lombardi Teamworks e sobre os detalhes da transição dos clientes existentes da Lombardi Teamworks para a IBM, acesse a Perguntas frequentes de [Transição](https://support.lombardi.com/teamworks/ss_confluence.lsw?site=ext&os_destination=http%3A%2F%2Fwiki.lombardi.com%2Fdisplay%2Fcommwiki%2FIBM%2BSupport%2BTransition%2BFAQ) para o Suporte IBM. O link direto do Suporte ao Cliente IBM para a Lombardi Teamworks pode ser encontrado na Página de [Suporte](http://www.ibm.com/support/entry/portal/Overview/Software/WebsPhere_Lombardi_Edition) ao [WebSphere](http://www.ibm.com/support/entry/portal/Overview/Software/WebsPhere_Lombardi_Edition) Lombardi Edition.

Em 1º de julho de 2010, a Lombardi iniciará a Transferência de Negócios para a IBM. Enquanto isso, os seus dados de clientes iniciarão a migração para os sistemas IBM. Como cliente existente do Suporte da Lombardi, você continuará a usar os sistemas de Suporte existentes até receber uma Carta de boas-vindas da IBM detalhando o novo método para entrar em contato com o Suporte IBM. Sua Carta de boas-vindas detalhará as instruções sobre como obter o suporte de seus produtos da Lombardi Teamworks. Todos os clientes novos após 1º de julho de 2011 receberão um Número de Cliente IBM no momento da compra, juntamente com detalhes sobre como entrar em contato com o Suporte IBM para os seus Produtos da Lombardi.

#### SUPORTE IBM PARA PRODUTOS DA MICROMUSE

A Micromuse é especializada em programas de gerenciamento de rede que gerenciam sistemas complexos e que realizam telefonemas, tráfego de Internet, vídeos e outras comunicações. Seu principal produto – Netcool – diagnostica e corrige indisponibilidades de rede e outros problemas de desempenho.

Em julho de 2006, os produtos e o suporte à Micromuse foram integrados à IBM.

O Suporte para os produtos do Software Legado da Micromuse de acordo com os contratos existentes da Micromuse será fornecido pelo Suporte IBM. Como parte da transferência do Software

da Micromuse para o Suporte IBM, a Manutenção de Software padrão está sendo fornecida para os contratos de suporte da Micromuse que ainda estão em vigor. Para obter mais detalhes, consulte as seções da Fundação de Suporte sobre Assistência fornecida e Manutenção adquirida por meio do Passport Advantage. Os clientes com contratos de 24 horas por dia, 7 dias por semana continuarão a receber o suporte com atendimento fora do horário comercial ao qual têm direito.

Caso a manutenção não esteja mais em vigor, a IBM fornecerá acesso aos bancos de dados da IBM que contêm informações sobre defeitos , correções de defeitos, restrições e bypasses conhecidos do Programa, sem custo adicional. A IBM armazenará estas informações por, no mínimo, um ano após o licenciado original ter adquirido o Programa.

Os clientes com suporte por meio dos Parceiros de Negócios Micromuse deverão continuar a entrar em contato com o seu Parceiro de Negócios para relatar um problema.

Para obter informações sobre a aquisição da Micromuse, incluindo Perguntas frequentes de Suporte, links importantes e Oportunidades de educação, consulte os recursos de suporte da Micromuse.

#### SUPORTE IBM PARA PRODUTOS DA MRO (Maximo)

A MRO foi o provedor líder em consultoria e em software de gerenciamento de serviços e ativos, usado por muitas das empresas mais importantes do mundo para gerenciar, de maneira eficiente, a compra, manutenção e descontinuação de ativos, como equipamentos de produção, instalações, transporte, além de hardware e software de tecnologia da informação (TI) - em uma ampla variedade de segmentos de mercado, incluindo utilitários, manufatura, energia, farmacêutica e de telecomunicações.

Em abril de 2007, os produtos e o suporte à MRO foram integrados à IBM.

A organização de Suporte ao Software IBM oferecerá suporte para os produtos do Software Maximo de acordo com os contratos de usuários finais existentes com o Software Maximo para o restante dos atuais termos. Para obter mais detalhes sobre o Suporte IBM, consulte as seções da Fundação de suporte sobre Assistência fornecida e Manutenção adquirida por meio do Passport Advantage ou do Passport Advantage Express. Os usuários do Software Maximo que compraram o suporte de um parceiro de negócios do Software da MRO deverão continuar a entrar em contato com o mesmo parceiro de negócios para relatar um problema com o Software Maximo.

O Suporte IBM fornecerá a manutenção e o suporte a um usuário final, de acordo com os termos de qualquer contrato com esse usuário final, a fim de oferecer o Suporte Premium ao Software da MRO para o restante do prazo deste contrato.

Para obter informações sobre a aquisição da MRO, incluindo Perguntas frequentes de Suporte, Links importantes e Oportunidades de educação, consulte os [recursos de](http://www-306.ibm.com/software/sysmgmt/products/support/MRO_support_resources.html)  [suporte à MRO.](http://www-306.ibm.com/software/sysmgmt/products/support/MRO_support_resources.html)

#### SUPORTE IBM PARA A Netezza

Em 11 de novembro de 2010, a IBM adquiriu a Netezza. Os dispositivos da Netezza combinam a analítica, o armazenamento, o processamento e o banco de dados com dispositivos de armazenamento de dados de alto desempenho feitos sob medida para tornar a analítica avançada de dados importantes mais simples, mais rápida e mais acessível. Mais informações podem ser encontradas em [http://www-01.ibm.](http://www-01.ibm.com/software/data/netezza/) [com/software/data/netezza/](http://www-01.ibm.com/software/data/netezza/)

A Netezza fará a transição para os sistemas e práticas de negócios IBM nos próximos 3-6 meses. Enquanto isso, os clientes que usam os produtos do Dispositivo da Netezza receberão

o suporte da atual Equipe de Suporte Técnico da Netezza, por meio de sistemas e práticas existentes e de acordo com os atuais termos de seu contrato de manutenção. As modificações aos processos existentes serão comunicadas aos clientes antes que as mudanças entrem em vigor, além de serem descritas aqui: [http://](http://www.ibm.com/software/data/support/netezza_support_comm.html) [www.ibm.com/software/data/support/](http://www.ibm.com/software/data/support/netezza_support_comm.html) [netezza\\_support\\_comm.html](http://www.ibm.com/software/data/support/netezza_support_comm.html)[.](http://www.ibm.com/systems/z/os/zos/support/servicetest/)

O acesso ao suporte técnico da Netezza pela web pode ser encontrado na página inicial do Suporte ao Cliente da Netezza ([http://www-01.ibm.com/software/data/](http://www-01.ibm.com/software/data/netezza/) [netezza/\)](http://www-01.ibm.com/software/data/netezza/). O link a seguir fornecerá a você o número de telefone gratuito para os EUA e o número de telefone gratuito para incidências escaladas: [http://www.](http://www.ibm.com/planetwide/) [ibm.com/planetwide/](http://www.ibm.com/planetwide/) ou selecione Fale Conosco no canto inferior esquerdo da página inicial da Central do Cliente.

As informações sobre a transição em andamento relacionadas à aquisição do suporte e manutenção de produtos do Dispositivo da Netezza estão documentadas em: [http://www.ibm.](http://www.ibm.com/software/data/support/netezza_support_comm.html) [com/software/data/support/netezza\\_](http://www.ibm.com/software/data/support/netezza_support_comm.html) [support\\_comm.html](http://www.ibm.com/software/data/support/netezza_support_comm.html)[.](http://www.ibm.com/systems/z/os/zos/support/servicetest/)

#### SUPORTE IBM PARA A OpenPages

Em 21 de outubro de 2010, a IBM concluiu a aquisição da OpenPages, um provedor líder em soluções integradas de gerenciamento de risco para empresas mundiais. A Plataforma de Governança, Risco e Conformidade (GRC) da OpenPages permite uma abordagem baseada em riscos para identificar e gerenciar os principais riscos de negócios em toda a empresa.

Em 1º de maio de 2011, a OpenPages terá concluído a Transferência de Negócios para a IBM e os dados de clientes existentes iniciarão a migração para os sistemas IBM. A OpenPages fará a transição para as práticas de negócios e sistemas de Suporte IBM nos próximos meses, com uma data de conclusão prevista para 31 de agosto de 2011. Enquanto isso, os clientes que usam os produtos da OpenPages receberão suporte da atual Equipe de Suporte Técnico da OpenPages, por meio de sistemas e práticas existentes

de Suporte da OpenPages e de acordo com os atuais termos de seu contrato de manutenção. As modificações aos processos existentes serão comunicadas antes que as mudanças entrem em vigor.

Como cliente da OpenPages, você receberá uma Carta de boas-vindas da IBM detalhando o novo método para entrar em contato e obter o suporte aos seus produtos da OpenPages após 31 de agosto de 2011. Todos os novos clientes após 1º de maio de 2011 receberão um Número de Cliente IBM no momento da compra, juntamente com detalhes sobre como entrar em contato com o Suporte IBM para os seus Produtos da OpenPages.

A Equipe de Suporte da OpenPages continuará a ser orientada para oferecer a satisfação do cliente, sem comprometer a qualidade. Enquanto trabalhamos para integrar a OpenPages e o Suporte IBM, ofereceremos aos clientes da OpenPages recursos ampliados por meio da infraestrutura existente do Suporte IBM.

Para obter as informações mais atualizadas sobre a transição para o Suporte à OpenPages, visite a [Central](http://www-01.ibm.com/software/analytics/openpages/customercenter/) de Cliente da IBM [OpenPages.](http://www-01.ibm.com/software/analytics/openpages/customercenter/) Visite a página da web de [Suporte](http://www.openpages.com/professional_services/cutomer_support.asp) ao Cliente [da OpenPages](http://www.openpages.com/professional_services/cutomer_support.asp) para obter informações adicionais sobre o programa de Suporte ao Cliente da OpenPages. Em caso de dúvidas sobre os processos de suporte ou sobre a integração do suporte à IBM, envie um email para [clientcare@ca.ibm.com](mailto:clientcare@ca.ibm.com).

#### SUPORTE IBM PARA A OUNCE LABS

A Ounce Labs fornece ferramentas de teste do código fonte do aplicativo para ajudar as empresas a reduzir o risco e o custo associados às violações de segurança online e de conformidade.

Em 28 de julho de 2009, a IBM anunciou a conclusão de sua aquisição da Ounce Labs. Consulte [http://www-](http://www-01.ibm.com/software/rational/welcome/ouncelabs/)[01.ibm.com/software/rational/welcome/](http://www-01.ibm.com/software/rational/welcome/ouncelabs/) [ouncelabs/](http://www-01.ibm.com/software/rational/welcome/ouncelabs/).

Até notificação em contrário, os serviços de suporte da Ounce Labs são entregues de acordo com o Contrato de Suporte do Software da Ounce Labs, conforme solicitado pelo licenciado do software da Ounce Labs e conforme alterado periodicamente pela Ounce Labs. Os clientes com assinaturas de suporte e manutenção ativos para os produtos da Ounce Labs deverão enviar solicitações de suporte técnico diretamente para o Suporte Técnico da Ounce Labs em [http://ouncelabs.](http://www.ibm.com/systems/z/os/zos/support/servicetest/) [custhelp.com/app/home](http://www.ibm.com/systems/z/os/zos/support/servicetest/).

#### SUPORTE IBM PARA A PSS **SYSTEMS**

Em 21 de outubro de 2010, a IBM adquiriu a PSS Systems, (atualmente PSS, uma empresa IBM), uma provedora de tecnologia de captura avançada estabelecido em Mountain View, Califórnia. A PSS Systems ajuda as empresas a eliminar o risco legal desnecessário, além dos custos de descoberta e gerenciamento de dados. Seu Atlas Suite fornece soluções de software integradas para suspensões legais, fluxo de trabalho da descoberta, conformidade regulamentar e governança de dados para os clientes. A PSS entrou no mercado de suspensões legais em 2004 e afirma possuir a maior concentração de clientes e especialistas de domínio.

#### Atenção: Todos os clientes da PSS: O suporte para todos os produtos da PSS realizou a transição para a infraestrutura do Suporte IBM em 1º de setembro de 2011.

Em 1º de setembro, houve mudanças para as quais você precisa se preparar, incluindo:

Para abrir um novo caso:

• Use o seu Número de Cliente IBM (ICN) exclusivo ao ligar para o suporte ou ao solicitar o suporte online por meio do sistema de Solicitação de Serviço IBM.

- Abra uma [Solicitação](https://www.ibm.com/account/userservices/jsp/login.jsp?persistPage=true&page=/support/entry/myportal/Open_service_request/Software/Software_support_%28general%29&PD-REFERER=none&error=) de Serviço usando o sistema de Solicitação de Serviço (SR) do Suporte IBM em vez de abrir um Caso de Suporte no Portal de Suporte da PSS.
- Substitua os números de telefone do Suporte da PSS pelos números de telefone do Suporte IBM. Para os EUA, 1-800-IBM-SERV ou 1-800- 426-7378.

Visite o nosso website da Planetwide ([http://www.ibm.com/planetwide](http://www.ibm.com/planetwide/)) para obter o número de telefone do suporte técnico conforme o país.

• Não é possível abrir uma Solicitação de Serviço (caso) por email

#### Para fazer o download de correções e atualizações das versões atuais do software IBM Atlas Suite:

• Use o Fix [Central](http://www.ibm.com/support/fixcentral/) da IBM

#### Suporte para Casos abertos antes de 1º de setembro de 2011:

• Os Casos de Suporte que foram abertos antes de 1º de setembro continuarão a receber o suporte pelo sistema legado de gerenciamento de casos da PSS até o fechamento ou determinação da gerência para migrar para as ferramentas IBM. Você será notificado com antecedência sobre quaisquer mudanças.

#### Acessando a Documentação de suporte:

• O conteúdo das Perguntas frequentes e do Suporte da PSS permanecerá no Portal do [Cliente](https://support.pss-systems.com/) da **[PSS](https://support.pss-systems.com/)** até um aviso posterior.

#### O que você precisa fazer:

- Certifique-se de que você esteja familiarizado com o seu ICN (Número de Cliente IBM).
- Realize as ações necessárias para incluir os seus responsáveis por chamadas aprovados e autorizados no ICN de sua organização por meio de ferramentas de administração de usuário no Portal do Suporte.
- Revise o conteúdo do tutorial no portal do suporte da PSS, [https://](https://support.pss-systems.com/node/1494) [support.pss-systems.com/node/1494](https://support.pss-systems.com/node/1494), para assegurar que você tenha um acesso adequado à infraestrutura do suporte IBM.
- Revise este Manual de Suporte IBM e as cartas de notificação para obter mais instruções sobre como usar o Suporte Assistido da IBM.

Antecipamos que você e a sua organização experimentarão uma transição suave para o Suporte IBM. Durante este processo, estaremos disponíveis para responder a quaisquer dúvidas que você possa ter e para lidar com os seus produtos e as suas necessidades de serviço em andamento. Em caso de dúvidas sobre como se preparar para se relacionar com o Suporte IBM, entre em contato com a nossa equipe de Assistência ao Cliente pelo email ISCare@us.ibm.com. A equipe de Assistência ao Cliente pode ajudá-lo com questões não técnicas sobre como usar o suporte, o Passport Advantage Online, a Ferramenta de SR (Solicitação de Serviço) ou autorizações.

### SUPORTE IBM PARA A SOFTEK

A Softek (Serviços de Mobilidade de Dados) foi adquirida pela IBM em 2007. Ela faz parte da Global Technology Services, que oferece serviços de migração de dados e ferramentas que podem permitir migrações online e sem interrupções, a fim de reduzir custos, otimizar as infraestruturas e aumentar a produtividade.

O suporte contínuo para os produtos da Softek será fornecido de acordo com os termos e métodos atuais dos contratos existentes. Para acessar o suporte a esses produtos da Softek, visite [http://](http:// www-950.ibm.com/services/dms/en/support/) [www-950.ibm.com/services/dms/en/](http:// www-950.ibm.com/services/dms/en/support/) [support/](http:// www-950.ibm.com/services/dms/en/support/).

Para os clientes que buscam Renovações Anuais de Manutenção da Softek por meio do 1-877- 426-6006, selecione a opção 2 para Faturas/ Renovações/ Manutenção.

#### **SPSS**

A análise preditiva da IBM SPSS ajuda a sua organização a antecipar mudanças, para que você possa planejar e realizar estratégias que melhoram os resultados. Ao aplicar as soluções de análise preditiva para os dados que você já possui, a sua organização pode descobrir padrões e associações inesperados e desenvolver modelos para orientar as interações de linha de frente. Isto significa que você pode impedir a saída de clientes de alto valor, vender serviços adicionais para os clientes atuais, desenvolver produtos bem-sucedidos de forma mais eficiente ou identificar e minimizar fraudes e riscos. A análise preditiva fornece a você o conhecimento para prever... e o poder para agir.

Datas importantes:

- 1º de outubro de 2009: Aquisição da SPSS pela IBM concluída.
- 1º de outubro de 2010: Transferência de Negócios da SPSS para a IBM.
- 1º de abril de 2011: Sistemas e processos do Suporte IBM adotados pelo Suporte da SPSS.

A SPSS faz parte da marca IBM Business Analytics da IBM. Consulte a nossa [página inicial](http://www-142.ibm.com/software/products/us/en/category/SWQ00?lnk=mhpr) do Business Analytics no website da IBM e a [seção de suporte](http://www-01.ibm.com/software/analytics/support/) nessa página para obter ajuda adicional sobre o recebimento de suporte da IBM.

#### SUPORTE IBM PARA A STERLING COMMERCE

Em 27 de agosto de 2010, a IBM adquiriu a Sterling Commerce, uma empresa AT&T; atualmente, a Sterling Commerce faz parte da IBM Corporation. A Sterling Commerce ajuda as organizações em todo o mundo a aumentar a agilidade dos negócios em sua dinâmica rede de negócios por meio de soluções inovadoras para a venda e finalização, além da integração segura e contínua de clientes, parceiros e fornecedores.

Em 1º de fevereiro de 2012, os clientes legados da Sterling Commerce migraram para o sistema do suporte IBM para o gerenciamento de casos. Os números de telefone locais conforme o país também foram alterados e podem ser encontrados em [http://www.ibm.com/planetwid](http://www.ibm.com/planetwide)e. Todos os casos de suporte em aberto foram transferidos para a ferramenta de Solicitação de Serviço da IBM e podem ser acessados por meio do Portal do

Suporte IBM. Isso inclui todos os clientes dos seguintes aplicativos:

- Produtos do IBM Sterling Connect
- Produtos do IBM Sterling Gentran
- IBM Sterling Control Center
- IBM Sterling Secure Proxy
- IBM Sterling B2B Integrator
- IBM Sterling Total Payments
- IBM Sterling Selling & Fulfillment Suite (incluindo MCF e MCS)
- IBM Sterling File GatewaySterling
- Aplicativos Móveis
- Mapeamento

Observe que, para todos os outros produtos ou serviços não incluídos na lista acima, é geralmente prática da empresa usar os processos legados da Sterling Commerce para o envio de casos ao suporte. Continue a visitar [http://customer.sterlingcommerce.com](http://www.ibm.com/systems/z/os/zos/support/servicetest/) para as consultas do suporte.

O Suporte ao Software IBM oferecerá suporte para os produtos da Sterling Commerce listados acima de acordo com os contratos de usuários finais existentes com a Sterling Commerce para o restante dos atuais termos. Para obter mais detalhes sobre o Suporte IBM, consulte as seções da [Base do suporte](#page-5-0) sobre Assistência fornecida e Manutenção adquirida por meio do Passport Advantage.

Para obter informações sobre a aquisição da Sterling Commerce, incluindo Perguntas frequentes do Suporte, links importantes e oportunidades de educação, consulte a página de recursos de Transição da Sterling Commerce em [http://www.ibm.com/software/commerce/](http://www.ibm.com/software/commerce/support/) [support/](http://www.ibm.com/software/commerce/support/)[.](http://www.ibm.com/systems/z/os/zos/support/servicetest/)

Revise o webinar da Transição da Sterling para o Suporte IBM para obter informações detalhadas sobre como usar a opção de Solicitação de Serviço da IBM no Portal de Suporte.

#### SUPORTE IBM PARA A TEALEAF

Em 13 junho de 2012, a IBM adquiriu a Tealeaf. A Tealeaf fornece um conjunto completo de software de gerenciamento da experiência do cliente, que analisa as interações em websites e em dispositivos móveis. Por meio dessas visualizações esclarecedoras, os diretores executivos de marketing (OCM), os profissionais de e-commerce e os profissionais de atendimento ao cliente podem detectar padrões e abordar esses problemas no projeto do website e em aplicativos móveis, tornando o marketing mais

do que um serviço de boas-vindas aos clientes. Mais informações podem ser encontradas em [http://www.tealeaf.](http://www.tealeaf.com/) [com/](http://www.tealeaf.com/). A Tealeaf fará a transição para os sistemas e práticas de negócios IBM nos próximos 12-18 meses. Enquanto isso, os clientes que usam quaisquer produtos da Tealeaf receberão suporte da atual equipe de Suporte Técnico da Tealeaf, por meio de sistemas e práticas existentes, de acordo com os termos de seu atual contrato de manutenção. As modificações aos processos existentes serão comunicadas aos clientes antes que as mudanças entrem em vigor. O link a seguir fornecerá a você o número de telefone local, se você tiver alguma dúvida sobre esta transição. Para as informações mais recentes sobre a transição de Suporte Técnico, consulte a página da Comunicação de Suporte da IBM Tealeaf em [http://www-01.ibm.com/software/](http://www-01.ibm.com/software/marketing-solutions/tealeaf/support/) [marketing-solutions/tealeaf/support/](http://www-01.ibm.com/software/marketing-solutions/tealeaf/support/).

#### SUPORTE IBM PARA PRODUTOS DA TELELOGIC

As soluções da Telelogic automatizam e oferecem suporte às melhores práticas em toda a empresa – desde poderosas modelagens de processos de negócios e arquiteturas corporativas até o desenvolvimento de sistemas e software avançados impulsionados por requisitos. As soluções da Telelogic permitem às organizações alinhar produtos, sistemas e ciclos de vida de desenvolvimento de software aos objetivos de negócios e às necessidades dos clientes, a fim de melhorar drasticamente a qualidade e a previsibilidade, ao mesmo tempo em que reduz significativamente o prazo de lançamento no mercado e os custos gerais.

Em 1º de fevereiro de 2009, o suporte de produtos da Telelogic foi integrado à IBM. A organização de Suporte ao Software IBM oferecerá suporte para os produtos da Telelogic de acordo com os contratos de usuários finais existentes para o restante dos termos de seu contrato. Para obter mais detalhes sobre o Suporte IBM, consulte as seções da [Base](#page-5-0)  do [Suport](#page-5-0)e sobre Assistência Fornecida e Manutenção Adquirida por meio do Passport Advantage.

Para obter informações sobre a entrega de suporte dos produtos da Telelogic, consulte Suporte [Rational](http://www-http://www-01.ibm.com/software/rational/support/telelogic/) - Visão geral [do suporte à Telelogic](http://www-http://www-01.ibm.com/software/rational/support/telelogic/).

#### SUPORTE IBM PARA A TRIRIGA

Em 22 de março, a IBM anunciou a conclusão da aquisição da TRIRIGA Inc., uma provedora líder em soluções de software de gerenciamento de instalações e imóveis.

A TRIRIGA fornece a funcionalidade mais abrangente do segmento de mercado em uma solução integrada de Gerenciamento do Local de Trabalho. A tecnologia da TRIRIGA fornece os clientes uma agilidade incomparável de negócios para configurar e reconfigurar de forma rápida o aplicativo, de acordo com a mudança das necessidades dos clientes. Com uma excelente rede de consultores, parceiros, especialistas do segmento de mercado e clientes líder no mercado, a TRIRIGA fornecerá experiência e conhecimento incomparáveis. Como líder em soluções de gerenciamento do local de trabalho, a TRIRIGA fortalecerá as soluções de construções mais inteligentes da IBM.

A Transferência de Negócios ocorreu em 1º de novembro de 2011. O suporte à TRIRIGA fará a transição para os sistemas do suporte da IBM a partir de 14 de novembro e os clientes serão notificados no momento em que começarem a usar os programas do suporte IBM. Pretendemos concluir essa transição até o final de 2011.

Para obter informações sobre a transição do suporte da TRIRIGA, incluindo links e educação sobre o programa de suporte IBM, consulte a[s](http://www-01.ibm.com/software/sysmgmt/products/support/TRIRIGA_FAQ.html) **Perguntas frequentes** do Suporte da [TRIRIGA](http://www-01.ibm.com/software/sysmgmt/products/support/TRIRIGA_FAQ.html). O suporte para os produtos da TRIRIGA será fornecido pelas equipes de suporte técnico da TRIRIGA da IBM e dos Parceiros IBM.

#### SUPORTE IBM PARA A UNICA

Em 6 de outubro de 2010, a IBM adquiriu a Unica (atualmente, Unica, uma Empresa IBM), estabelecida em Waltham, Massachusetts. A Unica é a líder reconhecida em soluções de software de gerenciamento corporativo e de marketing baseado em nuvem. Usando a analítica de clientes, a analítica da web, uma tomada de decisões centralizada, a execução em canais cruzados e operações integradas de marketing, a Unica confere poderes aos clientes para desenvolver comunicações mais relevantes e direcionadas, a fim de aperfeiçoar e automatizar os processos de marketing, além de entender e prever as

preferências e tendências do cliente. A aquisição da Unica ampliará o crescente portfólio da IBM de soluções de software para o segmento de mercado, projetadas para ajudar as empresas a automatizar, gerenciar e acelerar os principais processos de negócios por meio de marketing, geração de demanda, vendas, pedidos e finalização. Mais informações podem ser encontradas no Website da [Unica](http://www.unica.com/).

A transição da Unica para os sistemas e práticas de negócios da IBM já foi iniciada e continuará em 2011. Enquanto isso, os clientes que usam as ofertas da Unica receberão o suporte da atual Equipe de Suporte Técnico da Unica, por meio práticas e sistemas existentes e de acordo com os atuais termos de seus contratos de manutenção. As modificações aos processos existentes serão comunicadas aos clientes antes das mudanças entrarem em vigor. O acesso ao suporte técnico da Unica pela web pode ser encontrado na [Central](http://www.ibm.com/systems/z/os/zos/support/servicetest/) do Cliente da [Unica.](http://www.ibm.com/systems/z/os/zos/support/servicetest/) O link a seguir fornecerá a você o número de telefone local: [http://www.](http://www.unica.com/about/product-technical-support.htm ) [unica.com/about/product-technical](http://www.unica.com/about/product-technical-support.htm )[support.htm](http://www.unica.com/about/product-technical-support.htm ) ou selecione Fale Conosco na parte superior da página inicial da Central do Cliente.

#### SUPORTE IBM PARA PRODUTOS DA U<sub>2</sub>

A Rocket Software, Inc. adquiriu a linha de produtos IBM UniVerse e UniData (U2) em 1º de outubro de 2009. Todas as informações posteriores sobre os produtos da U2 estarão disponíveis por meio da Rocket. Consulte o Website da Rocket, [www.rocketsoftware.com/u2/](http://www.rocketsoftware.com/u2/). Ao acessar websites não IBM, mesmo que possam conter o logotipo IBM e conteúdo sobre produtos e serviços, tais websites são independentes da IBM e a IBM não faz representações ou garantias quanto ao conteúdo e não tem controle sobre a operação de tais websites não IBM. Além disso, um link para um website não IBM não significa que a IBM endossa tal website ou tem qualquer responsabilidade pelo uso de tal website.

#### SUPORTE IBM PARA PRODUTOS DA VALLENT

O software da Vallent ajuda os provedores de serviço a gerenciar o desempenho de sua infraestrutura de rede por meio do monitoramento e emissão de relatórios, como queda de telefonemas e gargalos

de tráfego. O software também ajuda os provedores de serviço a melhorar a qualidade do serviço e a identificar problemas de rede antes que eles causem impacto à experiência do cliente.

Em outubro de 2007, os produtos e o suporte à Vallent foram integrados à IBM. O Suporte para os produtos do Software Legado da Vallent nos contratos existentes da Vallent será fornecido pelo Suporte IBM. Como parte da transferência do suporte da Vallent, a Manutenção de Software padrão está sendo fornecida para os contratos do suporte da Vallent que ainda estão em vigor. Para obter mais detalhes, consulte as seções da Base do Suporte sobre Assistência Fornecida e Manutenção Adquirida por meio do Passport Advantage. Os clientes com contratos de 24 horas por dia, 7 dias por semana continuarão a receber o suporte com atendimento fora do horário comercial ao qual têm direito.

Para obter mais informações sobre o suporte para os produtos da Vallent, consulte as Perguntas frequentes [de](http://www-01.ibm.com/software/sysmgmt/products/support/Vallent_FAQ.html)  [suporte](http://www-01.ibm.com/software/sysmgmt/products/support/Vallent_FAQ.html) da Vallent.

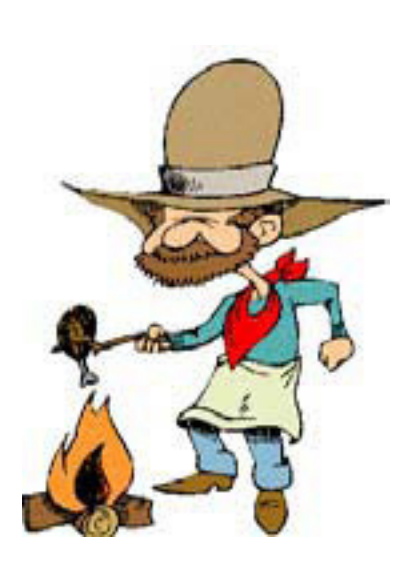

#### SUPORTE IBM PARA PRODUTOS DA WATCHFIRE

A Watchfire fornece serviços e software de gerenciamento de conformidade e de testes de segurança de aplicativos da web que ajudam os clientes a avaliar, entender e solucionar questões que causam impacto a seus negócios online. Mais de 800 empresas e órgãos governamentais – incluindo serviços financeiros globais, comunicações e empresas de alta tecnologia – confiam nos produtos da Watchfire para ajudá-los a identificar, relatar e corrigir as vulnerabilidades de segurança e sobre os requisitos de conformidade.

Em abril de 2008, o suporte aos produtos da Watchfire foi integrado à IBM.

A organização do Suporte ao Software IBM oferecerá o suporte para os produtos da Watchfire, de acordo com os contratos existentes de usuário com a Watchfire para o restante de seus termos de contrato. Para obter mais detalhes sobre o Suporte IBM, consulte as seções da Base do Suporte sobre Assistência Fornecida e Manutenção Adquirida por meio do Passport Advantage

Os usuários da Watchfire que compraram o suporte de um parceiro de negócios da Watchfire deverão continuar a entrar em contato com o mesmo parceiro de negócios para relatar um problema com o software da Watchfire.

Para obter informações sobre a aquisição da Watchfire, incluindo comunicações de suporte, Perguntas frequentes e links importantes, consulte os recursos de Suporte da Watchfire em [http://](http:// www.ibm.com/support/docview.wss?rs=1090&uid=swg27011627) [www.ibm.com/support/docview.](http:// www.ibm.com/support/docview.wss?rs=1090&uid=swg27011627) [wss?rs=1090&uid=swg27011627](http:// www.ibm.com/support/docview.wss?rs=1090&uid=swg27011627)[.](http://www.ibm.com/systems/z/os/zos/support/servicetest/)

### *Anexo E: Oferta de Suporte Técnico Remoto da IBM Canadá*

Tarefas de Serviços Básicos ou do Programa

- Erros indivduais relatados durante uma instalação de produto
- Como diagnosticar problemas relatados
- Determinação de problemas, identificação da origem do problema, análise de rastreio de dump
- Auxílio no diagnóstico de interfaces entre o código IBM e os aplicativos de Saída do Usuário
- Auxílio no diagnóstico de interfaces entre o código IBM e programas de Saída de Usuário
- Auxílio em publicações incorretas por meio de um erro de relatório
- Perguntas/recomendação no nível de manutenção, PTFs, APARs
- Nenhum problema encontrado, problemas ou erros (erro não reproduzível)
- Fornecimento de orientações sobre a coleta de documentação para a resolução de problemas
- (Os documentos de clientes podem ser solicitados pelo Grupo de Suporte a Defeitos)

Tarefas de Ofertas Básicas ou de Fundação

- Assistência na instalação (ou seja, esclarecimento de uma única etapa em um processo)
- Orientação geral para instalação do produto
- Auxílio em dúvidas sobre o uso e operação do produto • Interpretação de manuais
- sobre o código IBM e a interface do aplicativo
- Interpretação de publicações sobre o uso ou o propósito da Saída de Usuário. Fornecimento de amostra, se possível.
- Fornecimento de amostras de configuração disponíveis
- Interpretação e esclarecimento de publicações
- Questões gerais sobre a filosofia de manutenção
- Questões sobre a assistência de curta duração sobre o uso geral
- Fornecimento de instruções sobre como coletar a documentação necessária (Os documentos ou os dados do cliente podem ser solicitados)

Tarefas das Ofertas Premium (a serem realizadas)

- Descrição das etapas exatas para incluir um novo dispositivo
- Análise de relatórios do sistema (por ex., Rastreios) e fornecimento de recomendações
- Interface com o terceiro para auxiliar na resolução de problemas de conectividade de rede (pode ser por meio de discagem ou voz)
- Questões mais complexas ou detalhadas do que aquelas cobertas por uma oferta de fundação
- Fornecimento de instruções sobre como coletar a documentação necessária (para problemas não IBM)
- Revisão da configuração e recomendação de ações corretivas
- Revisão básica, recomendações ou a configuração dos parâmetros
- Revisão, recomendações ou configuração profunda de parâmetros em um ambiente complexo
- Revisão de dados de desempenho enviados para análise. Análise/ajuste profundo do desempenho.
- Upgrade do planejamento, o planejamento de capacidade ou a revisão do plano do cliente
- Diagnóstico ou revisão do código de aplicativo do usuário sem nenhum erro específico da IBM relatado
- Diagnóstico ou revisão do código de saída do usuário ou escrevêlo (com exceção das interfaces no escopo do suporte a defeitos)
- Escrita de amostras (por ex., Programação de aplicativos)
- Realização ou fornecimento de passo a passo
- Assistência (por ex., Recuperar um banco de dados, catálogo, dados ou configuração de rede)
- Orientação ou análise do requisito para a aplicação de manutenção do sistema (além das instruções de curta duração) (Os documentos ou dados de clientes podem ser solicitados)

### Ofertas Customizadas (a serem realizadas)

- Além das tarefas selecionadas das ofertas premium:
- Planos de serviços customizados
- Ferramentas e relatórios feitos sob medida
- Objetivos no Nível de Serviço
- Contratos de Nível de Serviço
- Fornecimento de representante de conta com revisões estruturadas de gerenciamento de problemas

#### Os termos e acrônimos a seguir são usados com frequência no decorrer da resolução de seus problemas.

#### APAR

Authorized Program Analysis Report. Um relatório formal para o desenvolvimento da IBM sobre um problema causado por um defeito suspeito em uma liberação atual inalterada de um programa IBM. Um APAR pode ser usado pelo desenvolvimento para documentar a nova função entregue no fluxo de manutenção.

#### ALC

Encargo de Licença Anual. Um método de pagamento para alguns produtos de software IBM, geralmente como parte de um acordo de PLC/ALC.

#### **CHAMADA**

Um único telefonema do Responsável pela Chamada Autorizado do Cliente para a Central de Suporte. Um incidente pode envolver um ou muitos telefonemas.

#### **CBPDO**

Opção de Entrega Customizada de Produtos. Entrega de OS/390 que pode incluir produtos e serviços, mas que é usada por muitos Clientes como forma de serviço preventivo.

#### **CCC**

Coordenador da Central de Atendimento. CCC é um termo do Lotus para designar as pessoas que realizam o despacho ou a triagem de todos os incidentes de clientes.

#### **CONSOLE**

Uma função de suporte do Lotus que encaminha mensagens de telefone, lida com IDs de Suporte expirados e responde às dúvidas relacionadas ao suporte.

#### **CSD**

Prestação de Serviços Corretiva. Meio pelo qual alguns produtos entregam seus serviços.

#### PROBLEMA CRÍTICO DO CLIENTE

Significa um problema para o qual você não tem nenhum trabalho conhecido que resulte em uma interrupção crítica em suas operações de negócios.

#### EMEA

Unidade geográfica da IBM que consiste em Europa, Oriente Médio e África

#### DATA DO TÉRMINO DE SERVIÇO

A data em que a IBM não oferecerá mais o suporte, atualização, correções ou manutenção de um produto.

#### **ESO**

Opções de Serviço Ampliadas. A entrega de serviço de OS/390 usada por muitos Clientes para o serviço preventivo.

#### ESP

Programa de Suporte Antecipado. Um programa em que os clientes obtêm uma versão de pré-liberação de um produto, a fim de ajudar a IBM a avaliar a adequação do produto e a prontidão do suporte IBM.

#### FIN

Fixed-If-Next. Um APAR cuja correção será adiada até uma liberação posterior do produto (por acordo mútuo entre o Cliente e a IBM).

#### FIX PACK

Uma coleção cumulativa de todas as correções disponíveis para os clientes registrados desde a última liberação do produto. Ela pode incluir correções que não foram liberadas anteriormente e pode abranger vários produtos ou componentes. Um fix pack pode ser aplicado a qualquer manutenção

anteriormente enviada, a fim de trazer o sistema para o nível atual do fix pack.

#### FSS

Serviços de Suporte da Área fornecidos por um representante da Área de Suporte do Lotus que participa de projetos técnicos de curto prazo para clientes.

#### **FSU**

Upgrade Rápido de Serviços. Um processo para o upgrade de uma versão de liberação de VSE instalada por uma mais recente.

#### FTP

Protocolo de Transferência de Arquivos. Método para transferir arquivos de ou para a IBM e Lotus e seus websites.

#### HORÁRIO INTEGRAL

Significa 24 horas por dia, sete dias por semana, incluindo feriados nacionais.

#### **GTS**

Serviço Técnico Global. Organização da IBM especializada na entrega de serviços da mais alta qualidade aos nossos Clientes.

#### HIPER

Literalmente, "High Impact Pervasive" (Alto Impacto Pervasivo). Um APAR que descreve um problema grave e que pode causar um impacto generalizado. O APAR deve ser revisto e, se aplicável, a PTF deve ser instalada o mais rápido possível.

## Acrônimos e outros termos

#### IBM

International Business Machines. Indiscutivelmente, o maior desenvolvedor de software em qualquer lugar do mundo.

#### **ICA**

IBM Customer Agreement. Um contrato em cujos termos os produtos do software IBM são licenciados. O ICA é assinado pelo Cliente e pela IBM.

#### CORREÇÃO TEMPORÁRIA

Uma correção testada e verificada que esteja disponível para clientes cadastrados. Ela pode conter correções para um ou mais defeitos de produto (APARs). Os APARs associados estão fechados.

#### IPLA

Contrato de Licença do Programa Internacional. Um contrato em cujos termos os produtos do software IBM são licenciados. O IPLA é fornecido com o produto e não requer assinaturas.

#### System i

Série Integrada da IBM, baseada na tecnologia AS400.

#### Base de Conhecimento do Lotus

Uma ferramenta de suporte interativa baseada na web que permite a um Cliente procurar informações específicas de suporte.

#### **MLC**

Encargo Mensal de Licença. Metodologia de determinação de preço para alguns produtos de software, principalmente mainframe, que usa pagamentos mensais.

#### MR

Liberação de Manutenção – Cada vez que a liberação de um novo recurso de um produto Lotus é introduzida no mercado, uma trilha subsequente de liberações de correção de erro

planejadas regularmente é geralmente fornecida. No Lotus, isso é denominado liberação de manutenção. Uma liberação de manutenção é simbolizada pelo uso de um terceiro dígito no número de liberação.

#### MU

Atualização de Manutenção. Uma MU é um termo do Lotus para uma liberação de pequeno porte, com apenas algumas correções ou talvez apenas uma correção. Uma MU é representada por uma letra adicional. Por exemplo, a MU para R5.0.4 foi R5.0.4a.

#### FORA DO HORÁRIO COMERCIAL

Significa todas as horas excluindo o Horário Comercial (consulte a definição de Horário Comercial).

#### OS/390

Plataforma de servidor mainframe construída na família de produtos MVS.

### **OTC**

Encargos Únicos. Metodologia de determinação de preço para a maioria dos produtos de software que são comprados com um único pagamento no momento em que o produto é adquirido.

#### PD

Determinação de Problema. O processo de isolamento da origem de um problema suspeito de hardware ou software.

#### Pervasivo

Designação de um APAR que tem o potencial de afetar muitos Clientes.

#### PLC

Encargo de Licença Primária. Um método de pagamento para alguns produtos de software IBM, geralmente como parte de um acordo de PLC/ALC.

#### PMP

Planejamento de Gerenciamento Preventivo.

#### PMR

Problem Management Record. Um registro das atividades realizadas no decorrer da resolução de um problema de um Cliente relatado. Os clientes com acesso ao IBMLink podem visualizar os seus PMRs.

#### HORÁRIO COMERCIAL

Significa o horário comercial padrão da IBM no fuso horário local onde você recebe o Serviço (por exemplo, de 8h até 17h de segunda a sexta), exceto feriados nacionais.

#### System p

Série de Desempenho da IBM, baseada na tecnologia RS6000.

### **PSI**

Identificação da Origem do Problema. O processo de isolamento da origem de um problema de software suspeito de um produto ou componente de software com falha.

#### PSLC

Encargo de Licença do Parallel Sysplex. Uma metodologia especial de determinação de preço de software para Clientes de mainframe que recebem os benefícios da tecnologia Parallel Sysplex.

#### **PSP**

Planejamento de Serviço Preventivo. Uma instalação que contém informações sobre a instalação de um produto ou serviço. Uma entrada de PSP é composta por upgrades e subconjuntos.

## Acrônimos e outros termos

#### PSP

Produtos de Software Pessoais. A plataforma de software, incluindo a família de produtos OS/2

#### PTF

Correção Temporária da Programação. Uma correção de um defeito relatado que pode consistir de documentação e/ou código. Uma PTF é apenas temporária, no sentido de que ela desaparece com a liberação posterior do produto, quando a correção é integrada ao código base do produto.

#### PACOTE DE ATUALIZAÇÕES

Uma coleção cumulativa de todas as funções e correções disponíveis para clientes registrados desde a última liberação do produto. A função e as correções podem não ter sido liberadas anteriormente e podem abranger vários produtos ou componentes. Um pacote de atualizações pode ser aplicado a qualquer manutenção anteriormente enviada, a fim de trazer o sistema para o nível atual do pacote de atualizações.

#### **RETAIN**

Rede de Informações de Assistência Técnica Remota. Ferramenta de gerenciamento de defeitos e problemas da IBM.

### RLC

Encargo de Licença Recorrente. Um método de pagamento para alguns produtos de software IBM.

#### RMP

Pacote de Manutenção Recomendado. Entrega de serviço para o RS/6000 que permite a instalação preventiva de um conjunto de correções recomendadas da IBM entre níveis de manutenção.

#### **RSU**

Upgrade de Serviços Recomendado. Entrega de serviço para o OS/390 e VM

que permite a instalação preventiva de um conjunto de correções recomendadas da IBM.

#### SID

ID do Suporte. Um número exclusivo que identifica um Responsável pela Chamada Designado ou um conjunto de responsáveis pela chamada. Este ID é usada pelo sistema de telefonia do Lotus para verificar automaticamente a autorização.

#### SMP/E

Programa de Manutenção de Sistemas Ampliado. Programa para gerenciar a função e a manutenção em um sistema z/OS. Com o novo Serviço de Entrega da Internet, será fácil fazer o download da manutenção mais recente de seus produtos da plataforma z/OS no planejamento que você determinar.

#### ATENÇÃO ESPECIAL

Os APARs de atenção especial, embora não tão críticos quanto APARs HIPER, exigem uma consideração especial do Cliente, já que eles podem representar problemas pervasivos, problemas de sistemas cruzados (sysplex), uma nova função, melhorias na instabilidade ou manutenção ou outras importantes considerações específicas de produtos.

### SPOC

Ponto Único de Contato

#### SPR

Relatório de Problemas de Software. Um registro do sistema de relatórios de problemas do software Lotus que é usado para controlar um problema de software identificado – semelhante ao APAR da IBM; no entanto, um SPR também pode ser usado no banco de dados de rastreamento de incidentes para classificar o status de um incidente.

#### **SSA**

Contrato de Suporte do Sistema. Um contrato de manutenção ampliado que inclui alguns níveis avançados dos serviços de suporte de software, geralmente substituído pelo Service Suite.

### **STATUS**

A avaliação mais recente do atual local de um incidente/PMR no processo de resolução.

### **SUF**

Instalação de Upgrade de Serviço. Uma ferramenta de OS/390, VM e VSE anunciada em 1997, que usa a Internet para ajudar a automatizar o aplicativo de serviço preventivo e corretivo. Ela foi substituída pela função de Recuperação de Serviços de Internet SMP/E em 2006.

#### **SVP**

Preço Sugerido de Volume. Uma letra entre C e H, que fornece aos Clientes o nível de desconto no programa Passport Advantage.

### UR1

Incapaz de ser reproduzido na próxima liberação do produto. Como o "FIN", este código de fechamento do APAR também é usado para um APAR cuja correção será adiada até uma liberação posterior do produto (por acordo mútuo entre o Cliente e a IBM).

### CORREÇÃO DE TESTE

Uma correção temporária ou não certificada com testes da IBM limitados que é fornecida para um ou mais clientes para propósitos de teste. Ela não está disponível para todos os clientes cadastrados. O APAR associado não está fechado.

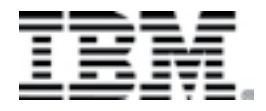

© International Business Machines Corporation 2002- 2012

IBM Corporation Department W4BA M/D P301 522 South Road Poughkeepsie, NY12601 EUA

Impresso nos Estados Unidos da América 6-02 Todos os Direitos Reservados

IBM SystemView, RISC System/6000, RS/6000,AIX, OS/2,AS/400, CICS,VTAM, System/390, S/390, RACF, IBMLink, NCP, IMS, Communications Manager/2, DB2,VisualGen,VisualAge, DFSMS, DFSPRT. BookManager e MQSeries são marcas registradas da International Business Machines Corporation.

Outros nomes de empresas, produtos e serviços podem ser marcas registradas ou de serviço de terceiros.